# **Pontificia Universidad Javeriana**

CIS1410IS01

FACULTAD DE INGENIERIA CARRERA DE INGENIERIA DE SISTEMAS BOGOTÁ, D.C. 2014

#### CIS1410IS01

*KONSEY 2.0:* Sistema de Consejería

**Autor:**

Luis Fernando Morales Álzate

## MEMORIA DEL TRABAJO DE GRADO REALIZADO PARA CUMPLIR UNO DE LOS REQUISITOS PARA OPTAR AL TITULO DE INGENIERO DE SISTEMAS

#### **Director**

Angela Carrillo Ramos

#### **Jurados del Trabajo de Grado**

<Nombres y Apellidos Completos del Jurado >

<Nombres y Apellidos Completos del Jurado >

#### **Página web del Trabajo de Grado**

<http://pegasus.javeriana.edu.co/~CIS1410IS01>

PONTIFICIA UNIVERSIDAD JAVERIANA FACULTAD DE INGENIERIA CARRERA DE INGENIERIA DE SISTEMAS BOGOTÁ, D.C. MAYO 2014

# **PONTIFICIA UNIVERSIDAD JAVERIANA FACULTAD DE INGENIERIA CARRERA DE INGENIERIA DE SISTEMAS**

**Rector Magnífico**

Jorge Humberto Peláez Piedrahita S.J.

#### **Decano Académico Facultad de Ingeniería**

Ingeniero Jorge Luis Sánchez Téllez

#### **Decano del Medio Universitario Facultad de Ingeniería**

Padre Antonio José Sarmiento Nova S.J.

#### **Director de la Carrera de Ingeniería de Sistemas**

Ingeniero Germán Alberto Chavarro Flórez

#### **Director Departamento de Ingeniería de Sistemas**

Ingeniero Rafael Andrés González Rivera

 $3 \quad \}$ 

### **Artículo 23 de la Resolución No. 1 de Junio de 1946**

*"La Universidad no se hace responsable de los conceptos emitidos por sus alumnos en sus proyectos de grado. Sólo velará porque no se publique nada contrario al dogma y la moral católica y porque no contengan ataques o polémicas puramente personales. Antes bien, que se vean en ellos el anhelo de buscar la verdad y la Justicia"*

## **AGRADECIMIENTOS**

*Agradezco mi familia, a mi padre y mi madre, que siempre estaban incondicionales para apoyarme en los buenos y malos momentos a lo largo de esta carrera. Les agradezco infinitamente por haberme dado la oportunidad de estudiar y ahora espero devolverles un poco de todas las cosas maravillosas que han hecho por mí.* 

*A mi directora Ángela Carrillo, por ser imparcial y estricta, pero a la vez cómplice, apoyándome siempre que lo necesite. Por permitirme ser dirigido por ella, una de los mejores profesionales que he conocido, y por esperar por varios semestres para darme la oportunidad de realizar este proyecto.* 

*Igualmente agradezco a mi novia Andrea Sepúlveda por comprenderme y compartir en momentos de crisis y afán durante la realización de la tesis.*

*Finalmente a Diego Gil por ser ese cómplice durante todos estos semestres, por ser el compañero perfecto para realizar trabajos y por ser un gran amigo.*

*A todos ustedes, muchas gracias.*

5

# Contenido

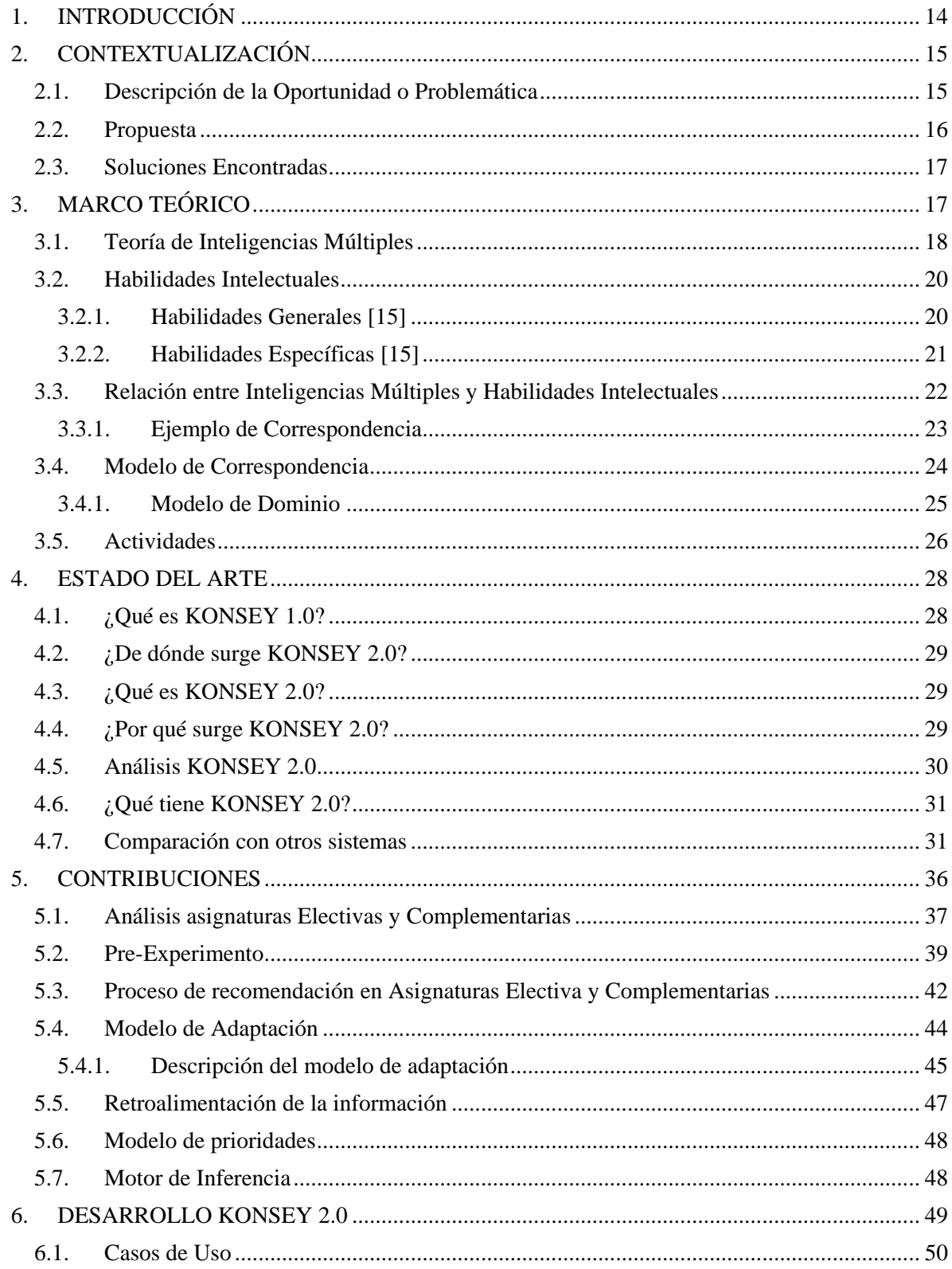

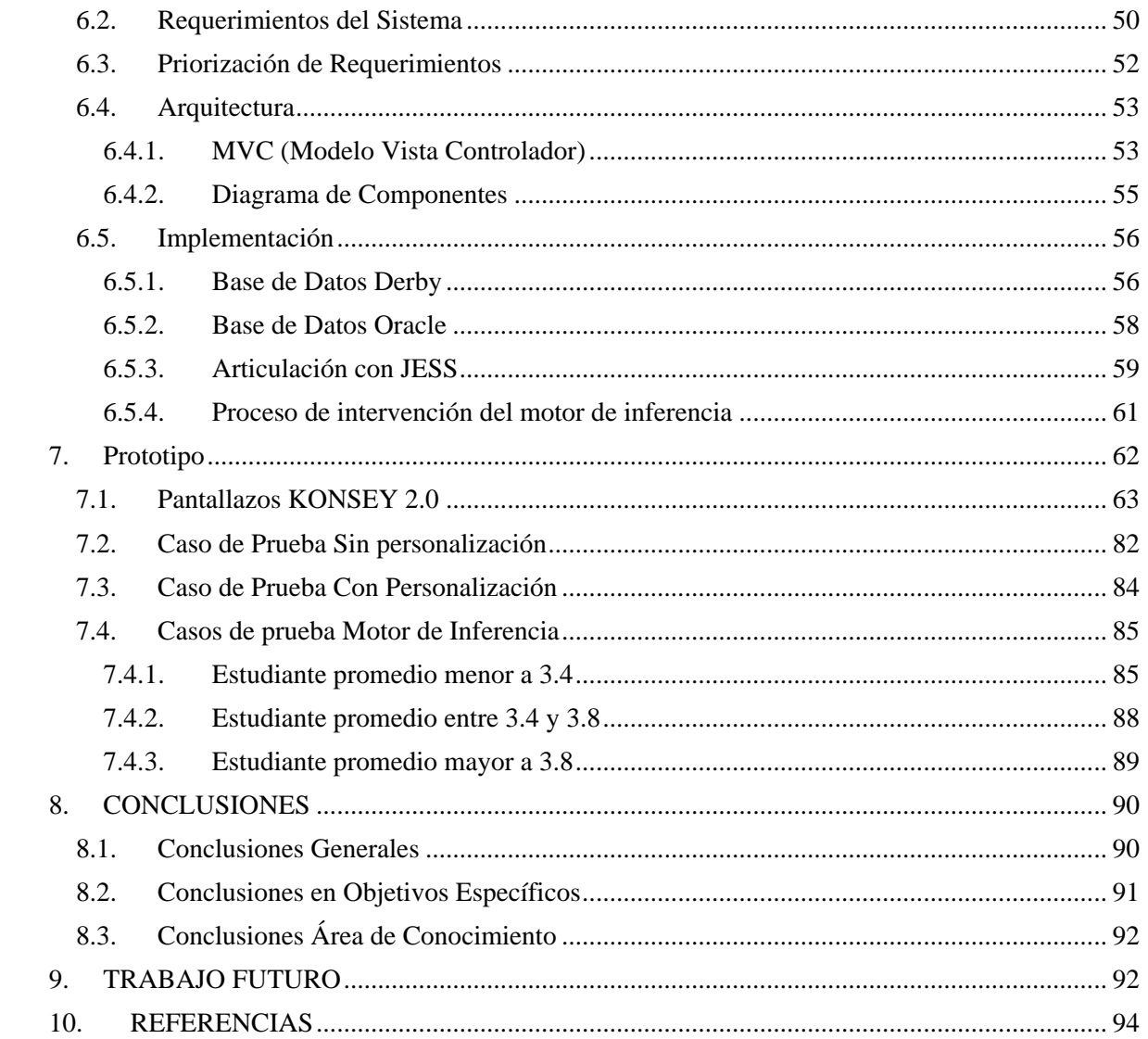

# Tabla de Ilustraciones

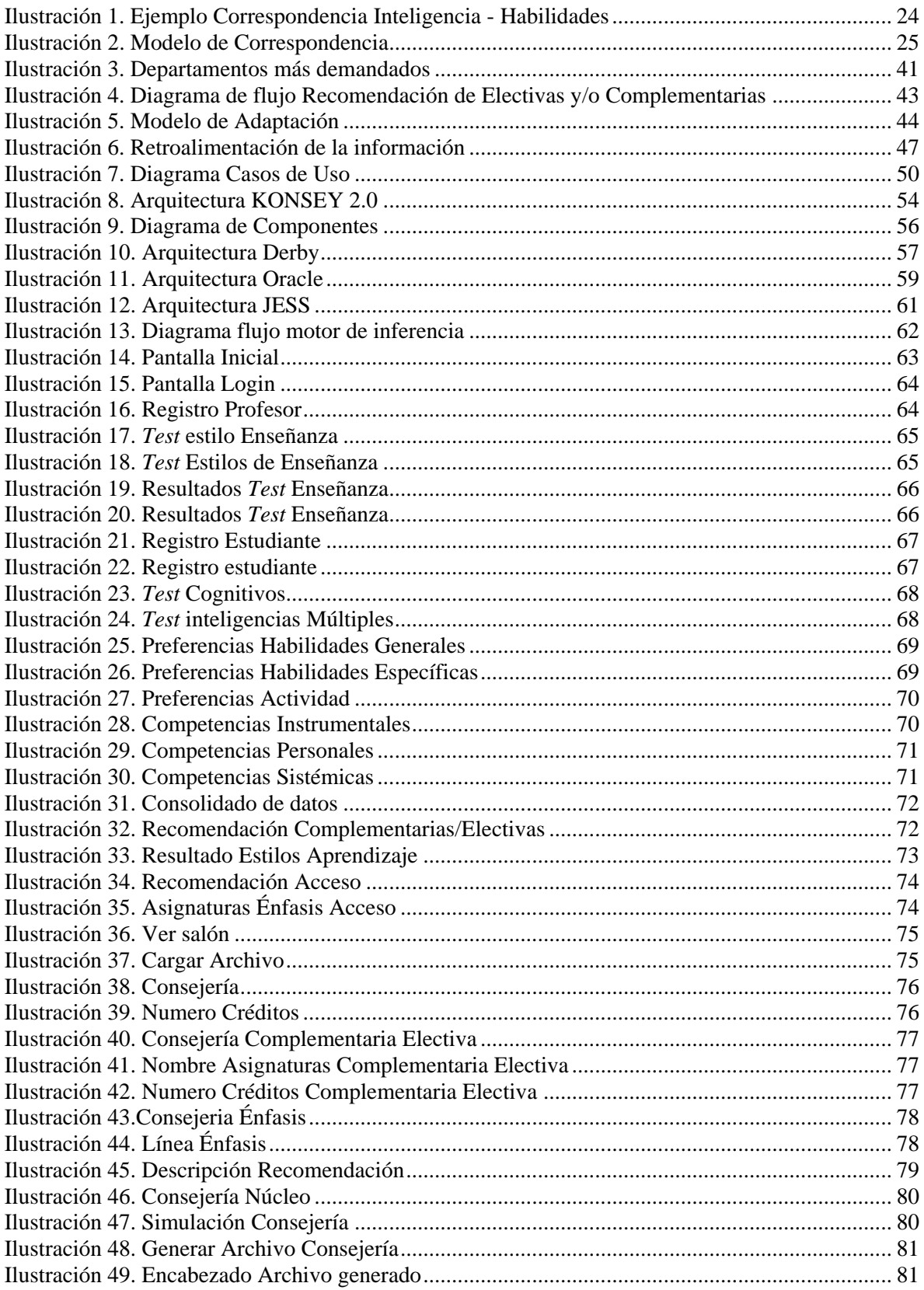

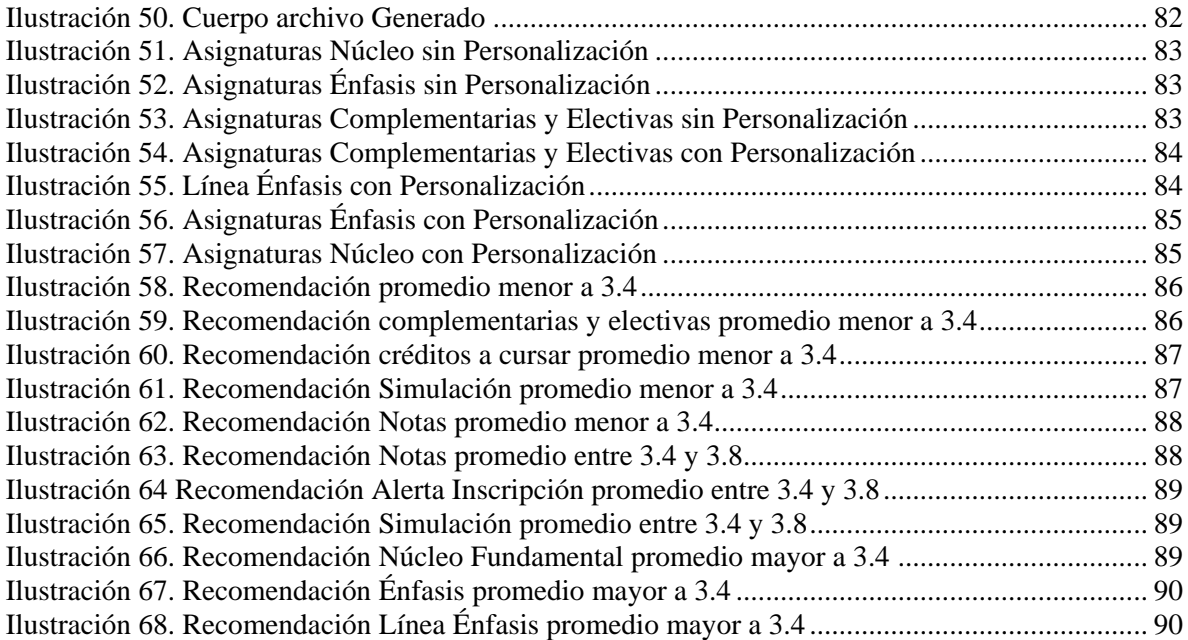

# **Tabla de Tablas**

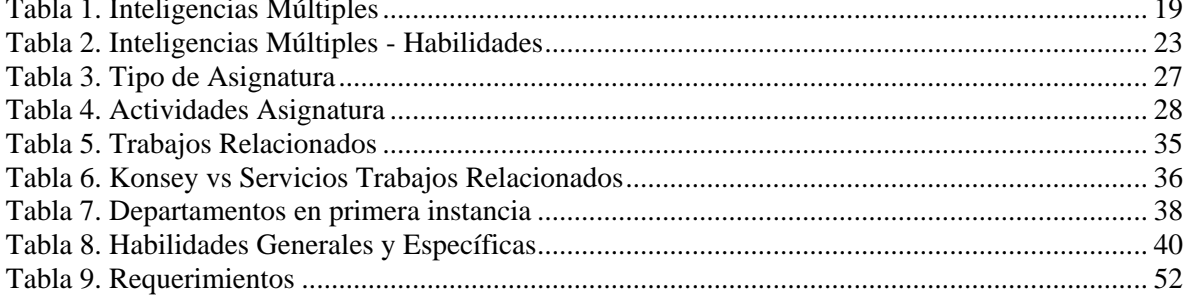

## **ABSTRACT**

This document presents Konsey 2.0: Advisory System, created to supply student's needs in the enrollment courses process in the Pontificia Universidad Javeriana. It is the successor of KONSEY software; it was created for the same purpose. KONSEY 2.0 enriches its predecessor due to it makes an analysis about student characteristics for exploring their general and specific intellectual abilities, and it explores activities that will be more appropriate with their learning style. An inference engine for decision counseling is implemented and it makes a general characterization of all the subjects of Systems Engineering program.

This work complements the KONSEY's design and it develops a new version of it adding new studies. Also extends its recommendation of complementary and elective subjects, and it refines the recommendation subject of emphasis.

## **RESUMEN**

Este trabajo presenta *Konsey 2.0***:** Sistema de Consejería, creado como respuesta a las necesidades de los estudiantes en su proceso de inscripción de asignaturas en la Pontificia Universidad Javeriana. Es el sucesor de KONSEY software creado para igual fin. KONSEY 2.0 enriquece a su predecesor haciendo un análisis más profundo con respecto a las características del estudiante para explorar sus habilidades intelectuales generales y específicas, así como explora las actividades de mayor acople al estilo de aprendizaje del mismo. Se implementa un motor de inferencias para la toma de decisiones de consejería y se hace una caracterización general del programa de asignaturas de Ingeniería de Sistemas. Además, amplía su recomendación de asignaturas complementarias y electivas, así como, refina la recomendación de asignaturas de énfasis.

11

## **RESUMEN EJECUTIVO**

Desde que la Pontificia Universidad Javeriana implementó su programa de currículo autónomo, los estudiantes son libres de generar sus horarios a su preferencia, es decir, pueden escoger el horario que más se les acomode, así como las asignaturas a cursar; aunque este modelo es muy independiente surgen preguntas al respecto: ¿Cómo tener información de un programa académico sobre qué asignaturas cursar?, ¿Es conveniente inscribir simultáneamente ciertas asignaturas de núcleo fundamental?, ¿Qué debo inscribir si mis decisiones no han sido acertadas?, entre muchas otras. Para resolver estas incógnitas surge KONSEY 2.0, siendo éste un sistema de consejería para el apoyo en el momento de hacer inscripciones de asignaturas. KONSEY 2.0 surge inicialmente de un macro proyecto compuesto por dos componentes especializados en análisis particulares. El primero de ellos denominado *MYSIREASE* [12] que se enfoca en realizar un perfil de estudiante partiendo del estudio de las inteligencias múltiples del estudiante así como sus estilos de aprendizaje, creando correspondencias entre estos dos conceptos y enriqueciendo las características del usuario; además de esto se tuvieron en cuenta aspectos contextuales como discapacidades físicas y localizaciones geográficas de los salones donde se imparten las asignaturas. Por otro lado se encuentra *AlzCast* [11], software encargado de generar el perfil de las asignaturas teniendo en cuenta qué tipo de competencias desarrollarán; también añade un perfil de profesor el cual parte del estilo de enseñanza de profesor y sus compatibilidades con el estilo de aprendizaje de los estudiantes, enfocando entonces la asignatura en características de contenido y de quien la imparte para hacer una descripción y recomendársela al estudiante más compatible. Estos desarrollos se enfocaron en recomendar asignaturas de énfasis del programa de Ingeniería de Sistemas de la Pontificia Universidad Javeriana.

Una vez desarrollados estos componentes, se acoplaron y se unieron en una sola herramienta denominada KONSEY la cual ofreció un servicio de consejería a los estudiantes teniendo en cuenta sus registros académicos y realizando una simulación de lo que podría ser el próximo semestre en cuanto a asignaturas inscritas se trata, sumándole a esto las recomendaciones de énfasis realizadas.

KONSEY 2.0 surge como una oportunidad de mejorar los servicios ofrecidos por KONSEY en términos de recomendación y de consejería implementando la teoría de habilidades intelectuales [15] compatibles a las ya utilizadas para las recomendaciones previas. Estas nuevas bases teóricas son usadas para hacer la recomendación de asignaturas Complementarias y Electivas además de

añadir una caracterización de actividades realizadas por parte de las asignaturas pertenecientes a departamentos específicos de la Pontificia Universidad Javeriana. KONSEY 2.0 va más allá de la simple planeación de asignaturas para el siguiente semestre y usa un motor de inferencias para determinar de qué manera se puede hacer una consejería partiendo de las condiciones académicas del estudiante en pro del enriquecimiento académico del mismo. Es así como las contribuciones de esta nueva versión de software KONSEY 2.0 logra globalizar la recomendación y no dejarla dependiendo de características específicas de los estudiantes, ni solamente de recomendación de asignaturas de énfasis.

El presente Trabajo de Grado complementó todo el análisis y diseño realizado en los trabajos de grado de García, Gil, y Sánchez: KONSEY 1.0 **¡Error! No se encuentra el origen de la eferencia.** quienes desarrollaron la primera versión del sistema a partir de sus componentes de software individuales.

13

# <span id="page-13-0"></span>**1. INTRODUCCIÓN**

Una de las innovaciones de la Pontificia Universidad Javeriana a partir del año 2008 fue la implementación de un horario flexible y adaptable[17] a las necesidades de los estudiantes que tenían como guía, el programa académico de sus respectivas carreras; esto aunque dio autonomía a los estudiantes en su elección de asignaturas, generó una problemática con respecto a si la elección es adecuada o no, esto con la idea de favorecer el desarrollo académico de los mismos, y si lo que se está inscribiendo favorece la formación de los estudiantes o a la forma en que estos aprenden.

Uno de los grandes problemas presentado en los procesos de inscripción es el hecho de no tener una información especializada con respecto a las asignaturas, es decir, en el catálogo se describe de manera generalizada los objetivos principales y las estrategias pedagógicas a usar además de la forma en que será evaluada; sin embargo, esta información es insuficiente a la hora de hacer una inscripción debido a que no se ajusta a las necesidades de los usuarios al querer tener información de qué se necesita y qué puede desarrollar una asignatura en ellos.

A lo largo de los últimos dos años se ha venido desarrollando un macro proyecto que ha buscado desarrollar un sistema de consejería para el apoyo a la toma de decisiones de los estudiantes de la carrera de Ingeniería de Sistemas de la Pontifica Universidad Javeriana en el proceso de inscripción de asignaturas.

Dicho sistema está enmarcado por tres etapas previas: en primer lugar se desarrolló *MYSIREASE y MYSEREASE II* [12]*,* los cuales se enfocan en la caracterización del estudiante, tomando como base su estilo de aprendizaje y sus preferencias tales como objetivos individuales de aprendizaje, es decir, cómo aprenden ellos y cómo esperan aprender en las diversas asignaturas ; en segundo lugar está *AlzCast*, sistema de recomendación que está centrado en la caracterización de las asignaturas a partir de: competencias a desarrollar, competencias previas que debe tener un estudiante, estilos de enseñanza por parte del profesor y las actividades de estas asignaturas. De estos dos sistemas previos nace KONSEY 1.0 el cual brinda la integración detallada de la información del estudiante y la asignatura para aconsejar la inscripción más favorable. Sin embargo, KONSEY 1.0 no cuenta con un análisis de todos los tipos de asignaturas brindadas por la Pontificia Universidad Javeriana, y se basa exclusivamente en asignaturas de énfasis y del núcleo básico de la carrera Ingeniería de Sistemas, dejando por fuera las asignaturas electivas y complementarias. Por otro lado, carece de un motor de reglas de consejería el cual pueda adaptar la recomendación según diferentes criterios, es decir, no sólo aconsejar a los estudiantes de una forma estándar, sino poder adaptarla a diferentes casos de estudio con necesidades diferentes. Por último, sólo tiene en cuenta muy pocas características contextuales de las asignaturas.

KONSEY 2.0 surge de la necesidad de complementar el proceso de consejería con respecto al que se hace en el sistema predecesor KONSEY 1.0, brindando un análisis y unas recomendaciones más amplias según la totalidad del plan de estudios del estudiante y a los procesos de procesamiento de las características y/o los criterios de consejería.

La estructura de este documento es la siguiente: en la sección 2 se encuentra la contextualización del sistema, es decir, la descripción de la problemática, seguido de la propuesta y terminando con las soluciones encontradas. En la sección 3 se encuentra en marco teórico donde se abarca toda la teoría y su debida explicación que se usará en el trabajado de grado. La sección 4 expone el estado del arte, es decir, se hace una breve contextualización al sistema predecesor y al actual, además de, realizar una breve descripción de los trabajos relacionados a KONSEY 2.0. La sección 5 plantea las principales contribuciones de KONSEY 2.0, tales como: la implementación de un motor de inferencia, la inclusión de una nueva teoría de análisis correspondiente a las habilidades Intelectuales y el análisis de asignaturas complementarias y electivas, etc. La sección 6 abarca el desarrollo de KONSEY 2.0 iniciando con el análisis y diseño del software, seguido por la implementación de herramientas de apoyo para este. En la sección 7 se presenta el prototipo. La Sección 8 expone las conclusiones y La sección 9 el trabajo futuro.

## <span id="page-14-0"></span>**2. CONTEXTUALIZACIÓN**

Para el desarrollo de la contextualización se expondrá la descripción de la oportunidad o problemática que da paso a la construcción de este sistema de consejería, así como también se abordará la propuesta del presente proyecto y las soluciones encontradas.

#### <span id="page-14-1"></span>**2.1. Descripción de la Oportunidad o Problemática**

Actualmente para la elección de una asignatura, hay un gran catálogo lo que genera gran dificultad para escoger las más aptas que se acojan a las habilidades, conocimientos, estilos de aprendizaje, gustos y preferencias de cada una de las personas y considerando además, la manera en la cual cada

15

asignatura ha sido diseñada (tales como competencias requeridas y a formar, así como el estilo de enseñanza del docente).

A la hora de generar un horario, es importante también tener en cuenta aspectos particulares de un estudiante como sus dificultades o discapacidades físicas (en cuanto a movilidad). Estos aspectos podrían influir a la hora de seleccionar una sección de acuerdo al tipo de aula o incluso el edificio donde se va a impartir. Sin embargo, la inscripción de asignaturas depende en gran medida de la situación académica del estudiante; es decir, si un estudiante se encuentra en periodo de prueba, una de las limitaciones es el hecho de no saber qué es lo más conveniente a inscribir para no ser excluido de la carrera. Este tipo de medidas sólo se podrían tomar teniendo en cuenta las descripciones de las diferentes asignaturas, descripciones que se quedan cortas para la toma de decisiones. En particular, el catálogo no cuenta con información suficiente de la asignatura ya que sólo aparece el nombre y una breve descripción, lo que limita aún más la elección de la misma. Por otro lado, el detalle de las diversas secciones de la misma asignatura no está caracterizado, es decir, que no especifica las competencias a desarrollar y por medio de qué actividades lograr esto, lo que genera problemas también en cuanto al desconocimiento a la hora de la inscripción de dónde se va a dictar una asignatura y los profesores. Todos estos aspectos no le permiten al estudiante elegir de manera más concienzuda sus asignaturas, llevando a tal punto que dichas elecciones no cumplen con las expectativas necesarias, tratando de reducir la deserción durante las primeras semanas o que su inadecuada elección se vea reflejada en los resultados finales.

#### <span id="page-15-0"></span>**2.2. Propuesta**

A partir del sistema de consejería desarrollado, denominado KONSEY 1.0, el cual responde a necesidades como la recomendación de asignaturas según las inteligencias múltiples presentes en los estudiantes y las competencias que posee la asignatura, en este sistema de consejería, se genera una planeación con respecto a asignaturas de énfasis, así como del área de programación y cómo se deben inscribir según factores como: inteligencias múltiples del estudiante, competencias de asignaturas, resultados académicos y condición académica. KONSEY 2.0 (objeto de este trabajo) busca igualmente enriquecer este sistema mediante la planeación de todo el núcleo común de las asignaturas pertenecientes al programa de Ingeniería de Sistemas ofrecido por la Pontificia Universidad Javeriana para lograr una recomendación completamente integral con respecto a todo el plan de estudios del estudiante y su correcto desarrollo partiendo del potencial de cada estudiante

agregando un enfoque en habilidades generales y específicas para la recomendación de asignaturas electivas y complementarias, así como, un motor de reglas dinámicas para adaptar la consejería a lo que el estudiante requiera.

#### <span id="page-16-0"></span>**2.3. Soluciones Encontradas**

Los trabajos relacionados muestran cómo los sistemas de recomendación diseñados para el apoyo a este tipo de problemáticas plantean en su gran mayoría tener en cuenta el perfil del estudiante y el de contexto.

Se desarrollaron para apoyar la inscripción de asignaturas a partir de las características del estudiante y resolución de dudas, personalización de material de investigación [1], estrategias para la resolución de problemas específicos[2], apoyo a procesos de aprendizaje por medio de sistemas multimedia[3], inscripción basada en preferencias profesionales [4], recomendación basada en preferencias del estudiante[7][8][9], para un apoyo tutor [5], para filtrar investigaciones [6] y para la planeación de una línea curricular a partir de las asignaturas [10].

Cada uno de estas soluciones se explica en mayor detalle en el "Estado del Arte" (ver sección 3.7, [Comparación con otros Sistemas\)](#page-30-1).

Luego de realizar toda la exposición de los principales aspectos contextuales del sistema de consejería KONSEY 2.0, la siguiente sección detalla el marco teórico relacionado con KONSEY 2.0.

# <span id="page-16-1"></span>**3. MARCO TEÓRICO**

La siguiente sección está basada en los fundamentos teóricos que KONSEY 2.0 utiliza y complementa para el análisis de las diferentes características tanto de los estudiantes como de las asignaturas que estos cursan en la Pontificia Universidad Javeriana. Esta base teórica parte de teorías y estudios realizados en la comprensión del desarrollo cognitivo de las personas, así como de definiciones encontradas relacionadas con la problemática expuesta

Entre las definiciones y teorías se resaltan: Inteligencias Múltiples, Habilidades Generales, Habilidades Especificas, Actividades de Asignaturas y demás conceptos articulados al Sistema de Consejería KONSEY 2.0.

#### <span id="page-17-0"></span>**3.1. Teoría de Inteligencias Múltiples**

La teoría de Inteligencias Múltiples es propuesta por el teórico Howard Gardner[21] el cual plantea en sus trabajos que los individuos no tienen una inteligencia en su totalidad sino que ésta puede ser compuesta de varias, las cuales son desarrolladas unas por encima de otras, y que además, según los diferentes entornos a los que está expuesto el ser humano, las inteligencias son usadas para resolver las necesidades que estos presenten. Este concepto de inteligencia es definido por Gardner [21]: "La inteligencia es la aptitud o destreza para solucionar problemas o diseñar productos que son valorados dentro de una o más culturas."

Esta teoría nace en Harvard a partir de cuestionamientos contextuales por parte del autor. Howard Gardner se pregunta sobre la pertinencia de evaluar con los mismos criterios y con idénticas pruebas la inteligencia de un joven de diferentes procedencias, es decir, se cuestiona a partir del desarrollo de la inteligencia en individuos de diferentes localidades geográficas, ¿Es igual el desarrollo de un Iraní al de un Parisino o al de un Indígena Amazónico? El asiático probablemente esté recibiendo más conocimientos con respecto a su religión como se lo exige su contexto religioso, probablemente tenga todas las características a desarrollar para convertirse en un dirigente o profesor religioso. Por otro lado, el indígena amazónico esté con los jefes de la tribu aprendiendo sobre el entorno que los rodea para diferencias plantas venenosas de otras que no lo son, así como aprendiendo lecciones de supervivencia en la selva amazónica. Por último, es muy probable que el parisino esté accediendo a educación superior y esté preparándose para su ingreso a una universidad la cual lo forme profesionalmente y así pueda lograr una estabilidad económica y social para satisfacer sus ideales de vida. Con estos supuesto Gardner evalúa la posibilidad de dividir la inteligencia en diversos tipos y se plantee la siguiente pregunta: ¿Hasta qué punto son similares los problemas que enfrentan estos individuos, y por lo tanto, hasta qué punto las estrategias utilizadas para resolverlos podrían llegar a ser similares? De ahí que Gardner plantee que los problemas son diferentes y requieren de habilidades diferentes para encararlos ya que están determinados culturalmente.

Al ser el mundo un conjunto de diferentes culturas, como respuesta a esta problemática Howard Gardner plantea su teoría de inteligencias Múltiples asociando a estas diversas características a cada una, en la siguiente tabla se pueden ver expuestas:

| <b>Inteligencias Múltiples</b> |                                                                                                    |  |  |  |  |  |  |
|--------------------------------|----------------------------------------------------------------------------------------------------|--|--|--|--|--|--|
| <b>Inteligencia</b>            | Definición                                                                                                    |  |  |  |  |  |  |
| Lingüística-verbal             | Es la capacidad de emplear de manera eficaz las<br>palabras, manipulando la estructura o sintaxis<br>del lenguaje.                                        |  |  |  |  |  |  |
| <b>Kinestésica</b>             | Es la habilidad para usar el cuerpo para expresar<br>ideas y sentimientos, además evidenciar<br>habilidades particulares de coordinación o<br>equilibrio. |  |  |  |  |  |  |
| Lógica-matemática              | Es la capacidad de manejar números, relaciones<br>y patrones lógicos de manera eficaz, así como<br>todo lo concerniente a razonamientos lógicos.          |  |  |  |  |  |  |
| <b>Espacial</b>                | Es la habilidad de representar gráficamente las<br>ideas, y de sensibilizar la figura, el espacio y sus<br>interrelaciones.                               |  |  |  |  |  |  |
| <b>Musical</b>                 | Refiere a la capacidad de percibir, distinguir,<br>transformar y expresar sonidos musicales.                                                              |  |  |  |  |  |  |
| <b>Interpersonal</b>           | Es la capacidad de distinguir y percibir los<br>estados emocionales y signos interpersonales de<br>los demás.                                             |  |  |  |  |  |  |
| <b>Intrapersonal</b>           | Es la capacidad para conocerse a sí mismo,<br>desde las fortalezas y debilidades.                                                                         |  |  |  |  |  |  |
| <b>Naturalista</b>             | Es la que se utiliza al observar, describir,<br>analizar y relacionar la naturaleza y<br>sus<br>componentes.                                              |  |  |  |  |  |  |

**Tabla 1. Inteligencias Múltiples**

<span id="page-18-0"></span>Los estudiantes pertenecientes a la Pontificia Universidad Javeriana son estudiantes en su gran mayoría Colombianos que han estado expuestos a diferentes culturas, aunque pertenecientes a un mismo país y similares, tienen aspectos en los cuales son muy diferentes, es por esto, que pueden llegar a plantear estrategias de resolución de conflictos diferentes, dando lugar y espacio a la teoría de inteligencias múltiples la cual se enfoca en la necesidades específicas del individuo. Así mismo se tienen estudiantes extranjeros que vienen de contextos muy diferentes, entonces es en estos casos donde las Inteligencias Múltiples permiten la articulación de los diferentes alumnos hacia un entendimiento de sus inteligencias y en pro del desarrollo de las mismas.

Esta teoría es usada para estereotipar a los estudiantes y así generar un modelo de usuario partiendo de sus características cognitivas, siendo éstas de gran importancia para entender y satisfacer las necesidades de un individuo en proceso de inscripción de asignaturas.

Si bien no es lo único que se debe tener en cuenta para analizar un estudiante, si es una gran parte de él, con lo cual se puede empezar a generar correspondencias en las distintas áreas de conocimiento existentes.

Para identificar qué Inteligencias Múltiples corresponden al estudiante y cuáles tiene más desarrolladas, Howard Gardner desarrolló un *test* que permite determinar con información proporcionada por el individuo a través de preguntas enfocadas en sus actividades y preferencias, cuáles serían sus respectivas inteligencias dominantes.

Este *test* fue el propuesto por Howard Gardner [21] y está compuesto de 102 preguntas que abarcan las ocho inteligencias múltiples, las cuales serán aplicadas en su totalidad a los usuarios de KONSEY 2.0. Al aplicar el *test* en su totalidad se genera una mayor exactitud, dado que se obtienen resultados totales y no parciales de cada una de las inteligencias múltiples, lo que reduce las probabilidades de error en la aplicación de las encuestas a los estudiantes.

#### <span id="page-19-0"></span>**3.2. Habilidades Intelectuales**

Las habilidades Intelectuales [15] hacen parte del individuo siendo éstas las que determinan y caracterizan a éste y cómo las usa en los diversos contextos que pueda estar involucrado; es decir, ésta es una caracterización del individuo mediante sus variados escenarios teniendo en cuenta qué recursos utiliza para adaptarse a estos.

#### <span id="page-19-1"></span>**3.2.1. Habilidades Generales [15]**

Las habilidades Generales son entendidas como operaciones y procedimientos que pueden usar los individuos para adquirir, retener y recuperar diferentes tipos de conocimientos y lograr su ejecución. Esto se logra de manera global, es decir, se enfoca en los procesos de interacción con diversos entornos de manera similar mediante el uso de las mismas características del individuo

para resolver problemas. El individuo aborda los conflictos por medio de herramientas aplicables al cualquier contexto.

- Comunicación Oral y afectiva
- Agilidad y capacidad de adaptación
- Empatía y visión global
- Comunicación asertiva
- Relaciones interpersonales
- Toma de decisiones
- Solución de problemas
- Pensamiento critico
- Manejo de emociones y sentimientos
- Capacidad de iniciativa

Se identifican con el dominio de la ejecución de acciones intelectuales que requieren de un elevado nivel de abstracción. Son usadas por los individuos para establecer los límites de las investigaciones; son el punto de partida de todos, utilizando éstas para tener un entendimiento genérico de las situaciones.

KONSEY 2.0 hace uso de éstas para enriquecer el modelo de estudiante, añadiendo más características a su modelo cognitivo.

#### <span id="page-20-0"></span>**3.2.2. Habilidades Específicas [15]**

La habilidades específicas parten de las capacidades del individuo, capacidades de representación (lectura, imágenes, habla, escritura y dibujo), capacidades de selección (atención e intención) y capacidades de investigación. Estas habilidades permiten relacionar al individuo y su realidad al entorno que se está estudiando.

- Capacidad de comprensión
- Capacidad de hábitos de lectura, valorando críticamente lo que lee
- Capacidad de relacionar su realidad con el entorno
- Expresa ideas con claridad y sencillez de forma oral y escrita
- Capacidad para explicar, argumentar textos, y demás
- Plantea, analiza, y resuelve problemas relacionados con su contexto
- Genera repuestas propias a partir de sus conocimientos y experiencias
- Capacidad para interpretar y analizar información
- Plantea preguntas con capacidad de reflexión crítica
- Tiene capacidad localizar, seleccionar, y utilizar información de diversos tipos
- Muestra interés e iniciativa para continuar aprendiendo
- Tiene capacidad para generar nuevas ideas
- Tiene capacidad de observación
- Tiene capacidad analítica
- Tiene capacidad de síntesis

Se enfocan en la realización de operaciones más complejas para su ejecución y formación que las Habilidades Generales, además comprenden un nivel de comprometimiento personal en la resolución de los problemas. Las habilidades Específicas se enfocan directamente en ser herramientas que proporcionan soluciones para cada contexto, es decir, tiene en cuenta las necesidades de este para profundizar más en soluciones en una situación determinada.

KONSEY 2.0 usa este nuevo modelo de Habilidades Intelectuales para hacer una nueva caracterización y así enriquecer el modelo de usuario y el modelo de asignatura. También es articulado con el modelo de Inteligencias Múltiples presentado correspondencias entre estos.

#### <span id="page-21-0"></span>**3.3. Relación entre Inteligencias Múltiples y Habilidades Intelectuales**

Las Inteligencias múltiples se componen de diversos aspectos con respecto a su descripción; no sólo están enfocadas en el tipo de inteligencia, sino que también se establecen parámetros para delimitar los comportamientos de un individuo que tenga dominancia en una respectiva inteligencia. Entre estos aspectos Gardner plantea actividades en las cuales destaca un individuo, así como actividades que le gustan y con qué tipo de actividades aprende mejor.

Con estos aspectos que determinan las inteligencias se hizo un modelo de correspondencias el cual parte de la relación<sup>1</sup> entre las características en las cuales el estudiante se destaca según sus inteligencias dominantes y las habilidades generales y específicas que posee.

| <b>Inteligencias</b>      | Destaca en                                               |  |  |  |  |  |  |
|---------------------------|----------------------------------------------------------|--|--|--|--|--|--|
| <b>Lingüístico Verbal</b> | Lectura, escritura, narración de historias, memorización |  |  |  |  |  |  |
|                           | de fechas, piensa en palabras                            |  |  |  |  |  |  |
| Lógica Matemática         | Matemáticas, razonamiento, lógica, resolución<br>de      |  |  |  |  |  |  |
|                           | problemas, pautas.                                       |  |  |  |  |  |  |
| <b>Espacial</b>           | Lectura de mapas, gráficos, dibujando, laberintos,       |  |  |  |  |  |  |
|                           | puzles, imaginando cosas, visualizando                   |  |  |  |  |  |  |
| Corporal kinestésica      | Atletismo, danza, arte dramático, trabajos manuales,     |  |  |  |  |  |  |
|                           | utilización de herramientas                              |  |  |  |  |  |  |
| <b>Musical</b>            | Cantar, reconocer sonidos, recordar melodías, ritmos     |  |  |  |  |  |  |
| <b>Interpersonal</b>      | Entendiendo a la gente, liderando, organizando,          |  |  |  |  |  |  |
|                           | comunicando, resolviendo conflictos, vendiendo           |  |  |  |  |  |  |
| <b>Intrapersonal</b>      | Entendiéndose a sí mismo, reconociendo sus puntos        |  |  |  |  |  |  |
|                           | fuertes y sus debilidades, estableciendo objetivos       |  |  |  |  |  |  |
| <b>Naturalista</b>        | Entendiendo la naturaleza, haciendo distinciones,        |  |  |  |  |  |  |
|                           | identificando la flora y la fauna                        |  |  |  |  |  |  |

**Tabla 2. Inteligencias Múltiples - Habilidades**

<span id="page-22-1"></span>A partir de estas características se dedujeron relación entre las Habilidades intelectuales para corresponder los dos modelos teóricos y generar una recomendación general. La Licenciada en Pedagogía Dary Farfán Arévalo determina que con un 80% de confiabilidad las relaciones entre estas teorías son coherentes y además viables, por lo que tendríamos así la base teórica para alimentar los estudios realizados por KONSEY sin alterar sus principios teóricos.

#### <span id="page-22-0"></span>**3.3.1. Ejemplo de Correspondencia**

<sup>&</sup>lt;sup>1</sup> Ver Anexo: Relación IM y Habilidades

Después de la validación por parte de un experto, se empezaron a hacer las correspondencias pertinentes y se asociaron ciertas habilidades generales y ciertas habilidades específicas a un tipo de inteligencia múltiple. A continuación se mostrara un ejemplo en particular de cómo se modelan estas correspondencias.

Para este ejemplo se usarán las inteligencias Lingüística / Verbal con los siguientes aspectos destacados según Gardner:

- o Lectura
- o Escritura
- o Narración de historias
- o Memorización de fechas
- o Piensa en palabras

En términos de Habilidades Intelectuales esta sería la inmediata correspondencia:

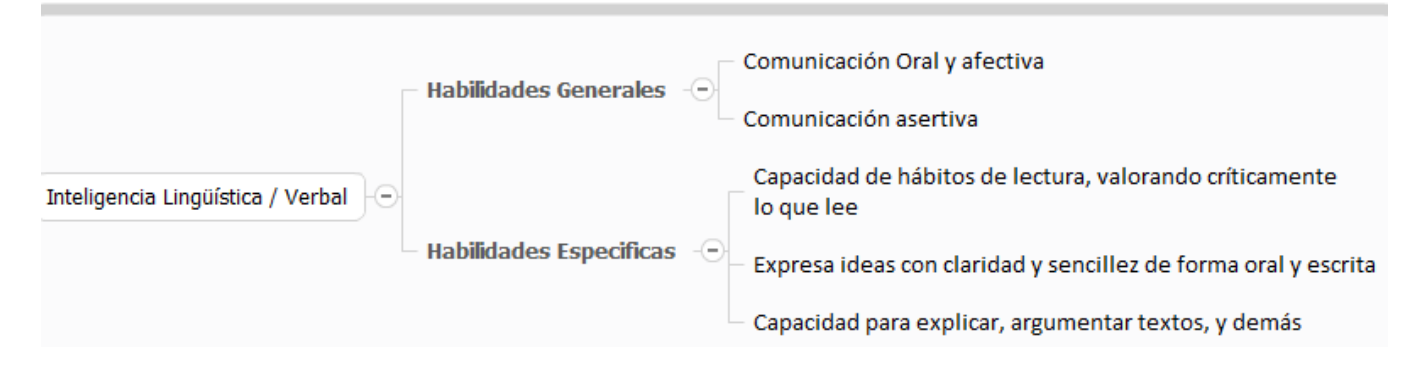

**Ilustración 1. Ejemplo Correspondencia Inteligencia - Habilidades**

### <span id="page-23-1"></span><span id="page-23-0"></span>**3.4. Modelo de Correspondencia**

El modelo de correspondencia hace una representación del estudiante y la asignatura, evidenciando cuáles son los aspectos tomados en cuenta de cada uno para lograr una adecuada recomendación; estos aspecto son los conceptos ya expuestos de Inteligencias Múltiples y Habilidades intelectuales los cuales son determinados ya sea por herramientas formales como el *test* de inteligencias o por las preferencias de los estudiantes y su autopercepción.

#### **3.4.1. Modelo de Dominio**

<span id="page-24-0"></span>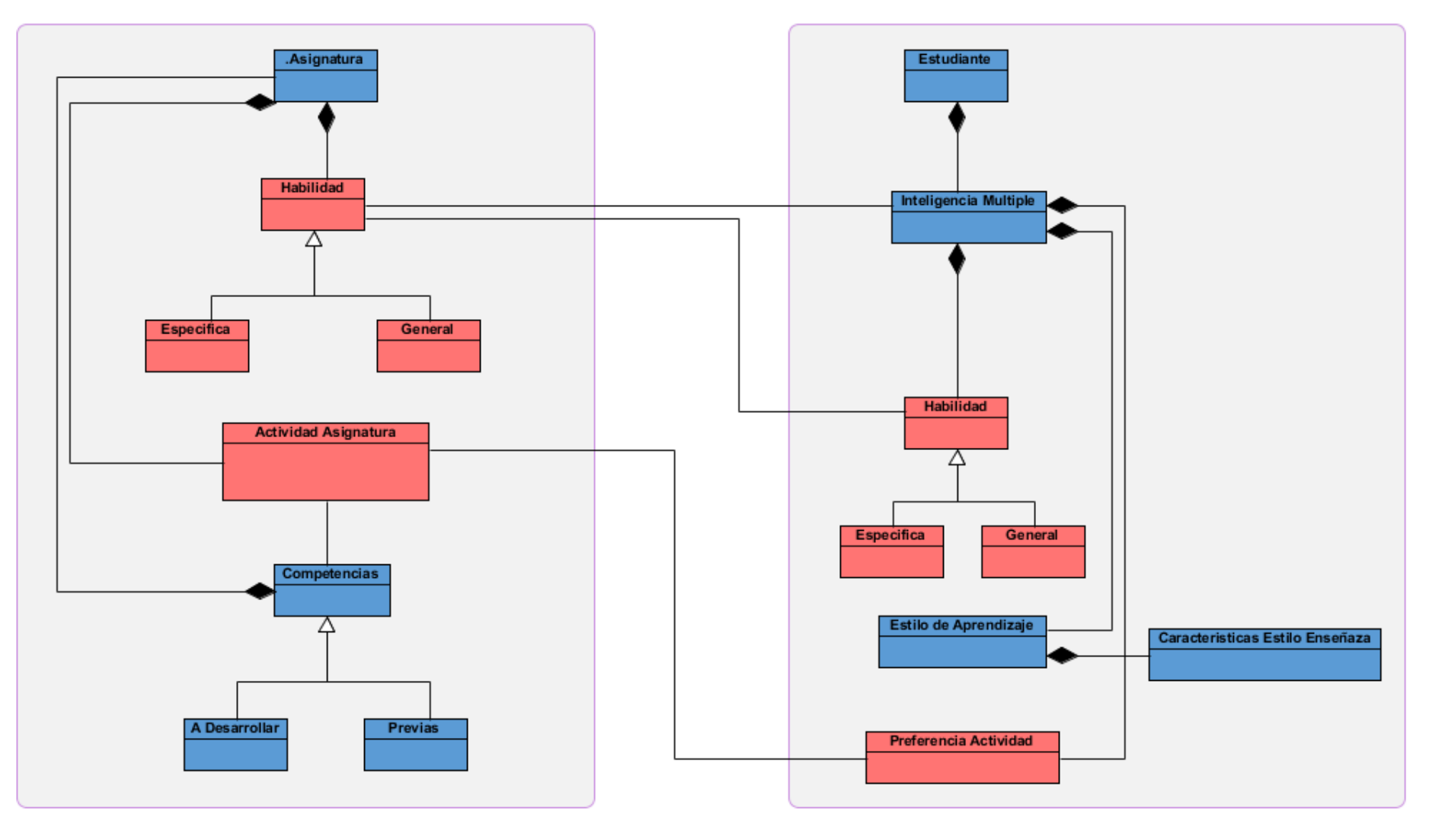

**Ilustración 2. Modelo de Correspondencia**

El modelo de correspondencia funciona como base para el sistema de recomendación y los servicios del mismo. Éste cuenta con variables añadidas en KONSEY 2.0 determinadas para el estudiante las cuales estarán en color rojo. En color azul están las ya tenidas en cuenta en el sistemas predecesor. Igualmente se tienen las variables añadidas para la asignatura en el mismo color rojo.

## <span id="page-25-0"></span>**3.5. Actividades**

Para el desarrollo de esta nueva versión de KONSEY se implementó una caracterización a partir de las actividades presentes en las diversas asignaturas para ampliar el modelo de éstas.

En la Pontificia Universidad Javeriana existen ocho tipos generales de asignaturas [43]; éstas son diseñadas y dirigidas por los profesores y dirigidas a los estudiantes; estos tipos están adaptadas al programa de Ingeniería de Sistemas.

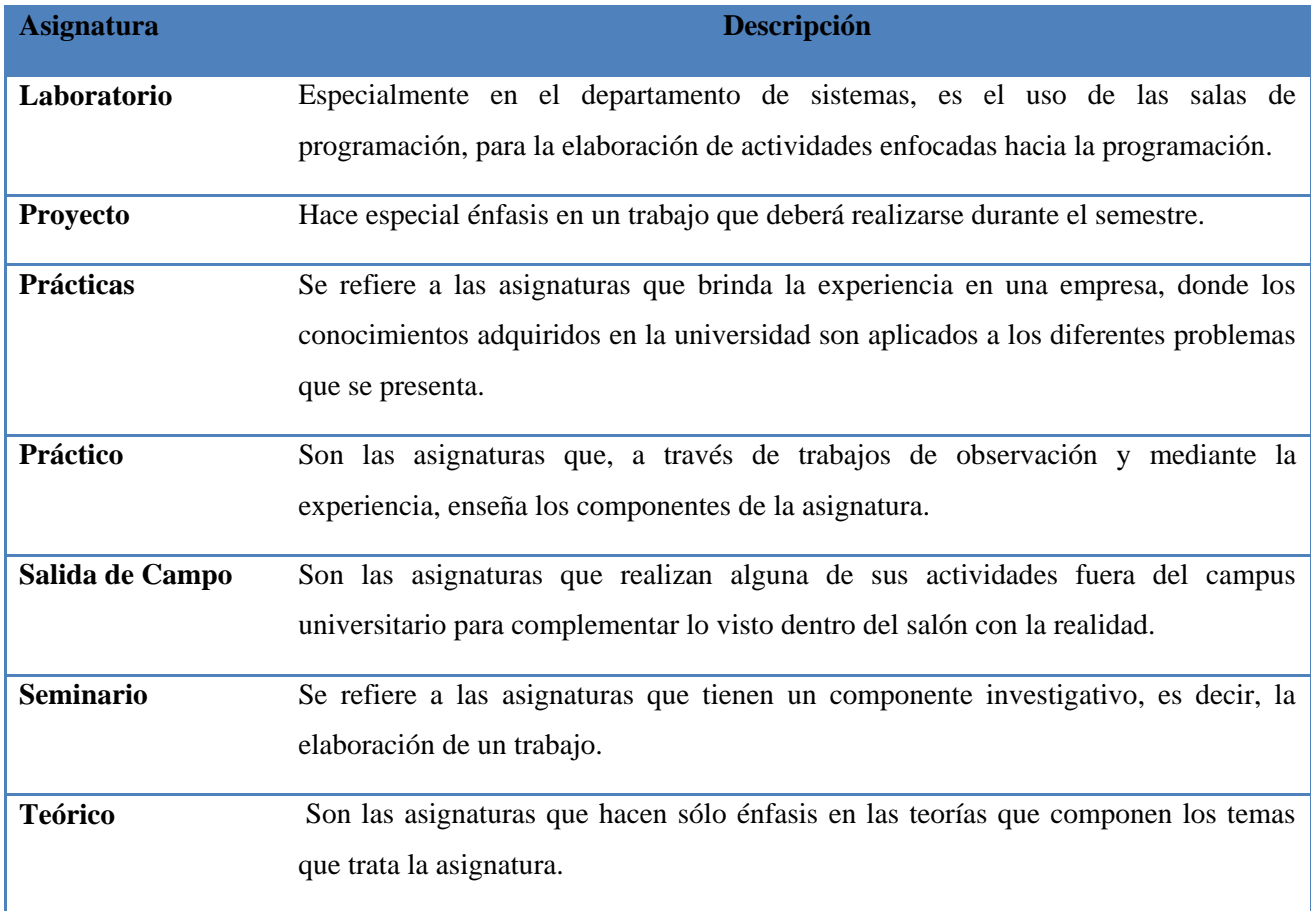

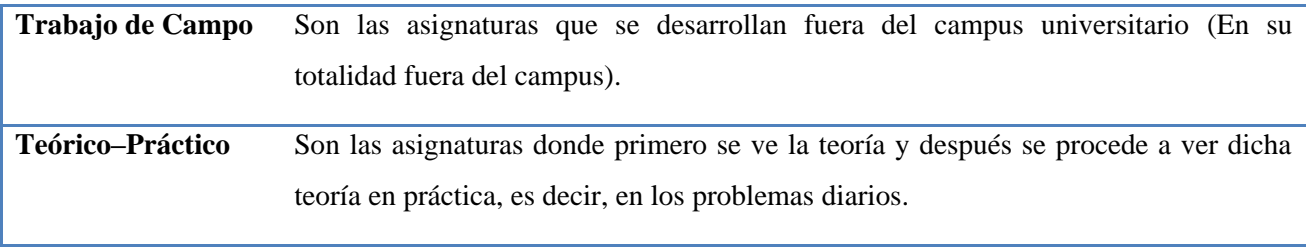

#### **Tabla 3. Tipo de Asignatura**

<span id="page-26-0"></span>En general, el desarrollo de las asignaturas teóricas, teórico-prácticas o seminario se da la siguiente forma: un mismo tema es enseñado en dos instancias; las primeras basadas en una explicación del temas y todo un bloque teórico que respecta a éste; y la segunda, un bloque práctico en el que se evidencia una mayor participación por parte de los estudiantes con actividades como guías, trabajos en grupos, prácticas de laboratorio, resolución de problemas, etc. Mientras que las asignaturas prácticas, suelen ser guiadas por los profesores mientras los estudiantes prueban las diversas estrategias para resolver problemas reales.

Estas asignaturas aunque sean de uno u otro tipo tienen actividades que promueven el desarrollo académico de los estudiantes, y es por esto, que según el tipo de estudiante, éste preferirá unas actividades sobre otras, ya sea los estudiantes que prefieren aprender de manera meramente práctica, los cuales no son tan buenos para hacer lecturas largas, o sea los estudiantes de tipo teórico los cuales prefieren inmersiones en toda la base del conocimiento antes de siquiera entrar a un aplicación real. Es por esto que se tomó un modelo de actividades [29] y así poder limitar los tipos de éstas. Esta clasificación lo que se quiere generar es un modelo de actividades asociado a una asignatura para ayudar a la escogencia de éstas por parte de los estudiantes y sus preferencias.

Las actividades caracterizadas son las siguientes:

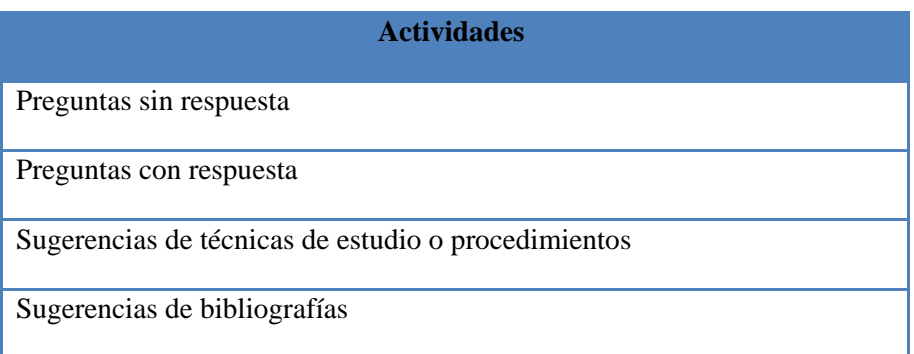

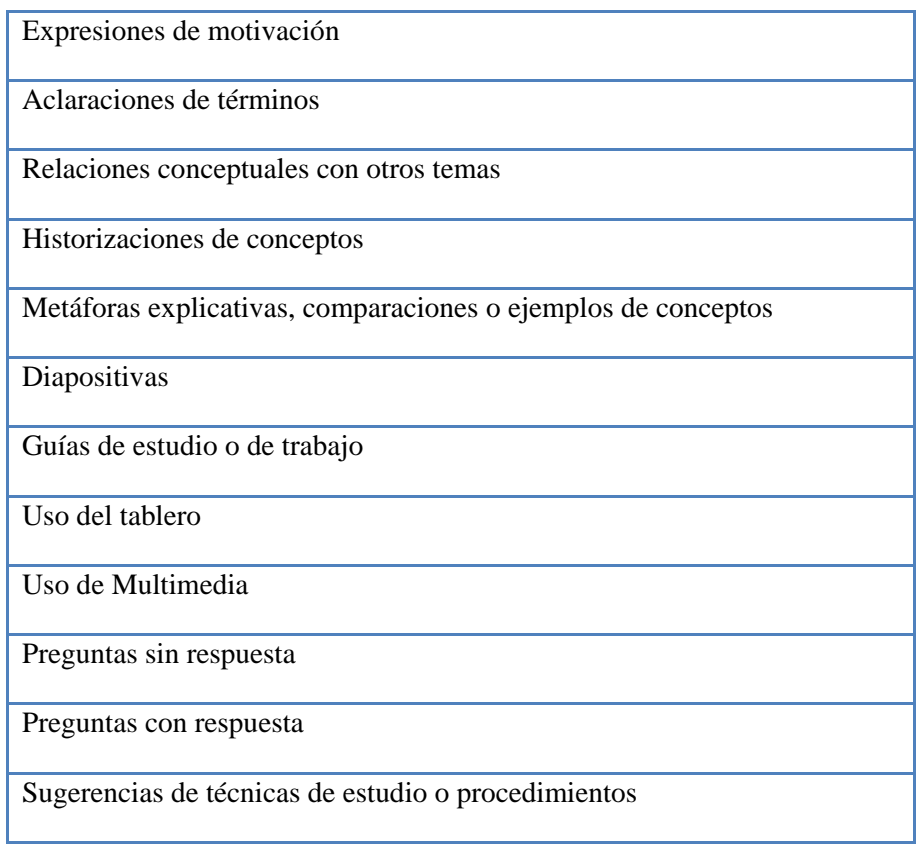

**Tabla 4. Actividades Asignatura**

## <span id="page-27-2"></span><span id="page-27-0"></span>**4. ESTADO DEL ARTE**

En esta sección se describirá el surgimiento del sistema de recomendación KONSEY 2.0., así como una comparación con KONSEY 1.0, en la que se describe qué avances tendrá con respecto a éste y qué trabajos relacionados existen.

### <span id="page-27-1"></span>**4.1. ¿Qué es KONSEY 1.0?**

KONSEY 1.0 [9] es la unión entre dos sistemas de recomendación previos: AlzCast [11] y MYSIREASE II [12]. AlzCast contiene toda la contextualización de las asignaturas de núcleo y énfasis que ofrece el Departamento de Ingeniería de Sistemas; de igual forma, elabora un perfil y contextualización de los profesores que se asocian a las asignaturas y contiene un pequeño perfil de estudiante, en el que lo más importante que tiene en cuenta es el estilo de aprendizaje de éste y lo que es, medido a través del *test* de Inteligencias múltiples [13]. Por otro lado, tiene integrado MYSIREASE II, el cual contiene un perfil enriquecido de estudiante, donde no sólo se queda con el

estilo de aprendizaje: también toma sus competencias, habilidades, discapacidades (de tipo motriz) y preferencias de actividades.

### <span id="page-28-0"></span>**4.2. ¿De dónde surge KONSEY 2.0?**

El sistema de consejería KONSEY 2.0 es una mejora a partir del sistema de consejería predecesor en tanto que:

- completa la recomendación incluyendo asignaturas electivas y complementarias
- proporciona un motor de reglas dinámico para establecer los criterios de consejería.
- implementa la teoría de habilidades intelectuales para generar la recomendación
- proporciona un sistema de priorización favoreciendo las características cognitivas del estudiante
- combina la autoevaluación y test probados con el fin de conocer más al individuo y así ajustar más la recomendación a sus características y necesidades.

El sistema predecesor KONSEY 1.0 plantea una correspondencia entre las inteligencias múltiples presentes en los estudiantes y las competencias que poseen las asignaturas para generar una recomendación al estudiante en su proceso de inscripción de asignaturas de énfasis o del área de programación. Al limitar su recomendación únicamente en estos tipos de asignaturas, se busca expandir la recomendación dando paso a este complemento llamado KONSEY 2.0.

## <span id="page-28-1"></span>**4.3. ¿Qué es KONSEY 2.0?**

KONSEY 2.0 [10] es un sistema de consejería para estudiantes de la Pontificia Universidad Javeriana que apoya el proceso de inscripción de asignaturas al inicio de cada periodo académico. Nace como respuesta a las necesidades de los estudiantes con respecto al desarrollo de sus habilidades académicas, es decir, favorece la correspondencia entre los estilos de aprendizaje de los estudiantes y los desarrollos de los estos estilos por parte de las asignaturas.

#### <span id="page-28-2"></span>**4.4. ¿Por qué surge KONSEY 2.0?**

Una de las grandes ausencias en el sistema KONSEY 1.0 es:

- La no inclusión de asignaturas complementarias que se enfocan en desarrollar la multidisciplinariedad en los estudiantes así como en promover el carácter integral en el profesional javeriano; además, estas asignaturas representan el 20% de los requisitos para grado en la Pontificia Universidad Javeriana.
- No se recomiendan asignaturas electivas siendo éstas enfocadas en intereses personales de los estudiantes así como el desarrollo de habilidades adicionales a las necesarias para tener éxito en los respectivos programas de pregrado.

Con KONSEY 1.0 se está dejando a un lado 30% del desarrollo académico de los estudiantes en términos de inscripción de asignaturas, haciendo sólo apoyo a asignaturas de énfasis y asignaturas del área núcleo fundamental.

En general se quiere lograr una recomendación más robusta con respecto a todos los posibles tipos de asignaturas que se requiere en un programa académico, así como introducir más elementos contextuales para afinar la recomendación. Por otro lado, se implementará un motor de reglas dinámico que maneje los criterios de consejería según las necesidades del estudiante

#### <span id="page-29-0"></span>**4.5. Análisis KONSEY 2.0**

KONSEY 2.0 seguirá implementando los modelos planteados por KONSEY 1.0 con respecto al análisis de los estudiantes según sus inteligencias múltiples para respetar los componentes ya logrados por este predecesor. Para introducir las asignaturas complementarias y electivas se ha planteado un sistema de parametrización conformado por Habilidades Generales y Habilidades Específicas; es decir, se tendrán en cuenta de manera general qué habilidades espera desarrollar y tiene desarrolladas el estudiante para relacionarlas con las que las asignaturas presenten a manera de tener como objetivo a desarrollar. Este sistema estará desarrollado por medio del estudio de asignaturas de libre inscripción de los departamentos más demandados de la Universidad, es decir, según las habilidades presentes en los grupos de asignaturas de un departamento en específico (tanto generales como específicas) y las habilidades de los estudiantes correlacionadas entre las inteligencias múltiples y sus preferencias se hará una recomendación para aconsejar la inscripción de asignaturas en ciertos departamentos.

La nueva recomendación que tendrá en cuenta asignaturas electivas y complementarias se logrará contextualizando el estado actual de la información de las asignaturas complementarias y electivas para parametrizar los respectivos departamentos; con esto se complementa el modelo de adaptación por medio de la inclusión de un análisis de dichas asignaturas por medio de las habilidades Generales y Específicas[15] que éstas buscan desarrollar así como las actividades por las cuales se logrará dicho desarrollo.

Por otro lado, se establecerá un motor de reglas para determinar qué tipo de recomendación se quiere hacer y con respecto a qué criterios se pueda dar el proceso de consejería.

#### <span id="page-30-0"></span>**4.6. ¿Qué tiene KONSEY 2.0?**

Se implementará un motor de reglas de consejería dinámicas, es decir, que se podrá a partir de criterios de consejería diferentes según las necesidades y condiciones académicas del estudiante a recomendar. También se complementará el modelo de adaptación teniendo en cuenta las habilidades desarrolladas por asignaturas de énfasis y del área de programación, sumando a esto las preferencias con respecto a las actividades planteadas en las asignaturas.

#### <span id="page-30-1"></span>**4.7. Comparación con otros sistemas**

Para la comparación con otros sistemas se usará una breve descripción que además comparará los sistemas con KONSEY 2.0. También se mostrará una tabla con los principales componentes de KONSEY 2.0 y cuáles comparte con algunos de estos trabajos analizados.

Kawai *et al* [1], proponen en su estudio un sistema de recomendación para un curso de ingeniería de software basado en la resolución de preguntas con respecto a cómo resolver problemas en el proceso de ingeniería de software; es decir, parte de un filtro de contenidos el cual recomienda la mejor manera para desarrollar sus trabajos: cómo y con qué técnicas se puede delimitar el ciclo de vida de software, cómo construir los documentos asociados a dichos procesos, etc. De esta manera, logra guiar a los estudiantes por las vías más adecuadas a llevar cabo un proceso de esta clase. Como sistema de recomendación usa el perfil del estudiante, así como tiene en cuenta su proyecto a desarrollar y usa su filtro de contenidos para proponer posibles soluciones a las técnicas de

construcción de lo que se ha pedido. Sin embargo, es un sistema el cual no se centra en el contexto del estudiante, en sus habilidades y cómo aprende éste, debido a que es diseñado para estudiantes que tengan que cursar ingeniería de Software o quieran aprender de la misma como único factor de inscripción. El filtro de contenido es estático y sólo se enfoca en los conocimientos que se requieran para esta área académica.

Gasparini *et al* [2], muestran una estrategia de personalización del material más adecuado para promover el aprendizaje de estudiantes de cursos virtuales y la comunicación de los mismos entre estudiantes con intereses similares. Este sistema requiere el perfil del estudiante y las preferencias del mismo para recomendar según los intereses qué tipo de material puede ser el más adecuado para el crecimiento académico de éste. Sin embargo, sólo se basa en estos dos aspectos y no tiene en cuenta el cómo aprende el estudiante lo que podría delimitar mucho mejor la recomendación debido a que con características como los estilos de aprendizaje se podría tener una visión más delimitada de los estudiantes para la selección de su material.

De Ávila *et al* [3], definen un sistema de recomendación con el cual se pueda apoyar el aprendizaje por medio de la televisión a los estudiantes debido a la inadecuada elección de programas que estos sintonizan. A partir de un perfil del estudiante y unas preferencias del mismo, este sistema busca personalizar qué programas son adecuados según edad y nivel educativo, usando este medio de comunicación como una investigación alternativa a la hora de realizar las tareas que tengan asignadas los estudiantes. Este enfoque sólo nos muestra una recomendación que parte de características básicas incluidas en el perfil del estudiante teniendo en cuenta las preferencias según su nivel educativo, por lo que sólo se intenta fomentar una forma de estudiar mas no se piensa en una parametrización especializada de las habilidades y estilos de aprendizaje del estudiante para generar la personalización de la información a recomendar.

Gui-Qin *et al* [4], enseñan una recomendación basada en preferencias profesionales de los estudiantes y los intereses personales de estos. La recomendación está adaptada a un sistema de selección de cursos en una institución para la educación superior, lo que en el contexto colombiano se asemejaría a una Universidad. Como se observó, el sistema de recomendación se basa únicamente en las preferencias del estudiante, es decir, tiene en cuenta cómo el estudiante aprende y según su criterio, qué tipo de curso puede ser el más adecuado para sí mismo. Sin embargo, las preferencias del estudiante pueden ser muy subjetivas, por lo que es probable que no siempre éstas evidencien las fortalezas del mismo.

Li *et al* [5], proponen un modelo formal de personalización desarrolla una técnica basada en recomendación para el apoyo del aprendizaje mediante un tutor virtual, es decir, es usado para apoyo a asignaturas o áreas del conocimiento que se quieran enseñar y aconsejan cuál sería la mejor manera de resolver los problemas según los parámetros que da el docente, partiendo de consultas, problemas más comunes, *etc*. Este sistema se basa en un modelo de usuario para personalizar la forma de enseñanza por parte de este sistema inteligente de tutoría. No obstante, personalizar un proceso de aprendizaje sin tener en cuenta las características de cómo aprende un estudiante puede dejar de lado aspectos del mismo.

Yuanyuan *et al* [6], proponen un sistema de información planteado para estudiantes que tienen programas de educación a distancia ayudando a filtrar las investigaciones, esto debido a la gran cantidad de información que se tiene hoy por hoy, y lo complejo que se torna hacer una búsqueda específica. El algoritmo planteado se basa se en los métodos de filtrado de contenido, filtrado colaborativo y normas relacionadas, las cuales son combinadas con las necesidades del estudiante, el perfil de este y sus preferencias de búsqueda. Sin embargo, sólo apoya el proceso de investigación sin importar el programa académico o las asignaturas en las que se estén realizando estos procesos, por lo que no se basa en una correspondencia entre el estudiante y la asignatura.

Wu Bing *et al* [7], desarrollaron un sistema de recomendación que usa un modelo multi-agentes para realizar su labor. Tiene en cuenta actividades antiguas de los usuarios para alimentar su historial de datos y así recomendar qué actividades son las más adecuadas en un proceso investigativo según comportamientos pasados; con esto crea una tabla de decisiones y filtra qué podría ser lo más adecuado a realizar. Este trabajo es enfocado en software de planeación de actividades e investigaciones. Aunque el enfoque no es meramente académico, es importante ver cómo se relaciona con un motor de toma de decisiones.

Jun Liu *et al* [8], proponen el sistema de recomendación personalizada para el curso universitario de educación física que proporciona un conjunto de actividades deportivas y servicios en pro del desarrollo de éstas para los estudiantes. Se basa en la información dada por los estudiantes, y se centra en recomendar cursos a los estudiantes que sean adecuados para estos, teniendo en cuenta factores como su personalidad, sus preferencias y sus hábitos deportivos. La función del sistema se puede dividir en cuatro partes: módulo de entrada, módulo de procesamiento personalizado, módulo de salida, y módulo de gestión de usuarios, en el que el módulo de procesamiento personalizado es

el núcleo de todo el sistema. El módulo de entrada es el principal responsable de la recolección y actualización de la información de los usuarios. Los estudiantes entran al sistema a través de un login de identificación para luego, obtener información personal basadas en las preferencias junto con la información básica. La información básica muestra características como género, estatura, peso, etc. La información de preferencia personal se refiere a las preferencias de los estudiantes en los deportes, incluyendo el grado de resistencia, de habilidades deportivas y el número de los participantes. No obstante, al ser únicamente enfocado al desarrollo de habilidades físicas, deja de lado el estudio de inteligencias múltiples y habilidades cognitivas del estudiante.

Gil *et al* [9], plantean en KONSEY 1.0, un sistema de consejería basado en modelar al estudiante por medio del *test* de inteligencias múltiples y a las asignaturas por medio de estilos de enseñanza, competencias a desarrollar y competencias previas para la inscripción de la misma, de manera que se pueda hacer una recomendación según las correspondencias entre cómo aprende un estudiante y, qué y cómo enseña una asignatura por medio de su docente; esto está modelado para asignaturas de énfasis y algunas de núcleo fundamental de la carrera Ingeniería de Sistemas en la Pontificia Universidad Javeriana. KONSEY es el antecesor inmediato de KONSEY 2.0. KONSEY 1.0 carece de un motor de reglas dinámicas para su recomendación, así como tampoco abarca todas las asignaturas correspondientes al programa académico.

Chaparro *et al* [10], plantean en su trabajo la posibilidad de apoyar la inscripción de asignaturas del departamento de Ingeniería de Sistemas de la Pontificia Universidad Javeriana por medio de una herramienta que ayuda el proceso de consejería independiente, es decir, se desarrolló un aplicación web que visualiza las mallas curriculares para tener una visión general de las asignaturas y sus correspondientes prerrequisitos facilitando la escogencia del camino a lo largo de la carrera promoviendo la idea de un currículo flexible. En general, el sistema apoya el proceso de inscripción de asignaturas mediante la construcción de la mejor ruta curricular para el desarrollo de su formación, sin la necesidad de contar siempre con una persona encargada de hacer la consejería académica. Sin embargo, esta recomendación sólo tiene en cuenta las posibilidades de inscripción a partir de los prerrequisitos cumplidos para cursar asignaturas, dejando de lado completamente los estilos de aprendizaje del estudiante y las competencias a desarrollar de las asignaturas.

En la siguiente tabla comparativa se utilizarán cruces en la matriz para especificar qué características tiene cada sistema siendo  $(\checkmark)$  característica presente y (x) características ausente.

| <b>Otros Sistemas</b>                           | $[1]$        | $[2]$        | $[3]$        | $[4]$        | [5]          | [6]          | $[7]$        | [8]          | [9]          | $[10]$       |
|-------------------------------------------------|--------------|--------------|--------------|--------------|--------------|--------------|--------------|--------------|--------------|--------------|
| <b>Preferencias</b><br>del<br>estudiante        | $\checkmark$ | $\checkmark$ | $\checkmark$ | $\checkmark$ | $\pm$        | $\checkmark$ | $\bf{X}$     | $\checkmark$ | $\checkmark$ | $\mathbf X$  |
| Estilo de Aprendizaje                           | $\mathbf X$  | $\mathbf X$  | $\mathbf X$  | $\mathbf X$  | $\mathbf X$  | $\mathbf{X}$ | $\mathbf X$  | $\mathbf{X}$ | ✓            | $\mathbf{X}$ |
| <b>Inteligencias Múltiples</b>                  | $\mathbf{X}$ | $\mathbf{X}$ | $\mathbf{X}$ | $\mathbf{X}$ | $\mathbf X$  | $\mathbf{X}$ | $\mathbf{X}$ | $\mathbf{X}$ | $\checkmark$ | $\mathbf{X}$ |
| Contexto del estudiante                         | $\mathbf X$  | $\mathbf X$  | $\mathbf X$  | $\mathbf X$  | $\mathbf X$  | $\mathbf X$  | $\mathbf X$  | $\mathbf X$  | ✓            | $\mathbf X$  |
| Competencias<br>de<br>asignatura                | $\mathbf{X}$ | $\mathbf{X}$ | $\mathbf{X}$ | $\mathbf{X}$ | $\mathbf{X}$ | $\mathbf{X}$ | $\mathbf{X}$ | $\checkmark$ | $\checkmark$ | $\mathbf{X}$ |
| Perfil del estudiante                           | $\checkmark$ | $\checkmark$ | $\checkmark$ | $\checkmark$ | $\pm$        | $\checkmark$ | $\checkmark$ | $\checkmark$ | $\checkmark$ | $\checkmark$ |
| <b>Habilidades Específicas</b>                  | $\mathbf X$  | $\mathbf X$  | $\mathbf X$  | $\mathbf X$  | $\mathbf X$  | $\mathbf X$  | $\mathbf X$  | $\mathbf X$  | X            | $\mathbf{X}$ |
| <b>Habilidades Generales</b>                    | $\mathbf X$  | $\mathbf{X}$ | $\mathbf X$  | $\mathbf X$  | $\mathbf X$  | $\mathbf X$  | $\mathbf X$  | $\mathbf X$  | X            | $\mathbf X$  |
| <b>Motor</b><br>de<br><b>Reglas</b><br>Dinámico | $\mathbf X$  | $\mathbf X$  | $\mathbf X$  | $\mathbf X$  | $\mathbf X$  | $\mathbf{X}$ | $\mathbf X$  | $\mathbf X$  | $\mathbf X$  | $\mathbf X$  |

**Tabla 5. Trabajos Relacionados**

<span id="page-34-0"></span>En conclusión, los trabajos relacionados en su gran mayoría sólo tienen un perfil de usuario y sus preferencias para desarrollar la recomendación, mientras que el predecesor comparte gran parte de las características de KONSEY 2.0, esto siendo evidente que ya es una versión anterior.

# Trabajos Relacionados

- Contexto de Estudiante
- Perfil de Estudiante
- Historial de Actividades (Toma de desiciones)
- Descripcion de material académico

# **KONSEY**

- Inteligencias múltiples
- Competencias de asignaturas
- Perfil de Estudiante
- Perfil del contexto
- Consejería
- Estilos de enseñanza

# KONSEY 2.0

- KONSEY 1
- Habilidades generales y específicas
- Motor de reglas dinámicas de consejeria
- Recomendación en asignaturas electivas y complementarias

**Tabla 6. Konsey vs Servicios Trabajos Relacionados**

<span id="page-35-1"></span>Para continuar con el análisis de los nuevos componentes presentes en KONSEY 2.0 se empezará por un pre-experimento.

# <span id="page-35-0"></span>**5. CONTRIBUCIONES**

Esta sección describe paso a paso el proceso que se siguió para la elaboración de KONSEY 2.0.

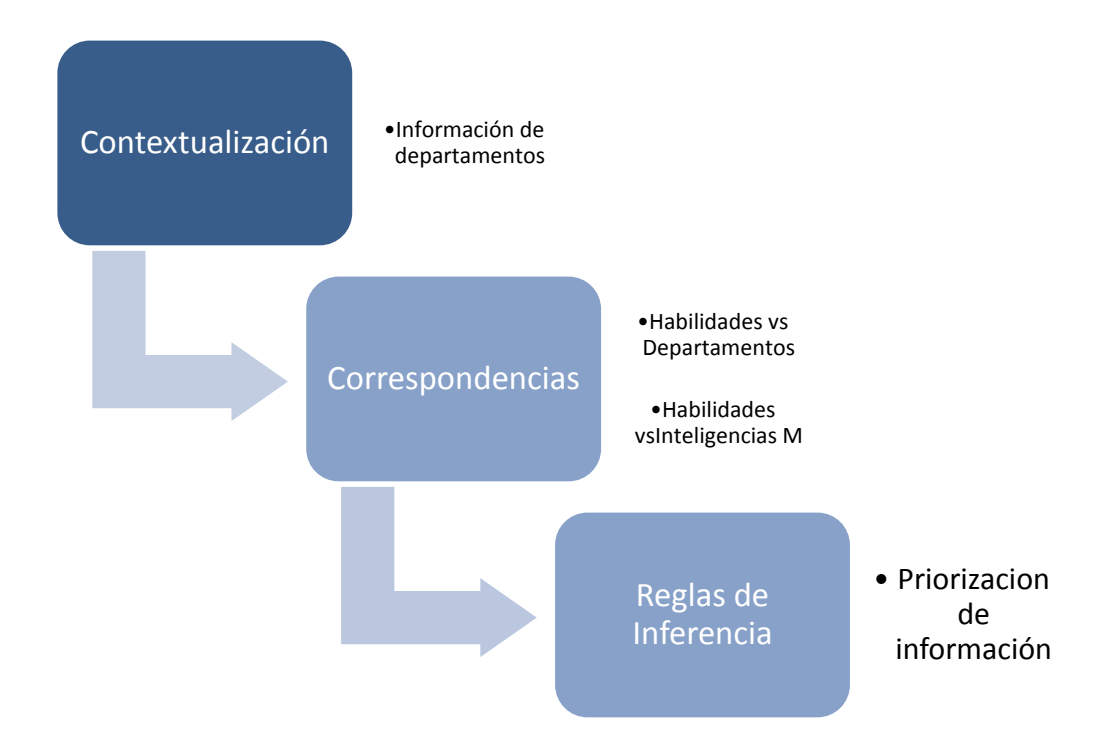
### <span id="page-36-0"></span>**5.1. Análisis asignaturas Electivas y Complementarias**

Una de las grandes contribuciones de este trabajo de grado es la ampliación de las asignaturas a recomendar por parte de KONSEY 2.0. Para esta ocasión se trabajó con las asignaturas complementarias las cuales comparten una participación en número de créditos a cursar dentro del programa de estudios de Ingeniería de Sistemas con las asignaturas de énfasis, así como también se añadió el análisis de asignaturas electivas las cuales tiene un mayor número de departamentos a ser cursadas que las complementarias.

Para este análisis se cambió el esquema de recomendación llevado por KONSEY en asignaturas de énfasis y se cambió por un análisis más amplio, es decir, para realizar la parametrización de asignaturas de énfasis y asignaturas complementarias se caracterizó el departamento que las ofrece partiendo de las descripciones de éstas. En primer lugar se escogió una variedad de asignaturas por departamento y se estereotiparon con respecto a las habilidades intelectuales, es decir, se estableció una relación entre los objetivos de éstas y las habilidades generales y específicas, caracterizando así cada una según las habilidades que desarrolla. Una vez determinadas las habilidades a desarrollar individualmente, se globalizaron las mismas para determinar por departamento cuáles eran las más comunes y se estableció la caracterización de departamento.

Por otro lado se utilizaron los programas de cada asignatura para evidenciar cuáles eran las actividades a realizar. Una vez se tuvo conocimiento de dicha información se usó el modelo de actividades [14] expuesto anteriormente en el marco teórico para parametrizar las actividades impartidas por las diferentes asignaturas y así asociarlas a un mismo departamento, en otros términos, se utilizaron las actividades a ejecutarse en asignaturas de un mismo departamento y se estandarizaron las más comunes para lograr delimitar las correspondencias en cada uno de estos.

Para lograr hacer el acercamiento entre estudiantes y departamentos, de igual manera se aplica un instrumento en estos para determinar sus habilidades intelectuales, tanto las generales como las específicas, teniendo un punto de partida para la recomendación. Así mismo se plantea un instrumento a manera de encuesta para determinar, según los estudiantes y su propia visión, cuáles serían sus habilidades intelectuales. También se indagó sobre las preferencias de los alumnos en

términos de actividades. En conclusión, para este análisis directamente implementado en el software KONSEY 2.0 se toman las preferencias de los estudiantes y las respectivas habilidades asociadas al *test* de inteligencias múltiples para determinar las pertenecientes a éste, en caso dado de presentarse contradicciones entre las preferencias del estudiante y los resultados arrojados por el *test* de inteligencias múltiples que tiene asociadas las habilidades intelectuales, un sistema de prioridades dejará únicamente los resultados arrojados por el *test*; con estos resultados se hace un cruce información entre los mismos y la parametrización de los departamentos para evaluar las coincidencias entre sus características, para así, en última instancia se pueda generar la recomendación de los departamentos en los cuales se deben cursar las asignaturas electivas y las líneas de nueve créditos en asignaturas complementarias.

Los departamentos escogidos inicialmente para hacer este estudio fueron:

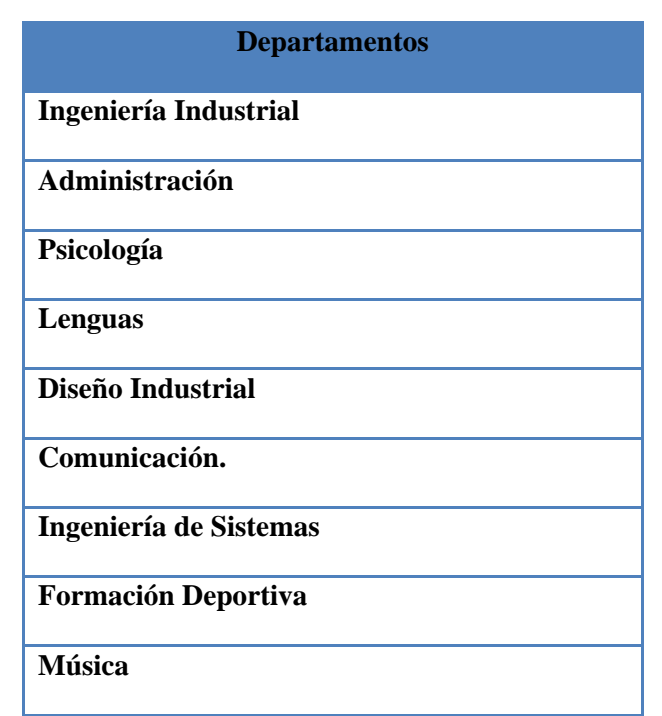

**Tabla 7. Departamentos en primera instancia**

Cabe resaltar que se dio prioridad al departamento de Formación Deportiva ofreciendo éste sólo posibilidades de cursar asignaturas electivas y no líneas de énfasis como es requerido por el programa de Ingeniería de Sistema en cualquier otro departamento de la Pontificia Universidad Javeriana.

A continuación se planteará un pre-experimento que se realizó con estudiantes de Cuarto semestre a Sexto semestre para darle un fundamento estadístico a la acotación de departamentos utilizados para realizar la recomendación y apoyar la información suministrada por el director de carrera de Ingeniería de Sistemas German Chavarro el cual hizo énfasis en que no es un estudio formal, sino que más bien es una apreciación de cómo están las tendencias de las inscripciones de los estudiantes desde un punto meramente discrecional. Así entonces, con el pre-experimento se pudo tener un criterio formal para hacer la acotación de los departamentos a estereotipar.

### **5.2. Pre-Experimento**

Una vez lograda la correspondencia por parte de KONSEY 1.0 en su trabajo de consejería para asignaturas de Énfasis y de núcleo básico utilizando el modelo de Howard Gardner basado en las inteligencias múltiples de los individuos, y la caracterización de asignatura por medio de competencias y estilos de enseñanza, se quiso desarrollar la recomendación de asignaturas complementarias y electivas mediante este sistema de correspondencia. Debido a la gran cantidad de asignaturas pertenecientes a estas nuevas categorías a recomendar, (se parametrizó como se nombra anteriormente) ya no la asignatura en particular, sino, el departamento al que pertenecen, por medio de nuevos conceptos teóricos como fue mencionado en la sección [5.1.](#page-36-0) En primer lugar se utilizó la teoría correspondiente al desarrollo de Habilidades Específicas y Habilidades Generales [15]; y luego se hizo una caracterización del departamento partiendo de las actividades [14] que se usan en sus asignaturas para enseñar a los estudiantes.

Si bien es cierto, cada departamento tiene diversas líneas de investigación, por el alcance de este trabajo no se hará un análisis tan detallado y se hará un análisis por departamento.

Con esto se logró tener un catálogo de las principales habilidades que buscan desarrollar los programas académicos seleccionados de la Pontificia Universidad Javeriana, así como las actividades por medio de las cuales se lograron estos objetivos. Para lograr la correcta correspondencia con el análisis de los estilos de enseñanza planteado anteriormente por KONSEY 1.0, se usó la misma base teórica de Howard Gardner, pero esta vez analizando las habilidades que según este autor debe tener un individuo que responda a una inteligencia con respecto al análisis de Habilidades Específicas y Generales (Ver ANEXO Inteligencias Múltiples - Habilidades). Las siguientes corresponden a las Habilidades Específicas y Generales:

39

| <b>Habilidades Específicas</b>                                                      | <b>Habilidades Generales</b>                   |  |  |
|-------------------------------------------------------------------------------------|------------------------------------------------|--|--|
| Capacidad de comprensión                                                            | Comunicación Oral y afectiva                   |  |  |
| Capacidad de hábitos de lectura, valorando críticamente lo<br>que lee               | Agilidad y capacidad de adaptación             |  |  |
| Capacidad de relacionar su realidad con el entorno                                  | Empatía y visión global                        |  |  |
| Expresa ideas con claridad y sencillez de forma oral y escrita                      | Comunicación asertiva                          |  |  |
| Capacidad para explicar, argumentar textos, y demás                                 | Relaciones interpersonales                     |  |  |
| Plantea, analiza, y resuelve problemas relacionados con su<br>contexto              | Toma de decisiones                             |  |  |
| Genera repuestas propias a partir de sus conocimientos y<br>experiencias            | Solución de problemas                          |  |  |
| Capacidad para interpretar y analizar información                                   | Pensamiento critico                            |  |  |
| Plantea preguntas con capacidad de reflexión crítica                                | Manejo<br>de<br>emociones<br>V<br>sentimientos |  |  |
| Tiene capacidad localizar, seleccionar, y utilizar información<br>de diversos tipos | Capacidad de iniciativa                        |  |  |
| Muestra interés e iniciativa para continuar aprendiendo                             |                                                |  |  |
| Tiene capacidad para generar nuevas ideas                                           |                                                |  |  |
| Tiene capacidad de observación                                                      |                                                |  |  |
| Tiene capacidad analítica                                                           |                                                |  |  |
| Tiene capacidad de síntesis                                                         |                                                |  |  |

**Tabla 8. Habilidades Generales y Específicas**

Para esta primera parametrización de departamentos correspondientes a programas académicos de la Pontificia Universidad Javeriana se indagó con respecto a la información que estos otorgaban para determinar qué Habilidades desarrollaban así como qué actividades realizaban.

Para este pre-experimento se usaron siete de los departamentos más comunes dentro de las escogencias de los estudiantes para inscribir sus asignaturas electivas y complementarias. Vale la pena mencionar que no se encontró un estudio formal para escoger estos departamentos. Sólo se tomaron las tendencias de los estudiantes que participaron en este pre-experimento. Se parametrizaron las asignaturas según sus Habilidades a desarrollar y las actividades que se desarrollan. Por medio de una encuesta a estudiantes de cuatro secciones, con ocho grupos diferentes, con un total de 90 estudiantes de asignaturas correspondientes a quinto y sexto semestre (semestre en los cuales se empiezan a inscribir asignaturas electivas y complementarias) se indagaron los tipos de asignatura (Ver Anexo: Tipos de Asignatura), las habilidades que los estudiantes querían desarrollar y aquellas que dicen tener y las actividades [14] de su agrado (Ver Anexo: Actividades Académicas), para enfocar la recomendación desde el punto de vista de las preferencias y necesidades de los usuarios, dando un valor agregado al análisis de inteligencias múltiples. Mediante el instrumento aplicado se pudo determinar las tendencias en la escogencia de asignaturas complementarias y electivas por parte de los estudiantes de la carrera Ingeniería de Sistemas. Los departamentos más demandados fueron: Lenguas, Ingeniería Industrial, Psicología, Diseño Industrial y Formación Deportiva.

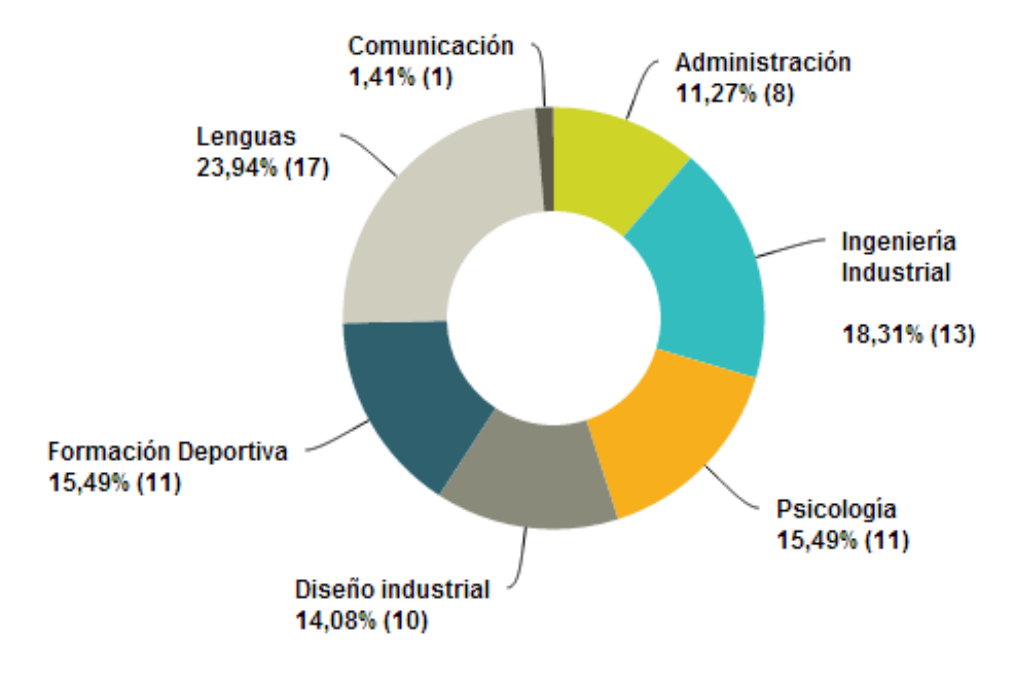

**Ilustración 3. Departamentos más demandados**

#### **Ilustración 1: Estadísticas de departamentos más demandados para inscripción**

De estas tendencias se pudo determinar cuáles fueron las habilidades desarrolladas por estos departamentos según el criterio de los estudiantes encuestados. Las correspondencias son las siguientes:

- o Lenguas: Comunicación Oral y afectiva, Solución de problemas y Manejo de emociones y sentimientos.
- o Ingeniería Industrial: Comunicación Oral y afectiva, Agilidad y capacidad de adaptación, Comunicación asertiva, Relaciones interpersonales, Solución de problemas y Pensamiento critico
- o Administración: Agilidad y capacidad de adaptación, Pensamiento crítico y Capacidad de iniciativa
- o Diseño: Agilidad y capacidad de adaptación, Empatía y visión global, Toma de decisiones, Solución de problemas, Pensamiento crítico y Capacidad de iniciativa
- o Psicología: Relaciones interpersonales, Empatía y visión global y Agilidad y capacidad de adaptación.

41

o Formación Deportiva: Comunicación Oral y afectiva, Relaciones interpersonales, Toma de decisiones y Solución de problemas.

Por otro lado se realizó una segunda encuesta a los profesores que están encargados de dictar asignaturas correspondientes a una línea de énfasis. Esta encuesta está orientada a indagar sobre las actividades usadas por parte de los docentes en las diferentes asignaturas de énfasis, así como las habilidades que se buscan desarrollar dentro de cada una de estas.

De esta segunda encuesta se puede concluir que en general todos los profesores, independiente de la rama de énfasis al que pertenecen, buscan desarrollar las habilidades generales y específicas en su totalidad, además de ser requeridas para los estudiantes que quieran cursas dichas asignaturas. Por otro lado, las actividades también en su gran mayoría son compartidas, por lo que no se puede determinar de forma clara cuál sería la diferencia entre las asignaturas dentro de un énfasis en particular desde el punto de vista de la teoría de habilidades específicas y generales.

# **5.3. Proceso de recomendación en Asignaturas Electiva y Complementarias**

Para explicar más a fondo la contribución que respecta a la escogencia de asignaturas por departamento, se planteará un diagrama de flujo que indique los pasos a seguir y cómo se interrelacionan estos para lograr el propósito de la recomendación.

El proceso de inscripción de asignaturas para esta nueva etapa en KONSEY 2.0 se realiza de la siguiente manera:

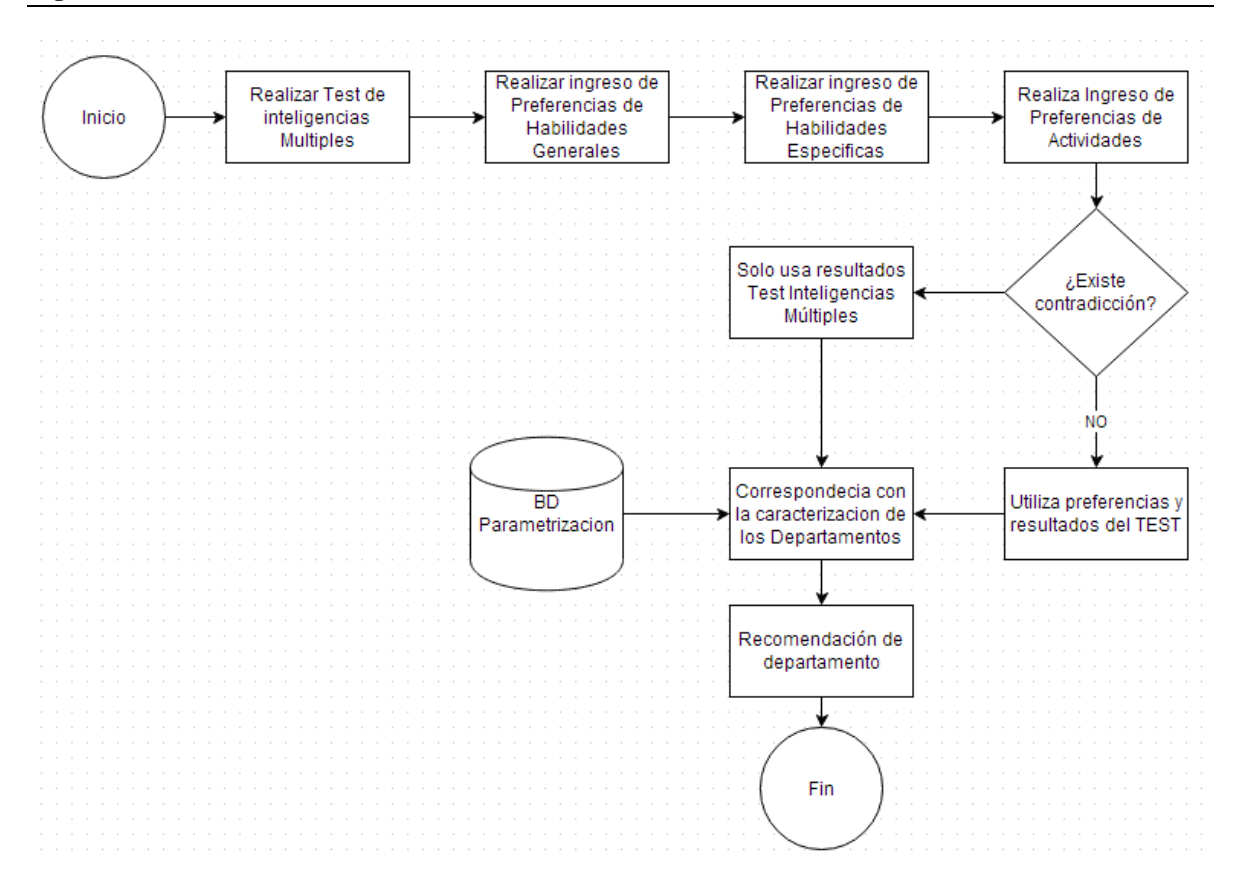

**Ilustración 4. Diagrama de flujo Recomendación de Electivas y/o Complementarias**

De esta manera KONSEY 2.0 genera su recomendación para esta contribución al gran sistema de consejería que en una versión preliminar no caracterizaba asignaturas de este tipo, ni tampoco a sus departamentos.

A continuación se expondrá en modelo de adaptación de KONSEY 2.0 complementando los aspectos más relevantes de su predecesor.

# **5.4. Modelo de Adaptación**

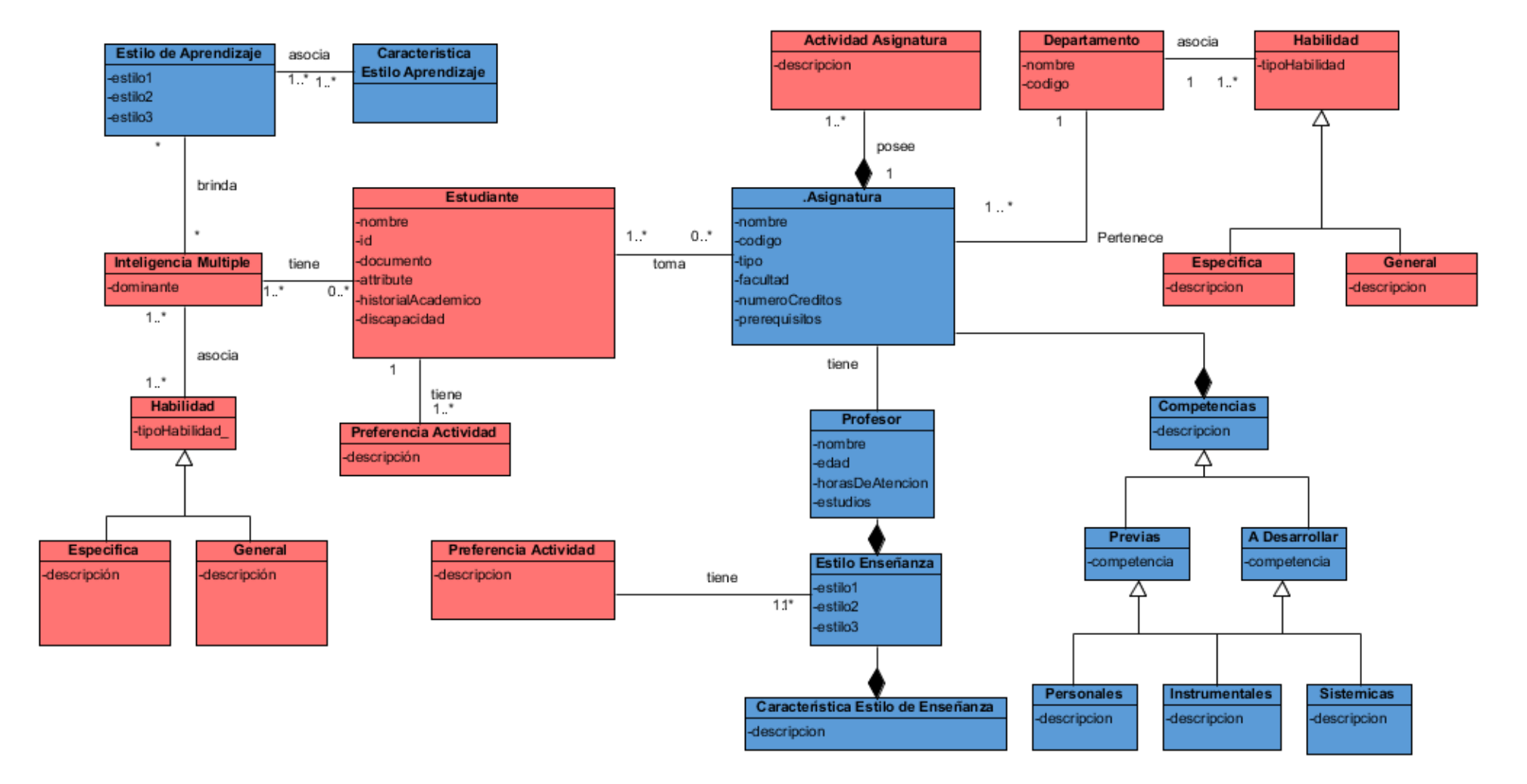

**Ilustración 5. Modelo de Adaptación**

El modelo de adaptación hace una representación de la asignatura, del estudiante con su respectivo proceso de aprendizaje, sus gustos y preferencias, los cuales son tenidos en cuenta para determinar qué tan acorde es el criterio de sí mismos por parte de los estudiantes, además de representar al profesor y sus estilos de enseñanza.

El sistema de consejería KONSEY 2.0 tiene como base en su recomendación este modelo de adaptación el cual tiene en cuenta variables que el estudiante afronta en el momento de escoger un departamento al que puedan pertenecer asignaturas electivas o complementarias, así como las variable en la escogencia de asignaturas de énfasis. Por tal motivo, este modelo de adaptación toma en cuenta que características innatas que tiene el estudiante, cómo aprende, qué preferencias de aprendizaje tiene, sus diferentes gustos y preferencias y el contexto en el cual se mueve el estudiante.

Finalmente, el modelo genera el perfil del estudiante y un perfil de la asignatura.

#### **5.4.1. Descripción del modelo de adaptación**

- 1. Clase *Estudiante*: representa a un estudiante de la carrera ingeniería de Sistemas de La Pontificia universidad Javeriana.
	- a. Clase *Inteligencia Múltiple*: representa cada una de las ocho (8) inteligencias múltiples propuestas por Howard Gardner**¡Error! No se encuentra el origen de la eferencia.**.
	- b. Clase *Preferencia Actividad*: representa las actividades planteadas en la nueva caracterización de las mismas para ampliar la recomendación [14].
	- c. Clase *Habilidad Intelectual*: representa la clase superior que describe que habilidades intelectuales están presentes en el estudiante [15].
	- d. Clase *Habilidad Específica*: según las preferencias del estudiante y el *test* de Inteligencias múltiples se determina cuáles están presentes en el estudiante.
	- e. Clase *Habilidad General*: según las preferencias del estudiante y el *test* de Inteligencias múltiples se determina cuáles están presentes en el estudiante.
	- *f.* Clase *Estilo de aprendizaje*: según la inteligencia dominante del estudiante se asocia con tres (3) estilos de aprendizaje [11].
	- *g.* Clase *Características Estilo de Aprendizaje*: representa la descripción de los estilos de aprendizaje del estudiante [11].
- *2.* Clase *Asignatura*: representa a las asignaturas pertenecientes al Programa de Ingeniería de Sistema: asignaturas de núcleo, de énfasis, complementarias del departamento recomendado y electivas del departamento recomendado.
	- a. Clase *Habilidad Específica*: según la parametrización de las asignaturas pertenecientes a los diferentes departamentos se establecieron habilidades específicas compartidas por todas estas.
	- b. Clase *Habilidad General*: según la parametrización de las asignaturas pertenecientes a los diferentes departamentos se establecieron habilidades generales compartidas por todas estas.
	- c. Clase *Departamento*: se refiere a los departamentos donde se centra la recomendación de asignaturas electivas y complementarias.
	- d. Clase *Actividad Asignatura*: representa las actividades planteadas en la nueva caracterización de las mismas para ampliar la recomendación [14].
	- *e.* Clase *Competencias*: son las competencias trasversales que posee la asignatura, como competencias instrumentales, personales y sistémicas [11].
		- *i.* Clase *Competencias Previas*: son las competencias que debe tener el estudiante para obtener un mayor provecho durante el semestre [11].
		- *ii.* Clase *Competencias A Desarrollar*: representa las competencias que la asignatura desarrolla en el estudiante [11].
	- *f.* Clase *Profesor*: representa el perfil del profesor que dicta la asignatura, como lo es sus estudios, horas de atención al estudiante, *etc.*
		- *i.* Clase *Estilos De Enseñanza*: representa los tres (3) estilos más dominantes que tienen el profesor después de haber realizado el *test* de estilos de enseñanza [11].
		- ii. Clase *Características Estilo de Enseñanza:* representa la descripción del *cluster* donde se encuentra las tres (3) estilos de enseñanza que posee el profesor [11].

Las clases resaltadas en color rojo en el modelo de adaptación hacen referencia a los estos aspectos que fueron añadidos como objetivo de este trabajo de grado complementando el modelo de KONSEY, ya sea haber añadido la clase en su totalidad o haber complementado las ya existentes, además de ser una contribución en la implementación en el prototipo funcional.

Para lograr una consejería adaptada a las necesidades de los estudiantes, KONSEY 2.0 utiliza un motor de reglas de inferencia que genera una toma de decisiones según características académicas del mismo, y, parte de éstas para enfocar la recomendación a las dificultades del estudiante.

# **5.5. Retroalimentación de la información**

Esta retroalimentación parte de la funcionalidad de mantener persistida la información del estudiante para determinar qué tan efectiva fue la recomendación, es decir, poder utilizar dos recomendaciones diferentes en periodos académicos para establecer que tan ajustada y cercana a las características y necesidades del estudiante fue la hecha en un primer momento.

Otra forma que implementa KONSEY 2.0 para hacer perdurar la información consignada en la recomendación de asignaturas y en el simulador de consejería es la facilidad de persistir los datos en un archivo PDF el cual es entregado al estudiante de manera inmediata para que pueda consultar sus resultados sin tener que remitirse a KONSEY 2.0 cada vez que éste quiera hacer una revisión.

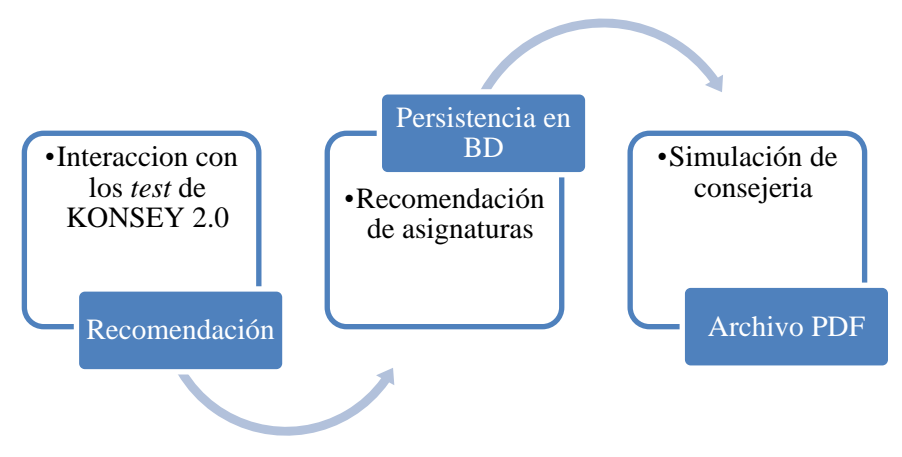

**Ilustración 6. Retroalimentación de la información**

De esta manera se asegura que los servicios prestados por KONSEY 2.0 sean accesibles en cualquier momento y se puedan volver a utilizar por parte del software para enriquecer su información acerca del estudiante. Cabe resaltar que la simulación usa parámetros de KONSEY en su primera versión recomendando asignaturas por acceso, es decir, que faciliten éste según el edificio asociado en donde se imparte y la localización de la misma.

47

En la siguiente sección se expondrá cómo se genera la consejería antes consignada y a partir de qué parámetro se da ésta para exportar ya sea el archivo o sólo persistir la información en la Base de Datos para su posterior uso.

### **5.6. Modelo de prioridades**

El Sistema de Consejería KONSEY 2.0 usa un modelo de prioridades para establecer en casos de contradicción entre las características del estudiante determinadas por los instrumentos cognitivos con las preferencias del mismo y su propio criterio a la hora de hacer una auto-descripción. Como respuesta a este problema se implementa el siguiente modelo:

- 1. *Test* inteligencias múltiples: se usó para determinar qué habilidades intelectuales posee el individuo sustentadas con un instrumento de medición cognitiva
- 2. Preferencias del estudiante: según los datos proporcionados por los estudiantes se determina qué habilidades intelectuales posee.

En caso de presentarse contradicciones se tendrá sólo en cuenta el criterio del *test* de inteligencias múltiples.

### <span id="page-47-0"></span>**5.7. Motor de Inferencia**

Para enriquecer el modelo de toma de decisiones de KONSEY en su primera versión el cual era unidireccional, es decir, tomaba siempre las mismas reglas para hacer su consejería, se implementó un motor de inferencia el cual permite añadir dinámicamente reglas a KONSEY 2.0 para adaptar las recomendaciones y la simulación de consejería con respecto a la situación académica del estudiante, usando variables como su promedio, el número de créditos cursados, cantidad de créditos a cursar y la situación académica.

Partiendo de estas variables, se hace la discriminación a partir del promedio ponderado, es decir, se determina si está o no en periodo de prueba, se evalúa si el promedio está por debajo de la situación normal académica (<3,4), si está dentro de una rango común de promedios (3,4 > promedio > 3,8) o si es un promedio mayor a 3,8 indicando que es un estudiante con buenos resultados. Se determinaron tres (3) tipos de reglas para que el motor haga su inferencia y plantee respuestas según sea el caso. Estos son los tres tipos de reglas de inferencia utilizados:

- 1. Reglas de Consejero Real: para este tipo de reglas se usaron los criterios proporcionados por el Ingeniero Hernando Hurtado el cual plantea para estudiantes de promedio común (3,4 > promedio > 3,8) un conjunto de asignaturas que no se deben inscribir juntas si no se quiere tener dificultad en el desarrollo académico de las mismas, además de establecer una cantidad en créditos para inscribir en diferentes tipos de asignaturas.
	- a. A este tipo de reglas se le suma el criterio de cotidianidad el cual refiere a recomendaciones por parte de estudiantes de la carrera de Ingeniería de Sistemas que basándose en su experiencia no recomiendan ver simultáneamente ciertas asignaturas de núcleo fundamental.
- 2. Reglas de Recuperación de Promedio: este tipo de reglas se aplica en promedios inferiores 3,4 y se plantea una simulación del mismo con respecto al promedio real del estudiante para estimar qué asignaturas debe cursar y cuánto debe ser su promedio para salir de periodo de prueba. Además de establecer una cantidad en créditos para inscribir en diferentes tipos de asignaturas favorables a lograr el objetivo de salir de prueba académica.
- 3. Reglas de Créditos Faltantes: este tipo de regla se aplica a promedios superiores a 3,8 y se basan en recomendar las asignaturas faltantes de manera simultánea para terminar satisfactoriamente cada componente de asignaturas de la carrera.
	- a. Igualmente se sugiere no cursar ciertas asignaturas de forma simultánea, aunque se hace a manera informativa, debido a que se infiere que el estudiante no tenga dificultad con este tipo de inscripciones.

# **6. DESARROLLO KONSEY 2.0**

Esta sección tendrá como objetivo plantear todo el proceso de elaboración del software empezando por un enfoque de diseño exponiendo Casos de Uso y Requerimientos, siguiendo con la arquitectura dominante en el prototipo, planteando el modelo de datos que permite persistir la información para terminar describiendo los algoritmos de recomendación y articulándolos con el motor de inferencia.

### **6.1. Casos de Uso**

El siguiente diagrama ilustra los casos de uso identificados en el sistema KONSEY 2.0. El diagrama presenta los diferentes casos de uso, las relaciones entre estos, así como los actores y sus relaciones con los casos de uso. Para consultar la documentación completa de los casos de uso ver *Anexo. Documentación Casos de Uso*.

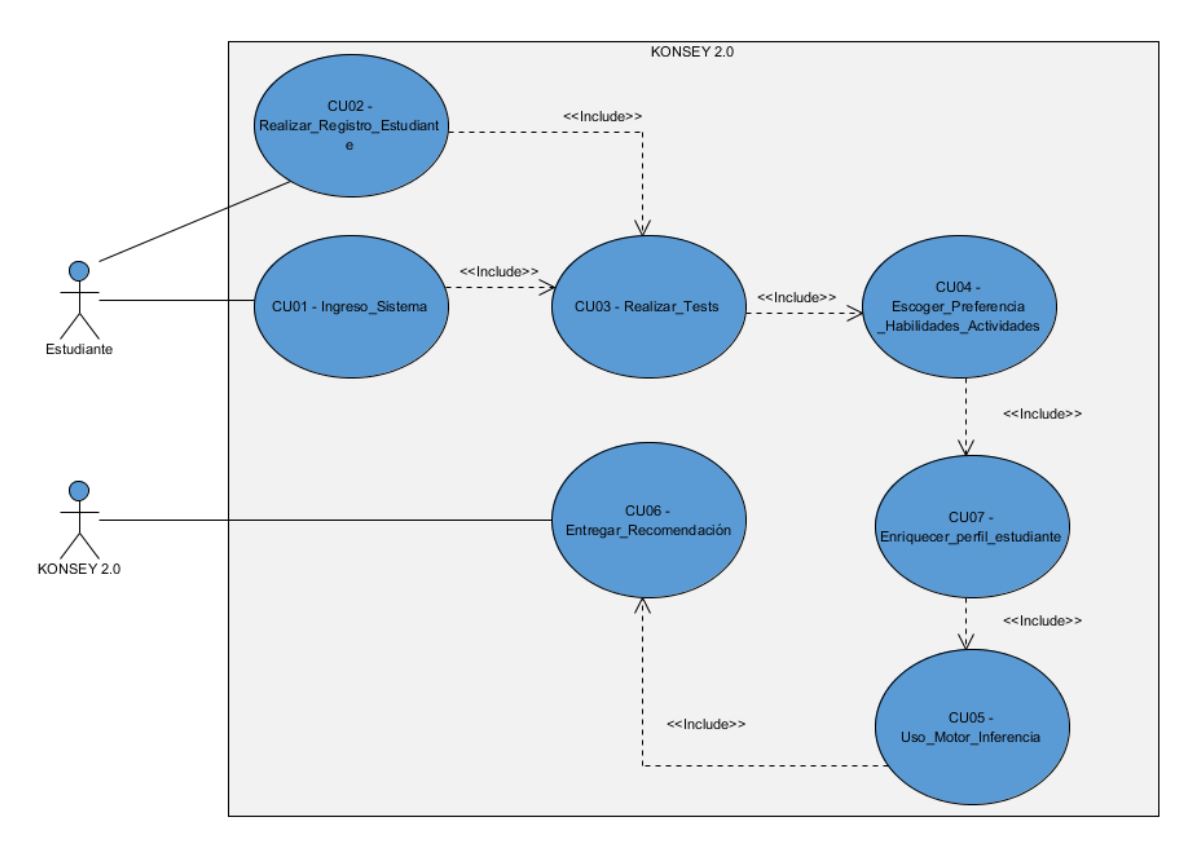

**Ilustración 7. Diagrama Casos de Uso**

# **6.2. Requerimientos del Sistema**

Los requerimientos funcionales determinados para el sistema KONSEY 2.0 se asocian directamente a los casos de uso planteados anteriormente; la siguiente tabla muestra de manera completa los requerimientos asociados:

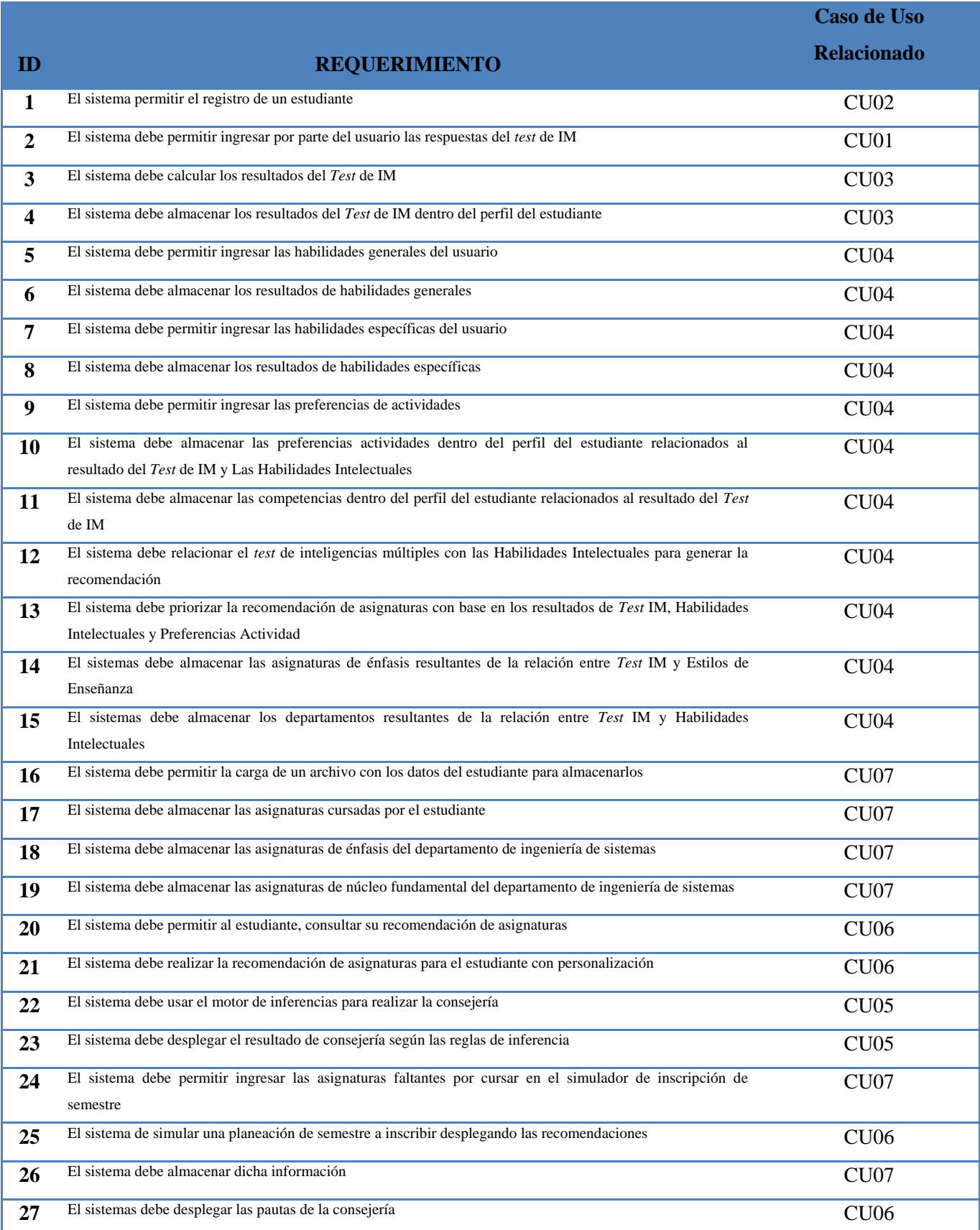

#### **Tabla 9. Requerimientos**

Cabe resaltar que los requerimientos planteados en este trabajo de grado son los correspondientes a las contribuciones específicas del mismo, es decir, quedan consignados en su totalidad los requerimientos en la versión anterior [9] de KONSEY 2.0.

Por otro lado, los requerimientos expuestos en este documento están desarrollados de manera generalizada por lo que según el tipo de inferencia realizado pueden variar en resultado más no en forma.

Una vez levantados los requerimientos del sistema KOSNEY 2.0 se procede a realizar una priorización de requerimientos con el objetivo de determinar cuáles son los que más participación tienen en la funcionalidad del sistema. Además, es imprescindible que exista una priorización, y sea conocida, una planificación estratégica en la organización de los requerimientos, en la siguiente sección se especificará de manera clara cómo hacer dicha planeación. Esto determinará el orden de desarrollo así como la dependencia del sistema con respecto a sus componentes.

### **6.3. Priorización de Requerimientos**

Para esta priorización se utilizó el mismo fundamento teórico que se aplicó en la versión predecesora de KONSEY 2.0 denominada KONSEY; esta estrategia cognitiva se usó en KONSEY para establecer la prioridad de los requerimientos. Consta de:**¡Error! No se encuentra el origen de a referencia.**

- 1. Seleccionar los criterios para la priorización de requerimientos:
	- a. Criterios de negocios.
	- b. Necesidades de los usuarios.
	- c. Necesidades de costo*.*
- 2. Generar una estrategia de ordenamiento obedeciendo a los criterios específicos de uno o más participantes.
- 3. Disposición de un orden, el cual combina los criterios del punto 2 para varios participantes.

Una vez establecidos los criterios de priorización, el participante o participantes, en este caso específico el estudiante autor Luis Fernando Morales Álzate dio un valor a los requerimientos. El participante tuvo que tener en cuenta:

- 1. Su propio conocimiento sobre el requerimiento: esta clasificación del conocimiento se hace por niveles. El primero es sin conocimiento, seguido de poco conocimiento, conocimiento suficiente, y experto.
- 2. Categorización del participante en el grupo de trabajo: según el puesto que tiene dentro de la jerarquía del grupo, en este caso el participante único asigna todo el peso debido a que no hay más integrantes.
- 3. Valor asignado: es un valor que se encuentra en el intervalo de [-9 +9], donde los valores negativos indican que la implantación de dicho requerimiento afecta al sistema.

Luego a partir de los valores finales se realizó la siguiente división:

- 0-6: Prioridad Baja
- 7-10 Prioridad Media
- 11-14 Prioridad Alta

### **6.4. Arquitectura**

En esta sección se mostrará la arquitectura de software correspondiente al sistema de consejería KONSEY 2.0, además de plasmar un diagrama de componentes correspondiente al mismo.

#### **6.4.1. MVC (Modelo Vista Controlador)**

En el proceso de desarrollo de KONSEY 2.0 se implementó la arquitectura MVC correspondiente a tres diferentes capas:

o Vista: encargada del manejo de interfaz gráfica y despliegue de datos, sólo se comunica con el controlador.

53

- o Controlador: encargada de la ejecución de la lógica de negocio en el sistema, se comunica directamente con la vista y el modelo, es la capa intermedia de comunicación del sistema.
- o Modelo: encargada de almacenar todo el repositorio de datos pertinente para el software. Se utilizaron dos Bases de datos diferentes para dicha capa, solo se comunican con el controlador.

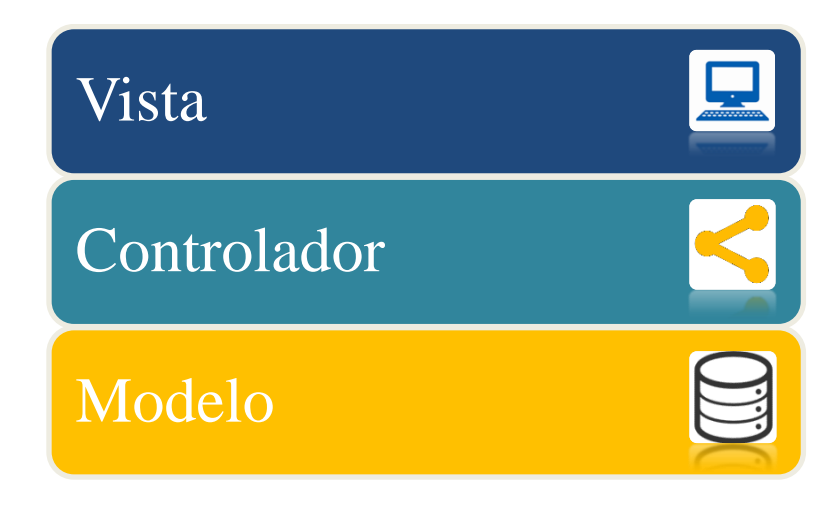

**Ilustración 8. Arquitectura KONSEY 2.0**

Se eligió el modelo vista controlador para continuar con la línea arquitectural que se venía trabajando, correspondiente al empaquetamiento del código en los citados a continuación:

- o WORLD: Vista
- o DAL: Controlador
- o GUI: Modelo

Cabe que mencionar que KONSEY 2.0 será standAlone, es decir, funcionará en la máquina del usuario sin necesidad de una conexión a otro repositorio de datos fuera del equipo. El usuario descarga la aplicación y la instala en su computador.

#### **6.4.2. Diagrama de Componentes**

Este diagrama ilustra a manera general los componentes más importantes de KONSEY 2.0, es decir, los componentes añadidos en esta nueva etapa de desarrollo. Para la división en paquetes por parte del diagrama se utilizó la Arquitectura MVC (Modelo Vista Controlador), obedeciendo a la arquitectura general de KONSEY 2.0. Dividido en Capas. Este diagrama se compone de la siguiente manera:

- o Capa Vista: capa en la cual se muestran los componentes encargados de desplegar la información resultante después de realizados los procesos lógicos
- o Capa Controlador: capa en la cual se implementa toda la lógica de negocio correspondiente a los diferentes algoritmos que determinan las recomendaciones
- o Base de Datos Oracle: muestra el componente donde persisten los datos de las recomendaciones correspondientes a las asignaturas complementarias y electivas, así como las preferencias de actividad, la correspondencia con inteligencias múltiples y las habilidades intelectuales
- o Base de datos Derby: muestra el componente donde se persisten los datos correspondientes a la recomendación de asignaturas de énfasis y de núcleo fundamental con correspondencias en estilos de enseñanza y aprendizaje.

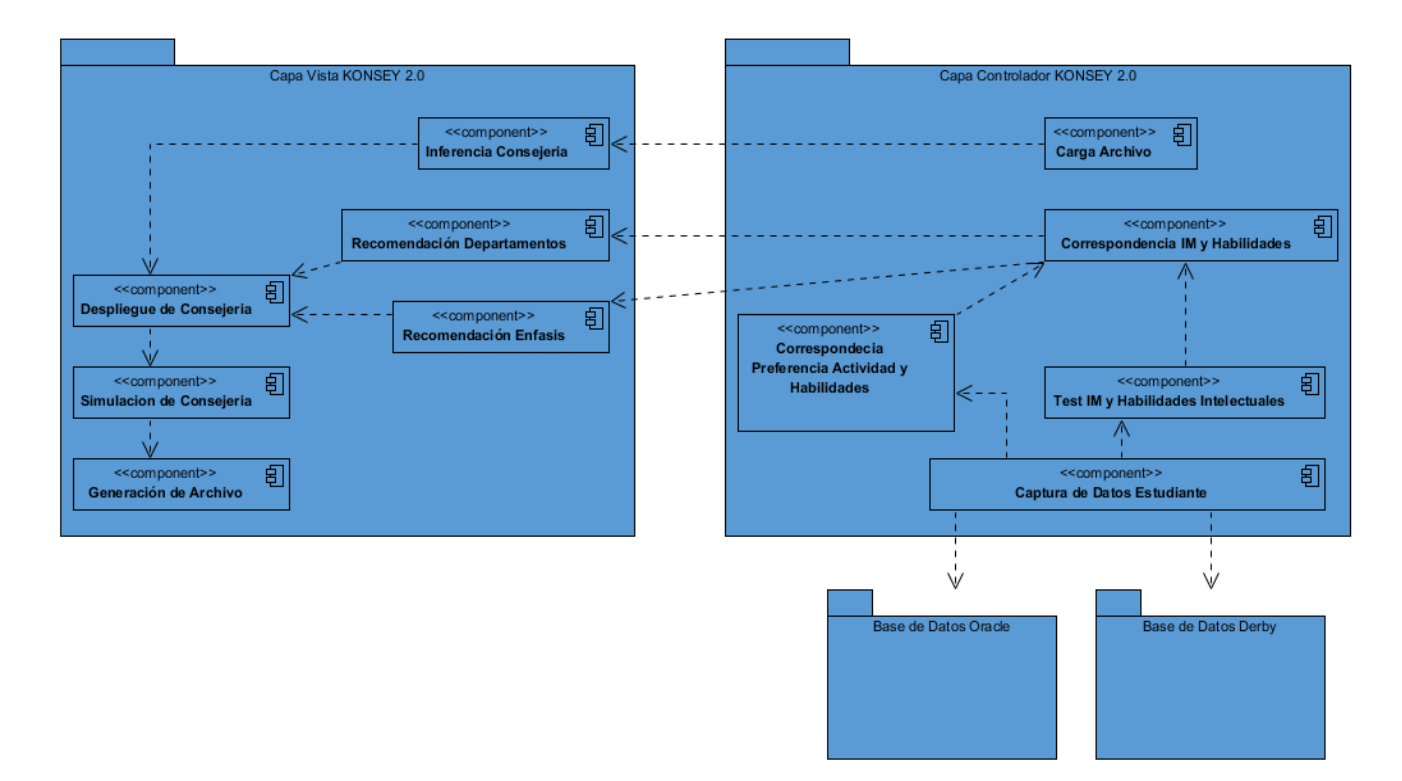

**Ilustración 9. Diagrama de Componentes**

Cabe resaltar que se tiene en cuenta la base de datos Derby dentro de este diagrama de componentes debido a que se modificó el perfil de estudiante para enriquecer éste con las características provenientes de las nuevas teorías tenidas en cuenta en este trabajo de grado.

### **6.5. Implementación**

En esta sección se hará una descripción de las bases de datos utilizadas, así como la articulación con el motor de inferencia y un diagrama de flujo explicando cómo interviene dicho motor.

#### **6.5.1. Base de Datos Derby**

Derby es un gestor de base de datos relacional el cual está diseñado para acoplarse directamente a las aplicaciones desarrolladas en el entorno de programación java, es decir, se utiliza para embeber o integrar una base de datos a un software desarrollado sin necesidad de tener una conexión a un sistema de base datos externo, ya sea instalada en el cliente o accedida de forma remota.

Características:

- Tamaño de la Base: 2 Megabytes
- Licencia: Open Source
- Plataforma: Embebida en JAVA

Esta base de datos fue implementada en el proyecto KONSEY 1.0 para persistir los datos del estudiante, el profesor, sus diferentes perfiles y los datos iniciales correspondientes al DataSet de la aplicación en términos de asignaturas del departamento, descripciones, número de créditos, salones, etc. También se usó para persistir la información de la consejería y la recomendación generadas por parte de la teoría de inteligencias múltiples aplicada al estudiante en términos de asignaturas de énfasis. A raíz de este desarrollo previo KONSEY 2.0 tuvo que retomar este motor de base de datos para capturar la información consignada del estudiante con el ánimo de respetar la estructura relacional antes propuesta; para tomar esta decisión de continuar con Derby se tuvieron en cuenta aspectos de optimización de recursos ya que era innecesario rehacer la base de datos de KONSEY y reconstruir todo lo que esto hubiera conllevado.

Se hace referencia a Derby porque es con este motor que se articula la información previa del estudiante para ser procesada por KONSEY 2.0 para hacer su recomendación, es por esto que tiene un carácter esencial el uso de la misma. A pesar de esto presenta ciertas limitaciones en características que obedecen a la escalabilidad del software al intentar presentar nuevos servicios.

#### *6.5.1.1. Arquitectura Derby*

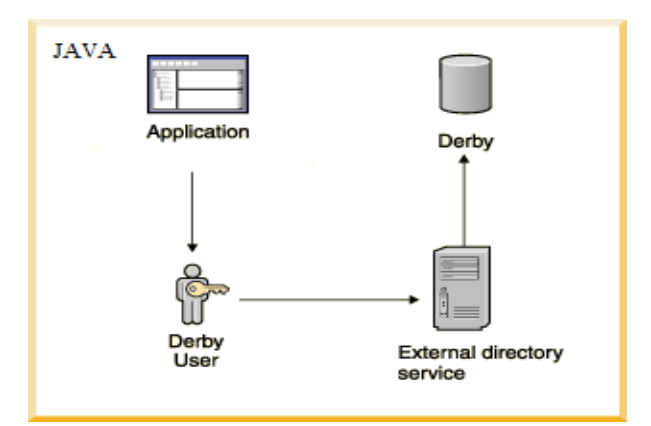

**Ilustración 10. Arquitectura Derby**

57

Por tal motivo se implementa un nuevo motor de base de datos el cual permite persistir y administrar los datos dinámicos sin restricción de tamaño, dejando a Derby y su modelo relacional para el uso de variables estáticas y su almacenamiento. A criterio del desarrollador, Derby puede seguir usándose para persistir los datos de usuario a través de las nuevas versiones que surjan de KONSEY sin tener problemas de almacenamiento o acoplamiento.

#### **6.5.2. Base de Datos Oracle**

La base de datos de Oracle está regida por un sistema de gestión de base de datos objeto-relacional el cual permite crear las bases de datos a través de entidades, vistas, transacciones, etc. Partiendo de un modelo relacional y generando los scripts necesarios con sus respectivas restricciones. Oracle en comparación de Derby es de lejos una opción mucho más robusta. Para Konsey 2.0 permite tener mayor capacidad de almacenamiento, además de ofrecer alternativas a la hora de hacer escalable es Software ofreciendo repositorios de bases de datos en la nube.

Características:

- Tamaño: Capacidad de Almacenamiento en DD.
- Licencia: Open Source (StandAlone)
- Plataforma: (Incluyendo SQL, PL/SQL, Java y XML

Para esta nueva etapa de KONSEY denominada KONSEY 2.0 se utilizó un gestor de base de datos Oracle para implementar el modelo relacional desarrollado en esta nueva versión del software, se generaron tablas para el almacenamiento de los repositorios de datos correspondientes a departamentos de la Pontificia Universidad Javeriana, tipos de habilidades generales, tipos de habilidades específicas, actividades de asignaturas y correspondencias entre habilidades intelectuales, actividades e inteligencias múltiples. Por otro lado se usó para persistir la recomendación por departamentos correspondientes a las asignaturas complementarias y electivas, además de persistir la consejería generalizada con la articulación entre la recomendación anterior basada en asignaturas de énfasis y los nuevos parámetros de recomendación.

#### *6.5.2.1. Arquitectura Oracle:*

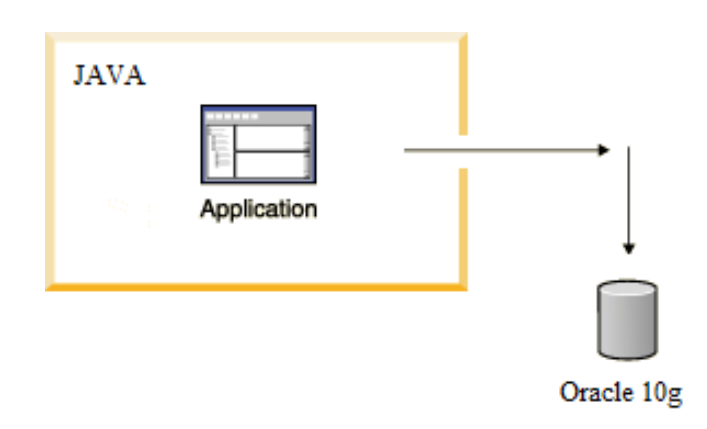

**Ilustración 11. Arquitectura Oracle**

Oracle está relacionada con Java en un componente externo a la interfaz de este entorno de desarrollo a diferencia de Derby que estaba embebida en los códigos fuentes del ejecutable java. Es por esto que para su uso es necesario instalar el gestor en el sistema cliente.

Con este nuevo gestor de base de datos se pretende asegurar el crecimiento del sistema de consejería en términos de actualización de software, es decir, pretende permitir que los usuarios administradores puedan modificar el repositorio de datos, hacer correcciones, eliminar datos o añadir los mismos sin tener que volver a entrar al código escrito en java y modificar una base embebida, escenario que era inevitable en la versión de KONSEY preliminar.

Cabe resaltar que la base Oracle implementada va instalada en el ordenador del cliente lo que conllevaría a tener que modificar la base del cliente específico para modificar los datos de la aplicación, sin embargo, sigue teniéndose la posibilidad de modificar el software sin entrar al código fuente. En caso de tener una base de datos en la nube, todas las distribuciones de KONSEY 2.0 que sean instaladas en diversos clientes podrían ser alimentadas de manera general con solo modificar la base de datos remota.

#### **6.5.3. Articulación con JESS**

JESS [44] es un lenguaje de programación diseñado para cumplir la función de motor de inferencia el cual tiene como objetivo resolver problemas con respecto a un problema que pueda cambiar según las variables de entrada. JESS implementa y además está inspirado en CLIPS; esta es una herramienta que provee un entorno de desarrollo para sistemas expertos enfocado en la toma de decisiones. JESS a diferencia de CLIPS está implementado en Java para proveer sistemas de reglas dinámicas aplicadas a problemas de soluciones multivariadas. JESS por ser inspirado en CLIPS cumple las siguientes características:

- Declaración de hechos o antecedentes
- Base de reglas
- Motor de inferencia: adelante y atrás (RETE)

Según estas tres características trabaja el motor de inferencias, parte de la declaración de hechos y el cumplimiento de los mismos para determinar que reglas se pueden disparar, una vez identificadas las reglas a disparar, el motor determina el momento en que se debe hacer esto.

La estrategia utilizada por KONSEY 2.0 para la implementación de JESS se hace mediante tres tipos de reglas dinámicas [\(sección 5.7 Motor de inferencia\)](#page-47-0) las cuales serán los hechos para que se tomen las decisiones y se dispare cada regla, esto dependiendo de una variable de entrada la cual será el promedio ponderado de un estudiante. El sistema recibe por parte del usuario un archivo con su informe de consejería del cual se procesan los datos y se extraen tres variables: créditos cursados, promedio ponderado y situación académica, dependiendo del promedio ponderado se determina cómo se verán influenciados los créditos restantes a cursar y el cambio de situación académica (en caso de ser: Prueba). Una vez tomadas las variables del archivo, se articula el software con el motor de inferencia a partir de una lectura de un archivo escrito en lenguaje CLIPS el cual tiene definidas las reglas. Dentro de Java se procesa el archivo CLIPS y se establecen como variables de entrada las variables tomadas del informe académico, JESS mediante su librería y sus métodos permite la interpretación de las reglas con la información traída del informe académico para finalmente disparar la regla que responda a los hechos antes plasmados en el archivo de reglas y realizar la inferencia.

#### *6.5.3.1. Arquitectura con JESS*

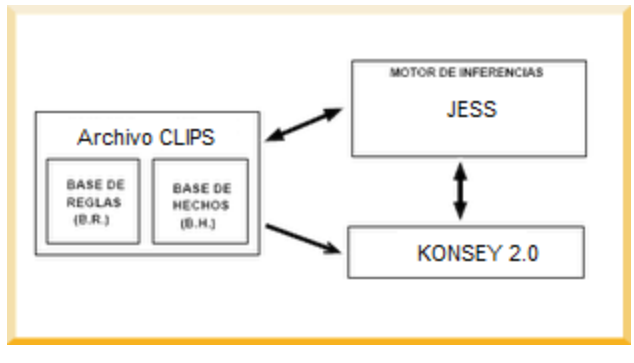

**Ilustración 12. Arquitectura JESS**

Una vez terminada la inferencia, el resultado es entregado a KOSNEY 2.0 para realizar la respectiva interpretación y desplegar la consejería más adecuada a las necesidades del estudiante.

Cabe resaltar que con la implementación de JESS se puede escalar el proyecto a nivel de reglas de conocimiento debido a que se pueden añadir cuantas reglas se desee para robustecer la consejería, y así, tener más casos particulares a evaluar; esto hará cada vez más independiente al software ya que a medida que vaya creciendo va a necesitar menos la intervención de un administrador en cuanto a la ejecución de recomendaciones refiera. Por otro lado, el tener un archivo plano de reglas da la posibilidad de modificar solo éste, sin tener que rehacer el código, lo que conlleva a no tener que desarrollar nuevas versiones de KONSEY mientras las funcionalidades de éste tengan los mismos objetivos.

### **6.5.4. Proceso de intervención del motor de inferencia**

En el siguiente diagrama de flujo se ilustra el proceso de consejería utilizando el motor de inferencias para la toma de decisiones con respecto a la consejería que realizará en el estudiante. (Para consultar el pseudo- código de la función de inferencia o el archivo de reglas CLIPS ver Anexos Pseudocódigo Motor Inferencia y Anexo Archivo de Reglas de Inferencia)

61

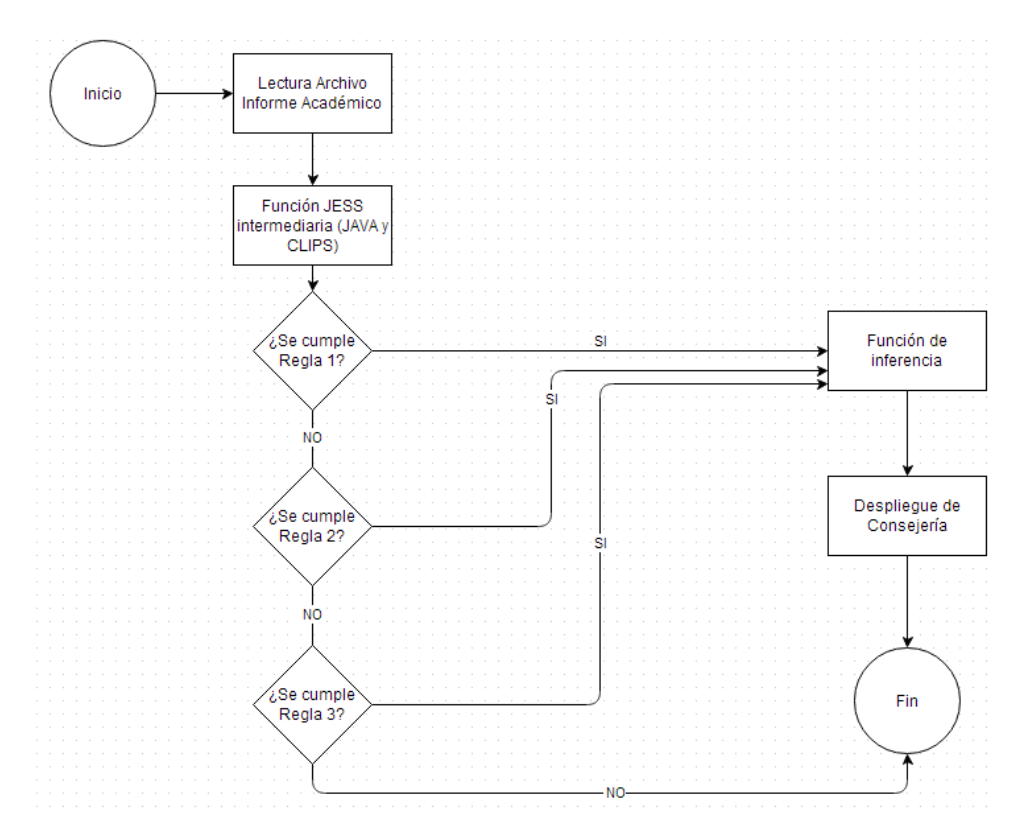

**Ilustración 13. Diagrama flujo motor de inferencia**

# **7. Prototipo**

A continuación dentro de esta sección se encontrará el desarrollo del prototipo funcional correspondiente a KONSEY 2.0. En primera medida se ilustrará el flujo general del software para su correcta utilización, además, se podrán visualizar los casos Con y Sin aplicar los modelos de personalización formulados en este trabajo de grado, y por último se plantearán tres casos de prueba para evidenciar la función del motor de inferencias. Estos casos dependerán de los promedios ponderados y su condición académica:

- 1. Estudiante con promedio < 3,4
- 2. Estudiante promedio >3,4 y promedio < 3,8
- 3. Estudiante promedio > 3,8

### **7.1. Pantallazos KONSEY 2.0**

El objetivo principal de KONSEY 2.0 es proveer una recomendación de asignaturas presentes en el programa de la carrera Ingeniería de Sistemas de la Pontificia Universidad Javeriana tales como Asignaturas de Énfasis, Asignaturas Complementarias, Asignaturas electivas y Asignaturas de Núcleo Fundamental; por medio del estudio de Inteligencias Múltiples, Habilidades Intelectuales, Actividades de Asignaturas, Estilos de Enseñanza y Estilo de Aprendizaje.

A continuación se ilustran las pantallas más relevantes del prototipo:

#### **Pantalla Inicial:**

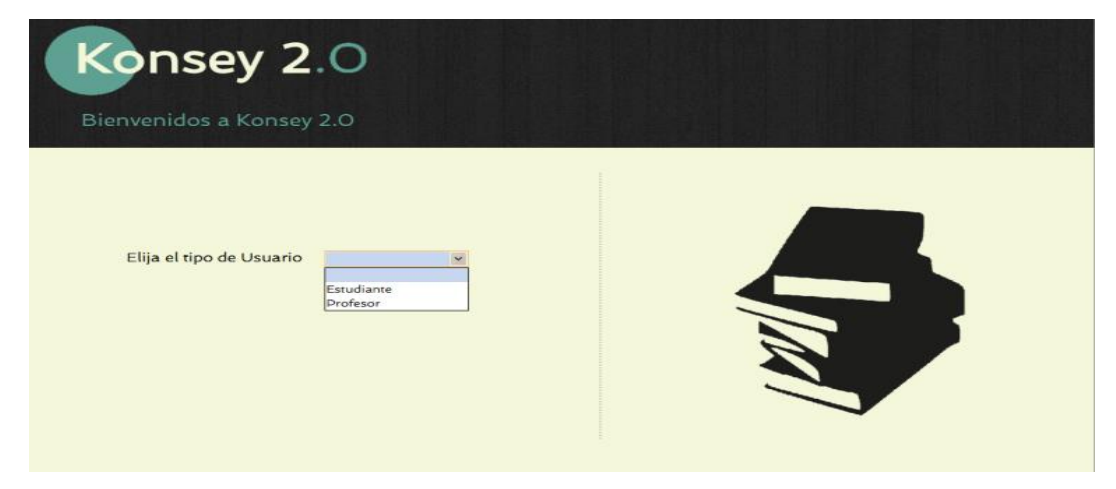

**Ilustración 14. Pantalla Inicial**

En esta pantalla permite al usuario hacer una escogencia del rol a desempeñar en el uso del sistema. Puede escoger el rol de estudiante o de profesor. Además la pantalla da la bienvenida a KONSEY 2.0.

Suponiendo que el usuario escogió el rol de profesor, se desplegará la siguiente pantalla, la cual le da posibilidad al usuario de ingresar al sistema, ya sea si tiene un perfil creado anteriormente o si por el contrario es la primera vez que se usa el sistema y requiere de un registro; para esto está diseñado el botón que se denomina "Registrarse".

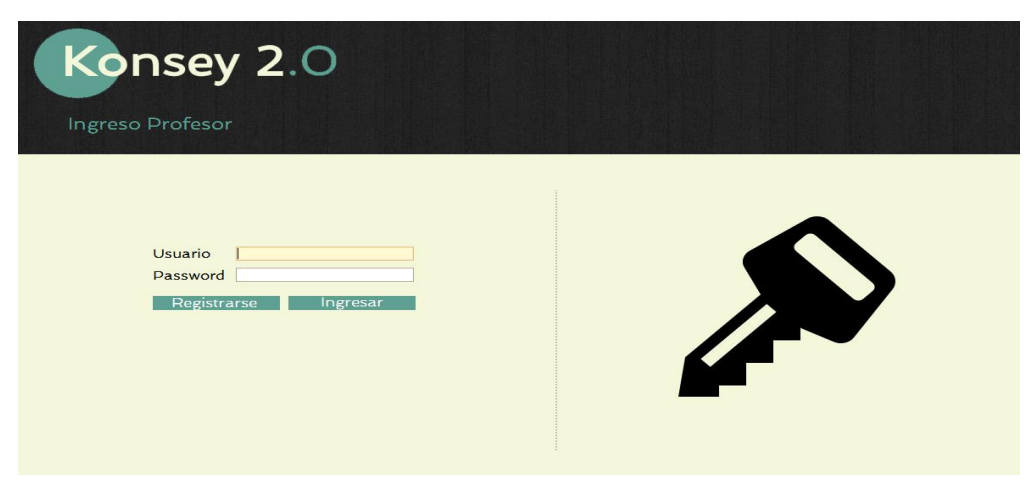

**Ilustración 15. Pantalla Login**

Si el usuario no se ha registrado y escoge el rol de profesor, se despliega la Ilustración 16, la cual hace referencia a la información general del profesor para crear un perfil dentro del sistema; esta pantalla requiere los siguientes datos: Nombre, Cedula, Edad, Estudios, Horarios de Atención y un Password.

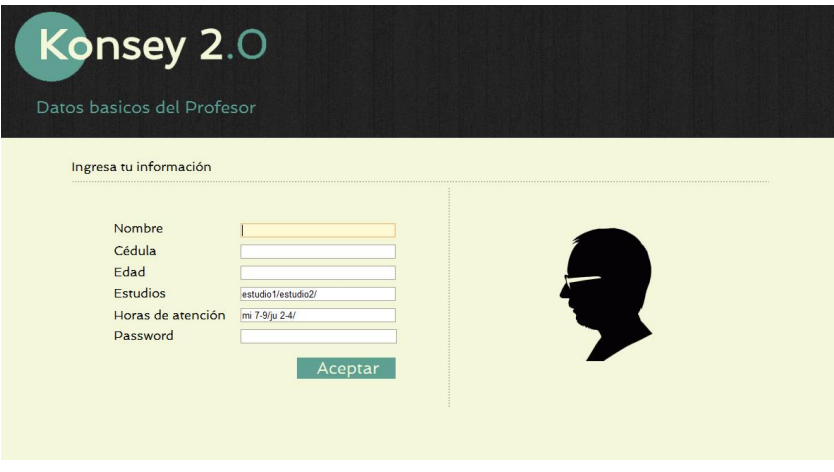

**Ilustración 16. Registro Profesor**

Una vez realizado el registro de manera exitosa, el sistema despliega la pantalla correspondiente a la Ilustración 17. Con esta pantalla se busca conocer las características del profesor con respecto a un *test* diseñado para determinar sus estilos de enseñanza. La Ilustración 17 muestra cómo se le informa al usuario la escala de calificación del *Test*.

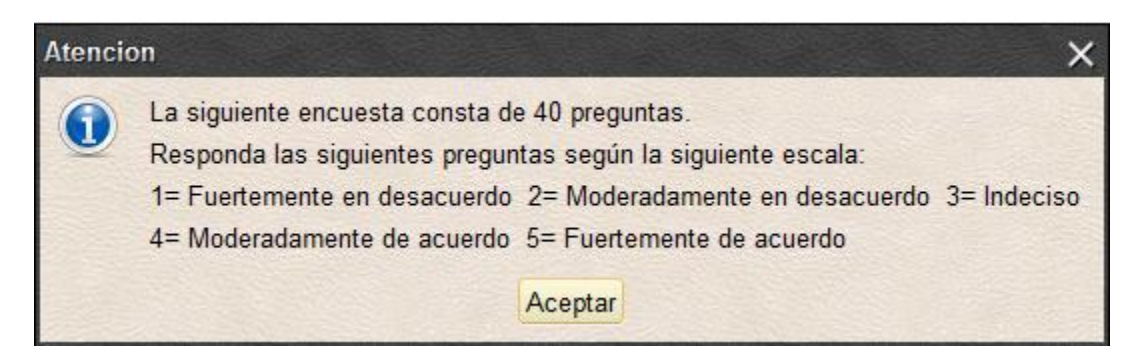

**Ilustración 17.** *Test* **estilo Enseñanza**

Una vez entendida la escala de calificación, se procede a desplegar el *test* que determina los estilos de enseñanza; este *test* se compone de cuarenta preguntas desplegadas en cuatro diferentes pantallazos; para evitar repetir información, la Ilustración 18 muestra una de las cuatro pantallazos las cuales son idénticas. En cada espacio enfrente de las pregunta se pondrán los valores según la escalas de calificación desplegados en la Ilustración 17

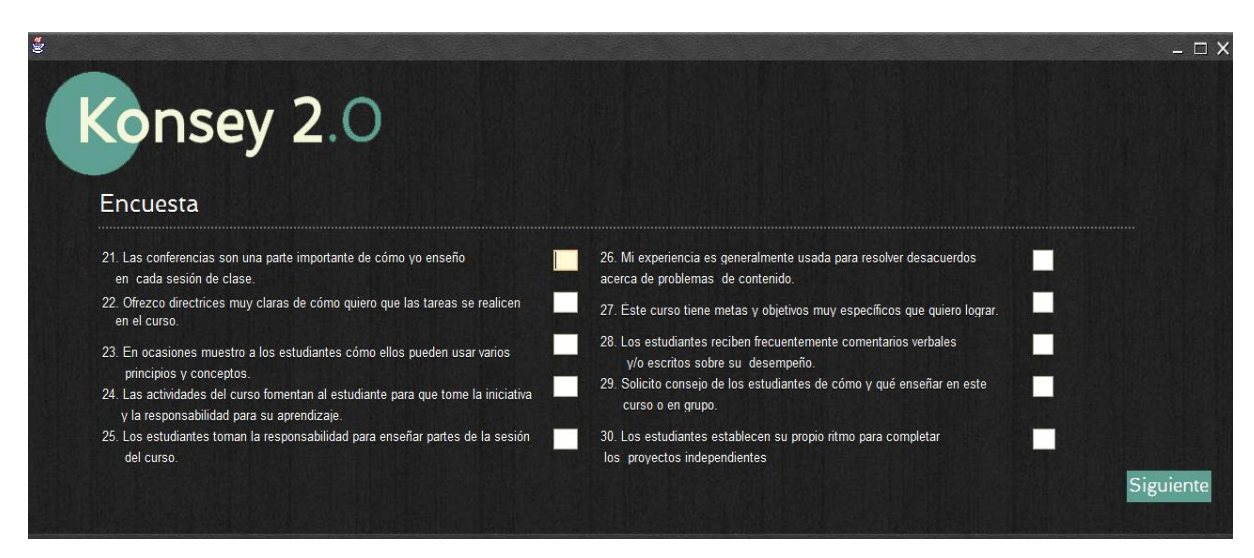

**Ilustración 18.** *Test* **Estilos de Enseñanza**

Una vez realizado el *test*, el cual se desplegó mediante cuatro diferentes pantallas, el sistema despliega los resultados del mismo para informar al usuario sus resultados y su clasificación dentro de los tipos de profesor que se puede tener. La Ilustración 19 muestra cómo se entregan los resultado s en KONSEY 2.0.

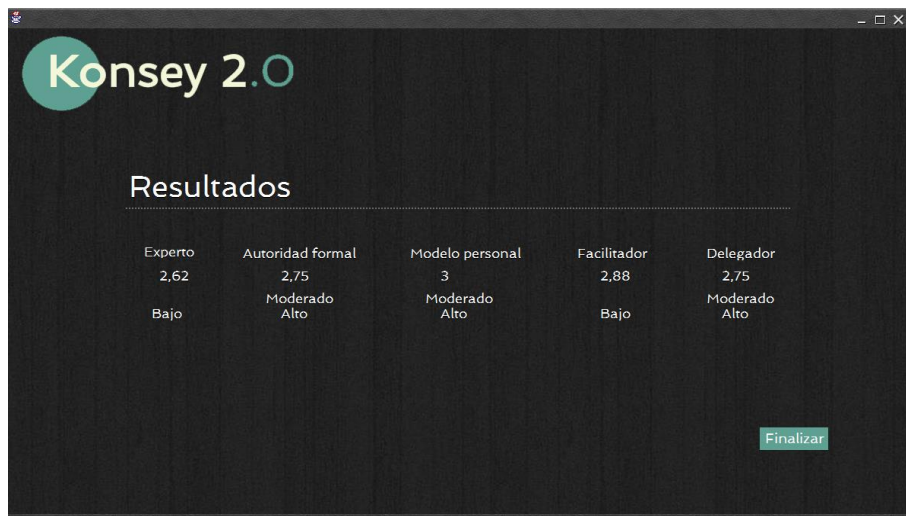

**Ilustración 19. Resultados** *Test* **Enseñanza**

Al dar click en el botón finalizar de la Ilustración 19, KONSEYO 2.0 muestra una siguiente pantalla con las diferentes opciones a realizar por parte del profesor. Las opciones son: Explicación de los estilos de Enseñanza, Realizar Consejería, Realizar *Test* (de nuevo) y la compatibilidad con estilos de aprendizaje.

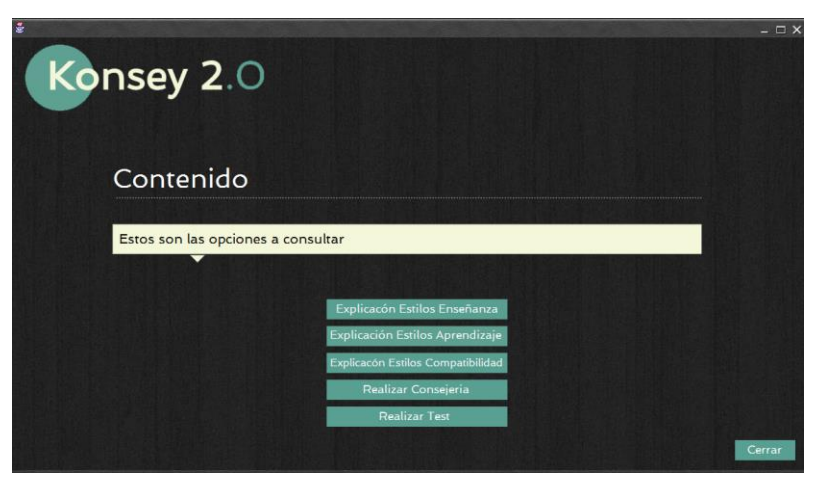

**Ilustración 20. Resultados** *Test* **Enseñanza**

Si en vez de escoger el rol de profesor, se escoge el rol de estudiante, el sistema despliega una pantalla similar a la del profesor, pero con la intención de validar los datos del estudiante. En caso de ya estar registrado en el sistema se deberá escribir el usuario y la contraseña correspondiente en los campos diseñados para validar el ingreso. En caso contrario, se deberá hacer click en el botón "Registrarse"; esta descripción se puede ver de manera más general en la Ilustración 21.

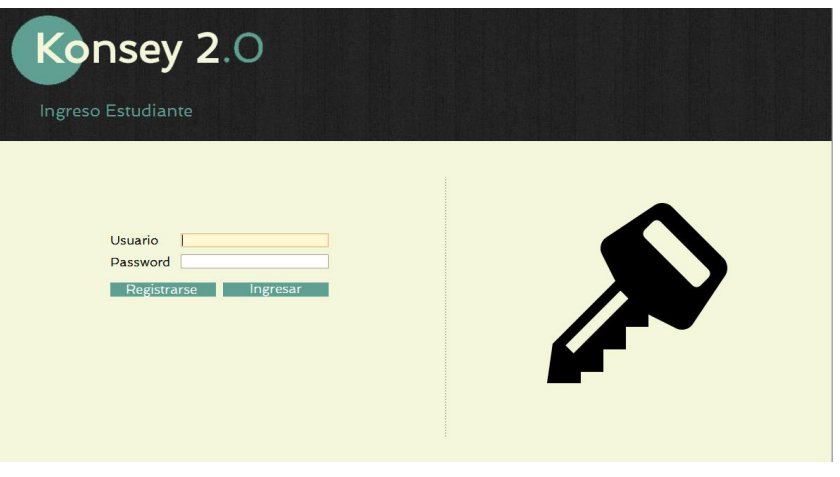

**Ilustración 21. Registro Estudiante**

Si el estudiante no está registrado, el sistema despliega la pantalla correspondiente a la Ilustración 22 donde se capturan los datos básicos del estudiante para hacer uso de KONSEY 2.0. El registro consta de los siguiente campos: Nombre, Apellido, Cedula o T.I, Clave para el usuario y una especificación si se posee o no alguna discapacidad motriz. Una vez diligenciados los datos, se oprime el botón "Guardar" y se procede a oprimir el botón "Siguiente".

| Konsey 2.0<br>Datos basicos del Estudiante<br>Ingresa tu información personal para realizar la creación de tu perfil |         |                  |           |
|----------------------------------------------------------------------------------------------------|---------|------------------|-----------|
| Nombre<br>Apellido<br>T.I. o Cédula<br>Clave<br><b>Discapacidad Motriz</b>                                           | Guardar | * Campo Númerico | Siguiente |

**Ilustración 22. Registro estudiante**

Una vez se haya realizado el registro o se haya validado los datos de un usuario ya registrado, el sistema despliega una pantalla donde se ofrecen cuatro diferentes *test* para empezar a moldear la recomendación de las asignaturas del estudiante, los *test* son los siguientes: Inteligencias Múltiples, Habilidades Intelectuales, Preferencia de Actividades y Preferencias de Competencias desarrolladas. Cada *test* corresponde a un botón dentro del software como lo muestra la Ilustración 23.

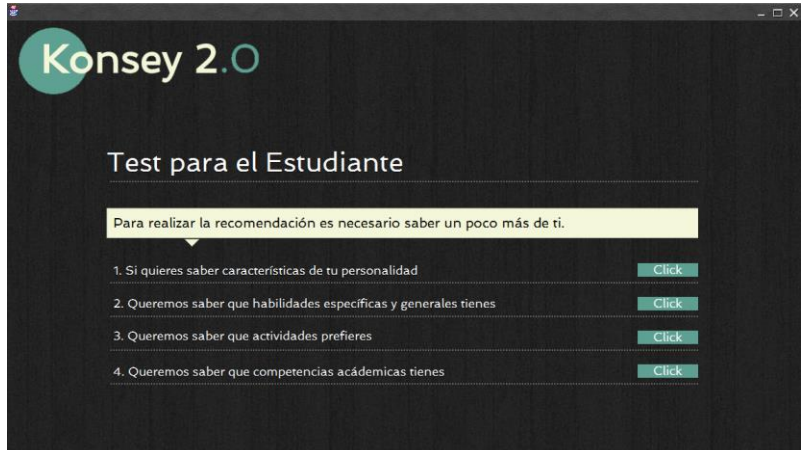

**Ilustración 23.** *Test* **Cognitivos**

Si el usuario elige la opción de correspondiente a las características de la personalidad, el sistema despliega las pantallas para realizar el *test* de inteligencias múltiples; en la Ilustración 24 se puede apreciar cómo son estas pantallas, una vez para evitar ser redundante en la información solo se utilizó un pantalla de las que despliega, siendo las otras cinco idénticas. El usuario debe dar click en la opción enfrente de cada pregunta, una vez hecho este proceso con todas las mismas, se debe dar click en el botón "Siguiente".

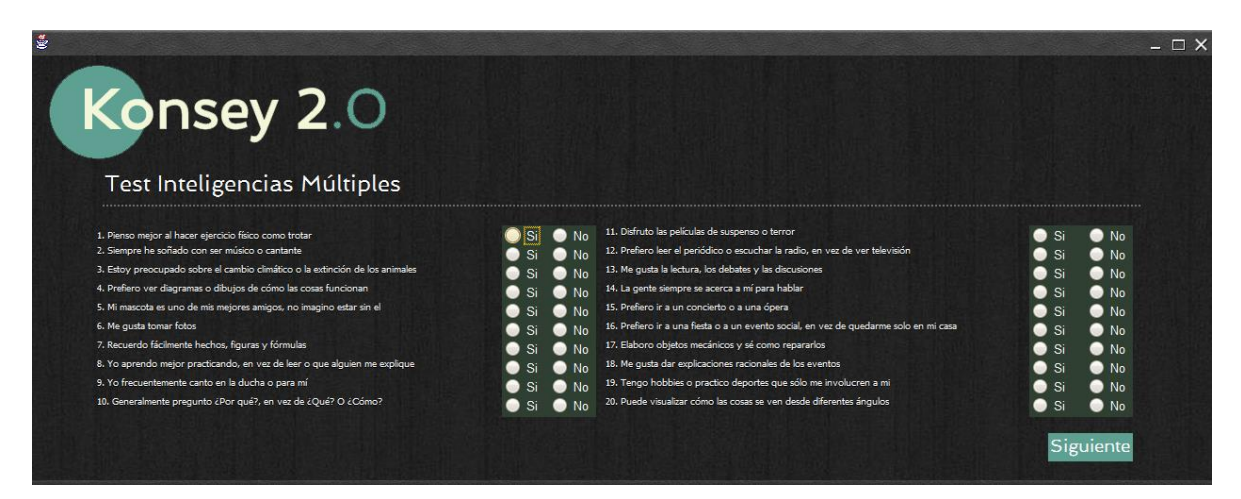

**Ilustración 24.** *Test* **inteligencias Múltiples**

La ilustración 23 muestra que el sistema despliega cuatro tipos diferentes de *test*, si se hace click en la opción de conocer las habilidades y específicas que el usuario tiene, se desplegará en primera medida la Ilustración 25 y luego la Ilustración 26 para responder a las preferencias en habilidades generales y específicas.

En la Ilustración 25 se puede apreciar cómo el sistema da la posibilidad al usuario de escoger las habilidades generales que piensa que posee (auto-evaluación) y mediante el botón de flecha que apunta a la derecha se añadirán las preferencias del usuario; en caso dado de haberse equivocado podrá usar el botón de flecha hacia la izquierda para eliminar alguna habilidad de su escogencia.

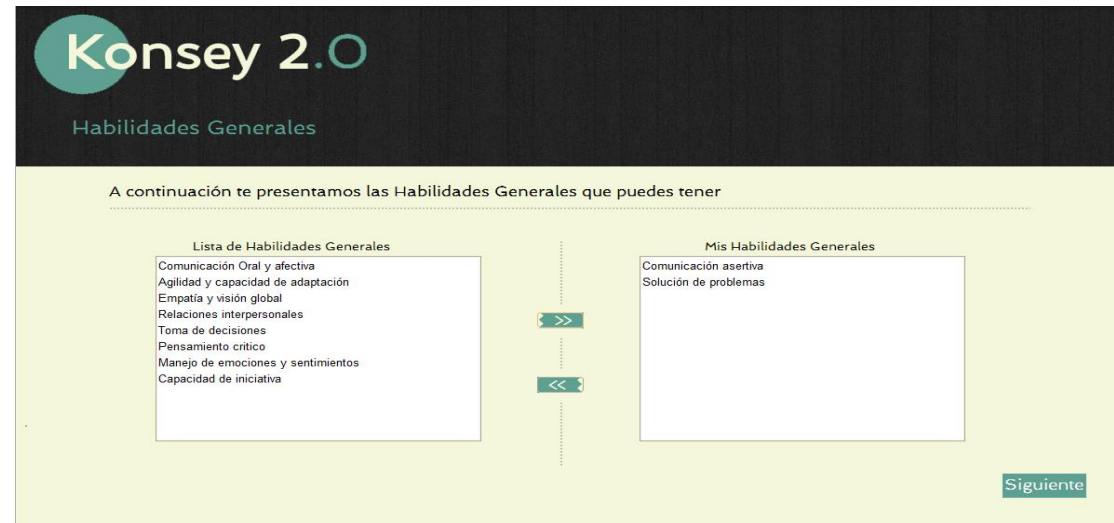

**Ilustración 25. Preferencias Habilidades Generales**

Al igual que en la ilustración 25, la ilustración 26 hace un despliegue de información de manera idéntica, es decir, las funcionalidad son las mismas, sólo que esta vez se usará para escoger habilidades específicas. Una vez escogidas las habilidades se oprimirá el botón "Siguiente" para continuar con la resolución de los diferentes *test*.

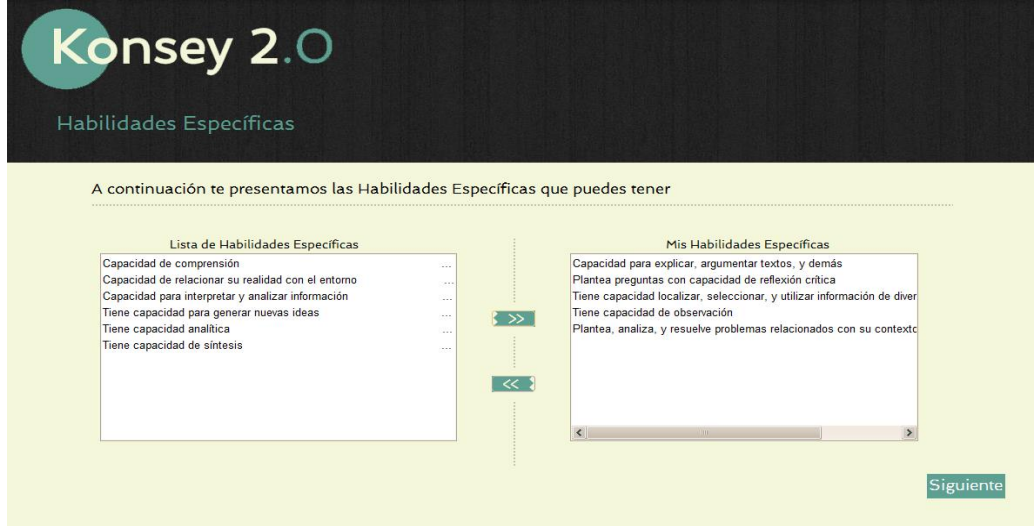

**Ilustración 26. Preferencias Habilidades Específicas**

Al remontarse de nuevo a la ilustración 23, ahora se escoge la opción de preferencias de actividades en asignaturas las cuales se desplegarán de igual manera que las habilidades intelectuales siguiendo el mismo esquema de adición y eliminación de las mismas. Esto se puede apreciar de mejor forma en la Ilustración 27.

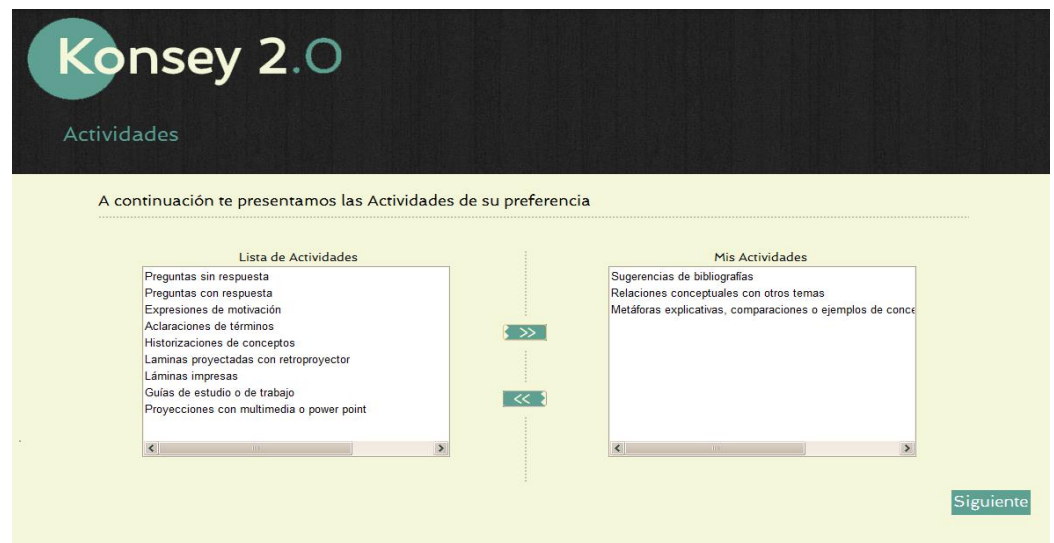

**Ilustración 27. Preferencias Actividad**

Una vez realizadas las preferencias de actividades, el sistema vuelve de nuevo a la Ilustración 23 para realizar el último *test* correspondiente a las competencias del estudiante. En primera medida se desplegará una pantalla con las correspondientes competencias Instrumentales que podría poseer el usuario como lo muestra la Ilustración 28. Una vez elegidas las competencias Instrumentales se debe oprimir el botón "Siguiente" para continuar con los *test*.

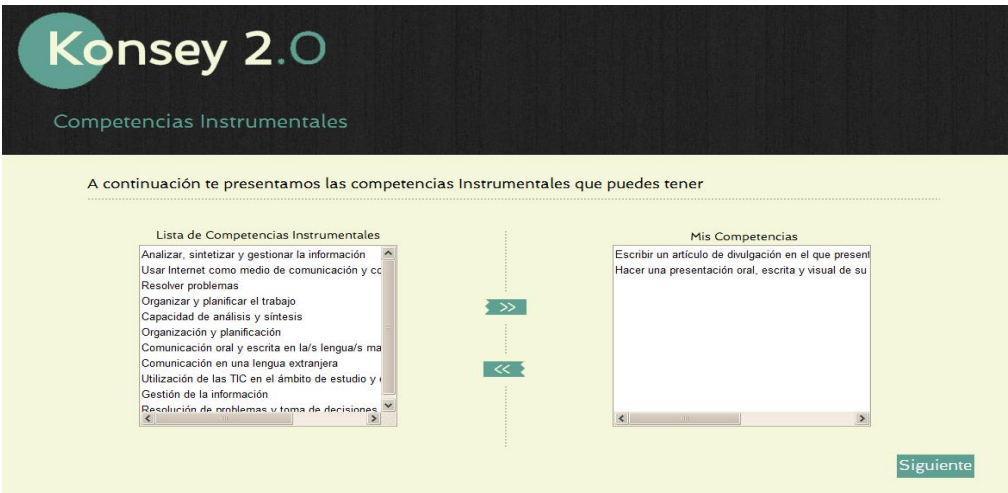

**Ilustración 28. Competencias Instrumentales**

Luego de diligenciar las competencias Instrumentales, KONSEY 2.0 despliega un conjunto de competencias Personales siguiendo el esquema de dos listas y escogiendo mediante click en las flechas cuáles son las que posee el usuario para luego dar click en el botón "Siguiente". En la Ilustración 29 se puede apreciar lo antes mencionado.

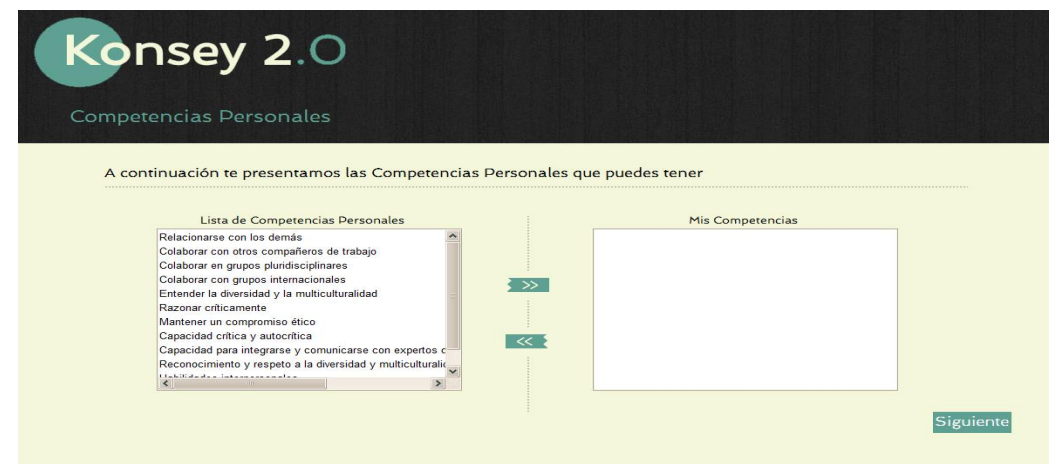

**Ilustración 29. Competencias Personales**

Por último, el sistema despliega una pantalla con las competencias Sistémicas que el estudiante puede identificar en sí mismo, la forma de escoger es la misma de las ilustraciones anteriores, con la diferencia que en este momento ya se acabarán los *test* y se oprimirá el botón "Siguiente" para esperar el siguiente despliegue y las opciones que éste ofrecerá.

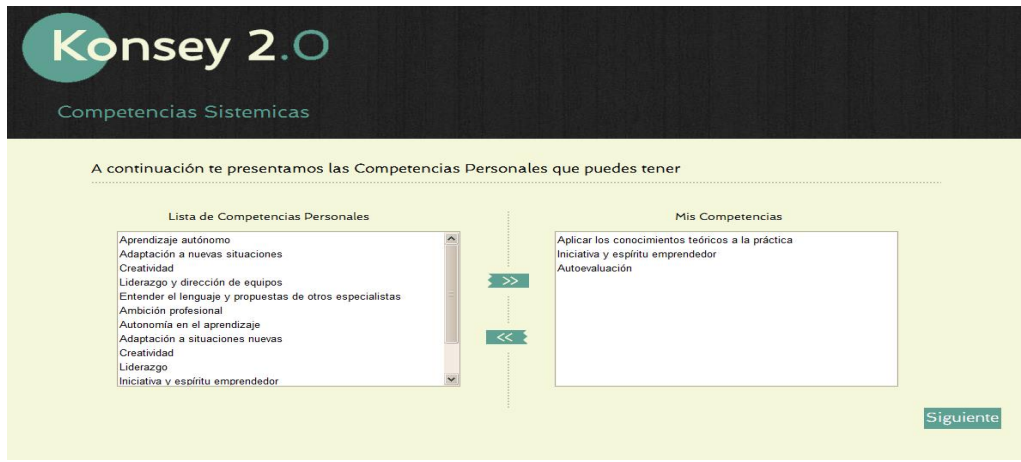

**Ilustración 30. Competencias Sistémicas**

Una vez todos los *test* sean realizados con éxito, el sistema desplegara la pantalla de consolidación de resultados, es decir, para este entonces ya KONSEY 2.0 tiene las recomendaciones hechas y está esperando para desplegarlas según el usuario lo solicite. La ilustración 31 muestra la pantalla de entrega de datos compuesta de seis botones: Ingresar notas Manualmente, Cargar Archivo, Ver plan de Estudios, ver recomendación por acceso (Según Discapacidad), conocer los estilos de aprendizaje y la recomendación por departamentos correspondientes a asignaturas complementarias y electivas.

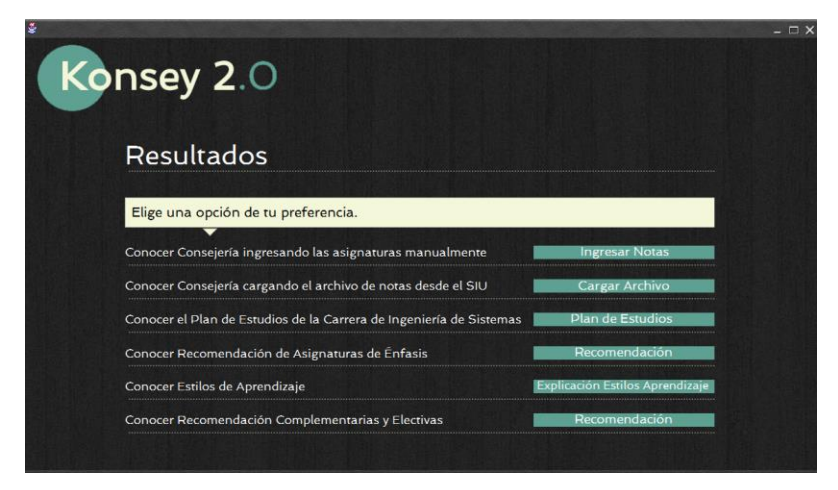

**Ilustración 31. Consolidado de datos**

Para empezar con estas funcionalidades el usuario puede hacer *click* en el último botón referente a la recomendación en términos de asignaturas complementarias y electivas, haciendo ésta, por medio de departamentos, en la lista de la izquierda se recomendarán los departamentos más afines, los cuales son recomendados para realizar las líneas de complementarias (Mínimo de 9 créditos). En la lista de la derecha se despliegan los departamentos afines en menor medida, para realizar las asignaturas electivas. Esto se puede ver reflejado en la ilustración 32.

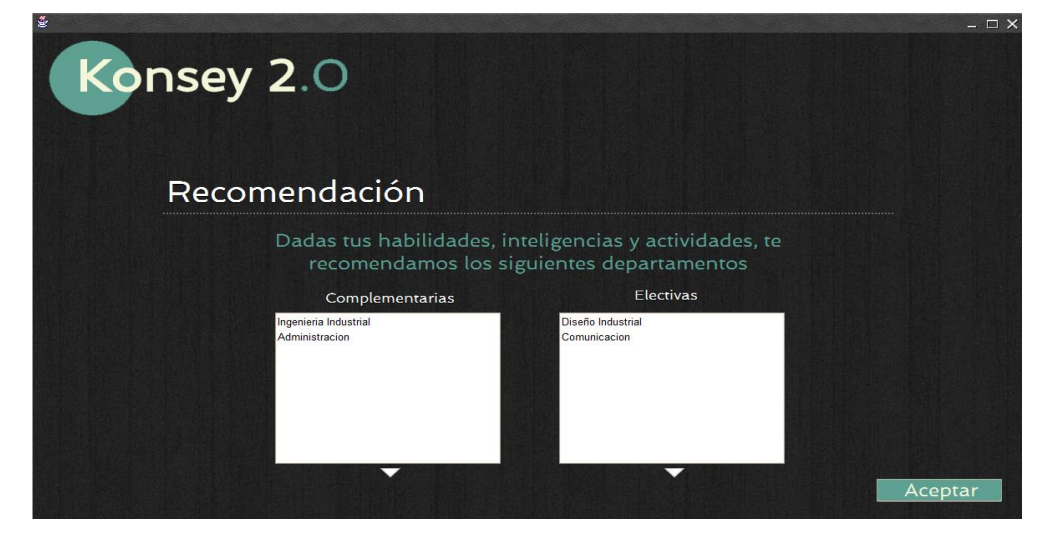

**Ilustración 32. Recomendación Complementarias/Electivas**
La Ilustración 33 hace referencia a la funcionalidad expresada en la Ilustración 31 haciendo click en ver estilos de aprendizaje, lo cuales son desplegados de la siguiente forma. Una vez leídos y entendidos los estilos se procede a dar click en "Finalizar" para volver a desplegar el menor de la Ilustración 31 y seguir con el proceso de entrega de información consolidada.

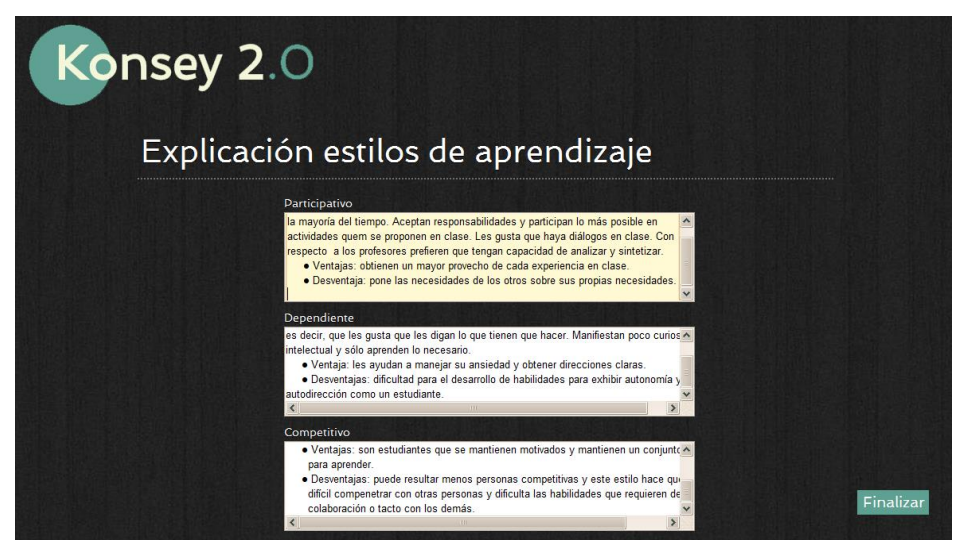

**Ilustración 33. Resultado Estilos Aprendizaje**

Una de las funcionalidades más importantes de KONSEY y que ha permanecido prioritaria en KONSEY 2.0 es el hecho de realizar recomendaciones según la localización de los salones donde se imparten las asignaturas; esto debido a que ciertos estudiantes presentan discapacidades motrices. Para facilitar el acceso a los salones también se propone una solución desde el punto de vista físico y no psicológico, es por esto que la ilustración 34 muestra las líneas de énfasis donde los salones son de fácil acceso.

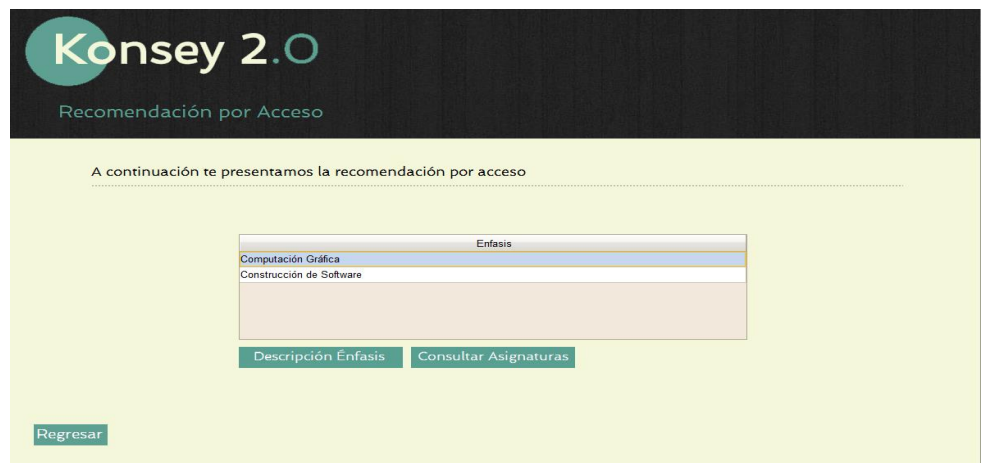

**Ilustración 34. Recomendación Acceso**

Se debe elegir una línea de énfasis y así dar *click* en "Descripción Énfasis" para dar conocimiento de la misma, una vez seleccionado el énfasis que se quiere, se dará click en "Consultar Asignaturas".

Luego de dar click, se desplegará una lista con las asignaturas pertenecientes a la línea de énfasis escogido y que además tenga facilidades de acceso, esto se puede ver de manera gráfica en la Ilustración 35.

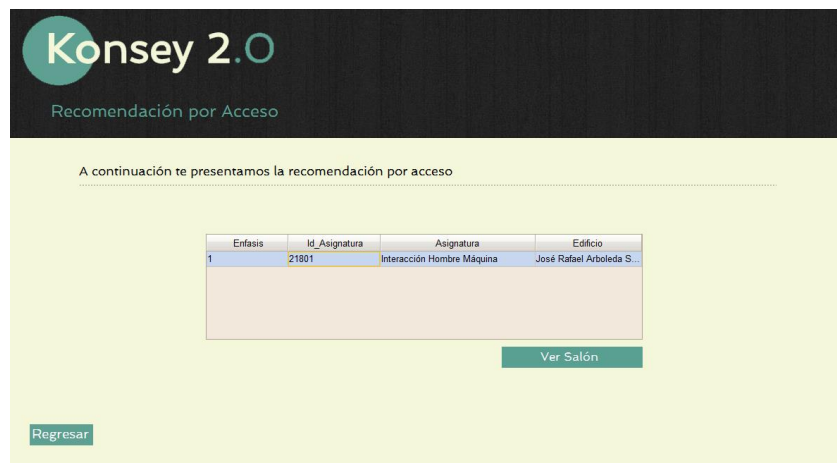

**Ilustración 35. Asignaturas Énfasis Acceso**

Así mismo se puede utilizar el botón "Ver Salón" para tener conocimiento de la localización geográfica del mismo, cuál es el nombre del edificio y en qué piso está siendo dictada la asignatura. Se puede observar más detalladamente en la ilustración 36.

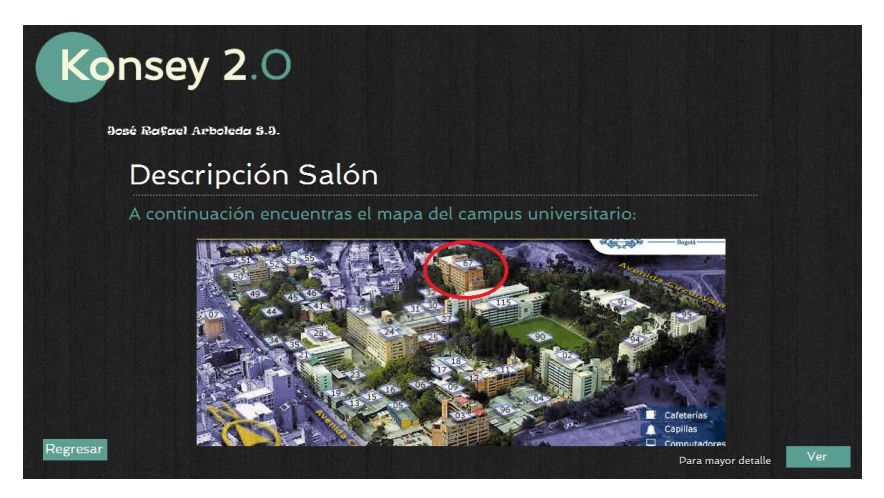

**Ilustración 36. Ver salón**

Una de las más grandes contribuciones que se realizaron en este trabajo de grado fue el hecho de usar un motor inferencia para hacer una recomendación generalizada al estudiante teniendo en cuenta todas sus asignaturas, así como sus datos académicos. En la ilustración 31 se muestra una opción la cual permite cargar un archivo de texto plano con la información del estudiante para que el sistema de recomendación pueda empezar a realizar la consejería utilizando el motor de inferencia con sus reglas dinámicas.

La ilustración 37 muestra cómo se despliega una pantalla de escogencia de archivos dentro del disco duro para ser cargado por KONSEY 2.0 y conocer los datos del estudiante

| Correo Futuro.txt<br><b>Bluetooth Folder</b><br>Eidos<br>Correo.txt<br>Credenciales de Acceso Doce.txt<br>Image-Line | Adobe<br><b>Adobe Scripts</b><br><b>Archivos Recibidos</b><br>Blocs de notas de OneNote<br>$\left\langle \right\rangle$ | <b>STOR</b> | <b>My Maps</b><br>NetBeansProjects<br>Square Enix<br><b>Vuze Downloads</b> | prueba.txt<br>prueba2.txt<br>prueba6.txt<br>Prueba7.txt<br>Semestre Decimo<br>Semestre Sexto.t<br>Semestre Tercerd<br>$\rightarrow$ |
|----------------------------------------------------------------------------------------------------|----------------------------------------------------------------------------------------------------|-------------|----------------------------------------------------------------------------|----------------------------------------------------------------------------------------------------|
|----------------------------------------------------------------------------------------------------|----------------------------------------------------------------------------------------------------|-------------|----------------------------------------------------------------------------|----------------------------------------------------------------------------------------------------|

**Ilustración 37. Cargar Archivo**

Una vez se cargue el archivo del estudiante con los datos académicos, el sistema hace una lectura especializada para extraer los valores necesarios del estudiante e ingresarlos al motor de inferencia

el cual hace un estudio de estos y evalúa qué hecho se cumple para disparar la regla de consejería adecuada. Una vez realizada esta inferencia se despliega un conjunto de datos: La recomendación por complementarias, la Recomendación por Énfasis y Las asignaturas de Núcleo Fundamental que le hace falta por ver. La ilustración 38 muestra esta pantalla

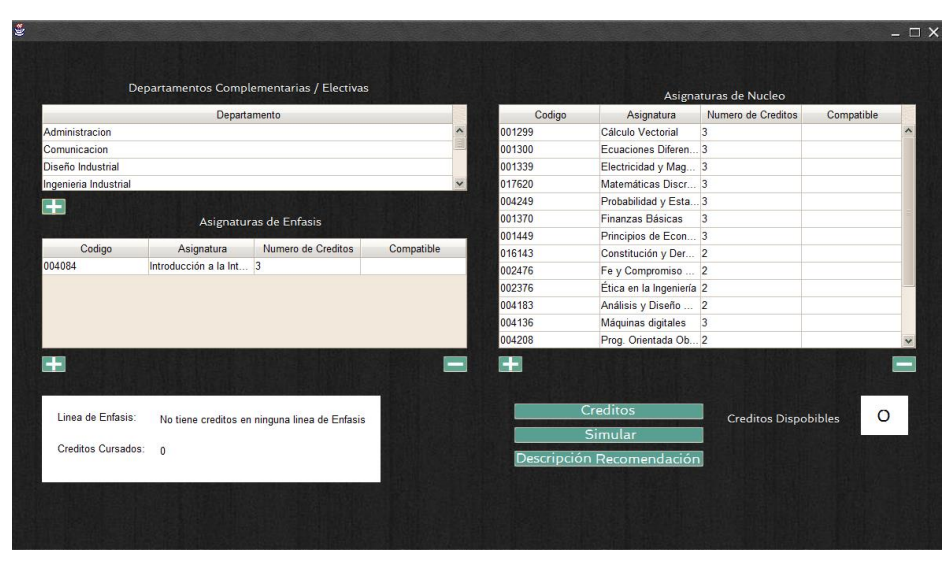

**Ilustración 38. Consejería**

La pantalla de consejería se compone de tres botones los cuales será n determinantes para realizar el proceso de manera satisfactoria: botón "Créditos" que al oprimirlo, requerirá el número de créditos a ser cursados por el estudiante; el botón "Simular" el cual, una vez estén elegidas todas la asignaturas, hará una simulación de cómo quedaría el semestre inscrito y qué condiciones deberá cumplir el estudiante; y por último, el botón "Descripción Recomendación" que desplegará una ventana con la explicación de la recomendación que se debe seguir.

La ilustración 39 muestra la ventana emergente que solicita el número de créditos a ser inscritos en el semestre por el estudiante.

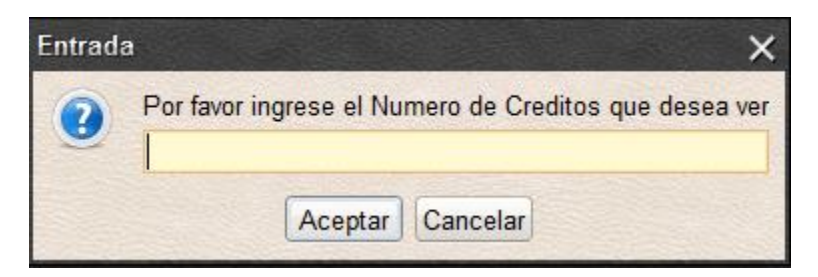

**Ilustración 39. Numero Créditos**

La ilustración 40 muestra la recomendación ya generada anteriormente de departamentos para la inscripción de asignaturas complementarias y electivas, pero esta vez unificada y con la posibilidad agregar asignaturas pertenecientes a estos departamentos. El botón "+" permite agregar asignaturas.

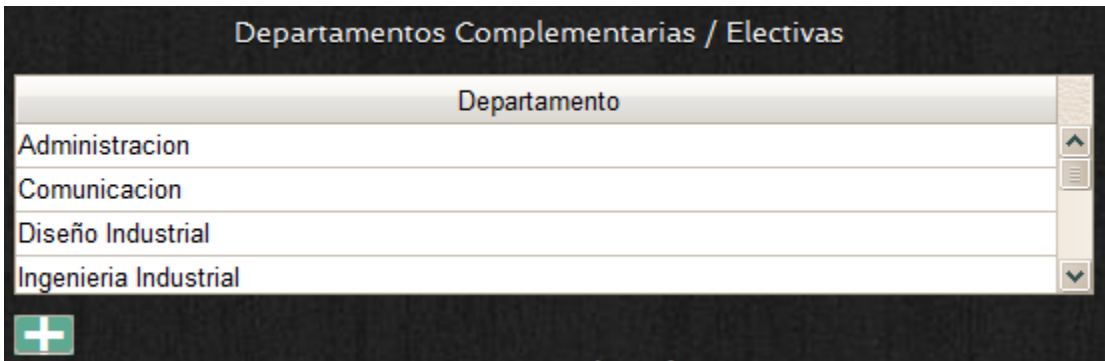

**Ilustración 40. Consejería Complementaria Electiva**

Una vez oprimido el botón "+", éste desplegará una pantalla en la cual se debe digitar el nombre de la asignatura que se va a cursar. Esto lo muestra la ilustración 41.

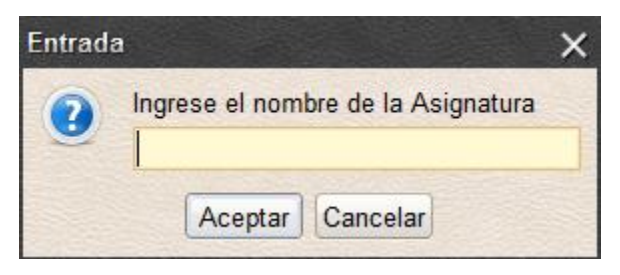

**Ilustración 41. Nombre Asignaturas Complementaria Electiva**

Luego de especificar el nombre de la asignatura a ser cursada, se debe especificar el número de créditos de ésta, luego de ser escritos, se debe oprimir el botón aceptar. La Ilustración 42 muestra dicho proceso.

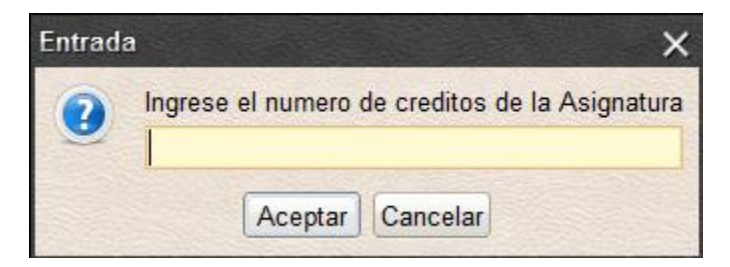

**Ilustración 42. Numero Créditos Complementaria Electiva**

En la pantalla general de consejería se presentan en una lista los énfasis que fueron recomendados según los resultados arrojados por el *test* de inteligencias múltiples y estilos de aprendizaje. Sólo se podrán observar los que pueda inscribir, es decir, con los que cumpla los requisitos previos para selección; esta lista tiene en la parte inferior dos botones: "+" y "-". El botón "+" sirve para añadir asignaturas; una vez este sea pulsado, se pondrá un aviso enfrente indicando que la asignatura fue inscrita. El Botón "-" sirve para retirar la asignaturas en caso de retractarse de esto. La Ilustración 43 evidencia este proceso.

|        | Asignaturas de Enfasis                    |                    |                 |
|--------|-------------------------------------------|--------------------|-----------------|
| Codigo | Asignatura                                | Numero de Creditos | Compatible      |
| 004084 | Introducción a la Inteligencia Artificial | 3                  | <b>INSCRITA</b> |
|        |                                           |                    |                 |
|        |                                           |                    |                 |

**Ilustración 43.Consejeria Énfasis**

La lectura de archivos planteada en la Ilustración 37 también genera un seguimiento al estado de las asignaturas de énfasis, es decir, reporta cuantos créditos ha visto en su línea de énfasis más inscrita. Para esto se muestra la Ilustración 44.

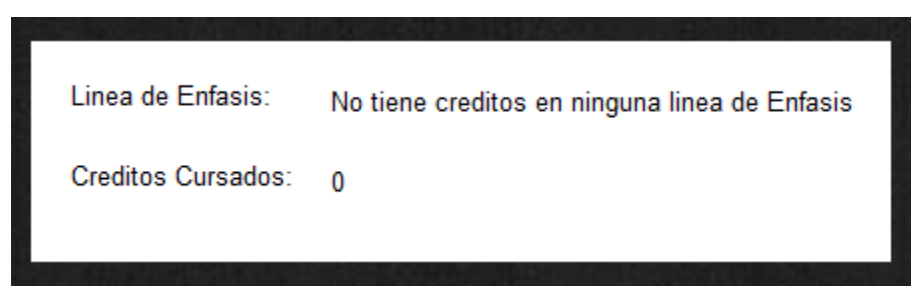

**Ilustración 44. Línea Énfasis**

El Botón "Descripción Recomendación" de la ilustración 38, funciona una vez son ingresados el número de créditos a ser cursados; una vez se especifique esto, se da click en dicho botón y según la inferencia que se haya realizado desplegará una pantalla como la que se muestra en la Ilustración

45, recomendando el número de créditos que se debe inscribir por tipo de asignaturas y las acotaciones de las mismas en caso dado de no querer cursar ciertas de ellas.

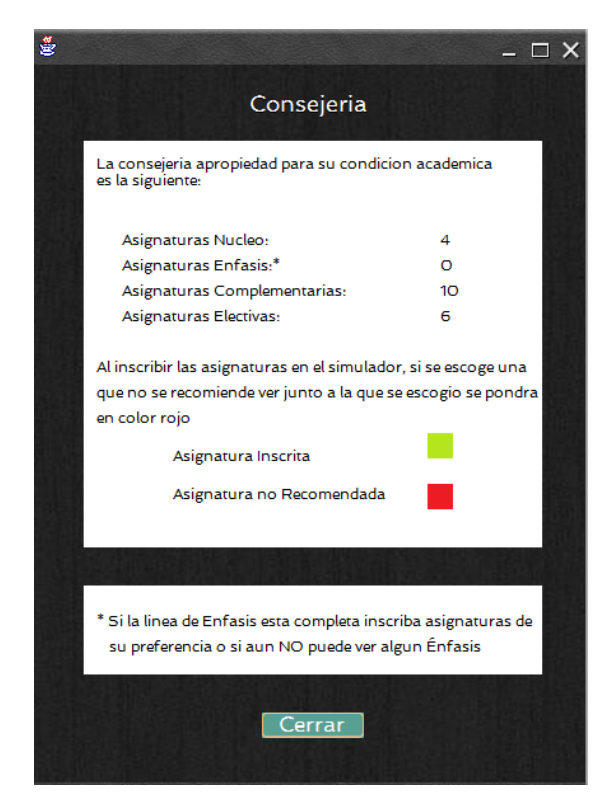

**Ilustración 45. Descripción Recomendación**

La Ilustración 46 muestra cómo KONSEY 2.0 despliega las asignaturas de Núcleo Fundamental faltantes por ser cursadas, según la inferencia realizada se recomendará con respecto a las reglas de inferencia acerca de que asignaturas se deben inscribir.

|        |                          | Asignaturas de Nucleo |            |  |
|--------|--------------------------|-----------------------|------------|--|
| Codigo | Asignatura               | Numero de Creditos    | Compatible |  |
| 001299 | Cálculo Vectorial        | 3                     |            |  |
| 001300 | Ecuaciones Diferen       | 3                     |            |  |
| 001339 | Electricidad y Mag       | 13                    |            |  |
| 017620 | Matemáticas Discr 3      |                       |            |  |
| 004249 | Probabilidad y Esta 3    |                       |            |  |
| 016143 | Constitución y Der  2    |                       |            |  |
| 002476 | Fe y Compromiso  2       |                       |            |  |
| 002376 | Ética en la Ingeniería 2 |                       |            |  |
| 004136 | Máquinas digitales       | 3                     |            |  |
| 004082 | Sistemas de Inform 3     |                       |            |  |
| 004208 | Prog. Orientada Ob 2     |                       |            |  |
| 004186 | Bases de Datos           | 3                     |            |  |
| 004196 | Estructuras de Datos 3   |                       |            |  |
|        |                          |                       |            |  |

**Ilustración 46. Consejería Núcleo**

El siguiente paso de la ventana de consejería se da cuando se da click en el botón "Simular" de la Ilustración 38; este botón tiene la funcionalidad de tomar todos los datos especificados en las Ilustración de la 39 a la 46 y las presenta en una nueva pantalla ordenando los datos y modelando la consejería. Esto se puede en la Ilustración 47.

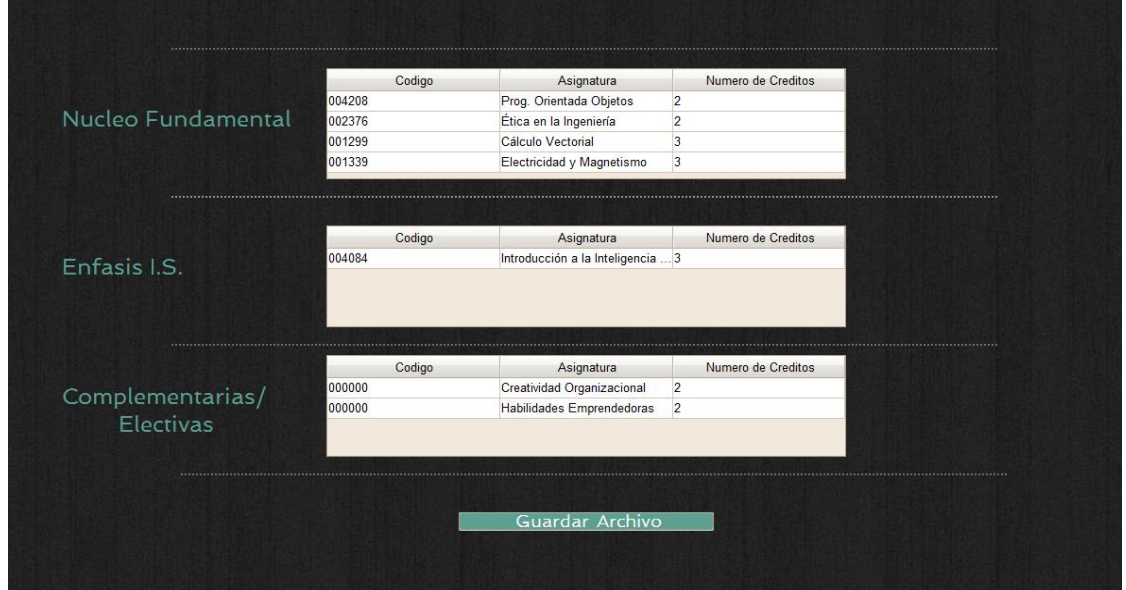

**Ilustración 47. Simulación Consejería**

Esta ventana de simulación (mostrada en la Ilustración 47) cuenta con un botón llamado "Guardar Archivo" el cual despliega una ventana de escogencia de lugar para generar el archivo que se creará en formato PDF donde quedará consignada la consejería. El proceso a seguir es: dar click en el

botón "Guardar Archivo", seleccionar una ruta dentro del sistema operativo, darle un nombre al archivo de salida y presionar "Aceptar". Proceso mostrado en la ilustración 48.

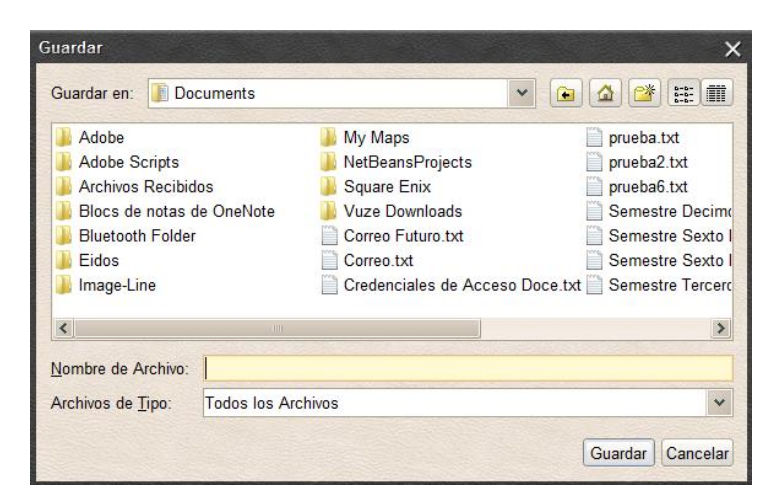

**Ilustración 48. Generar Archivo Consejería**

El archivo generado tendrá el siguiente formato de encabezado. Ilustración 49

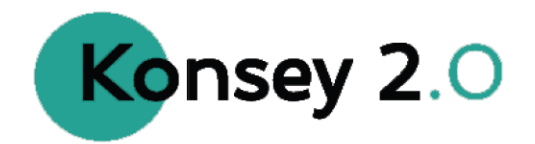

Expediente Consejería

Pontificia Universidad Javeriana

**Ilustración 49. Encabezado Archivo generado**

El archivo generado tendrá el siguiente formato de cuerpo. Ilustración 50

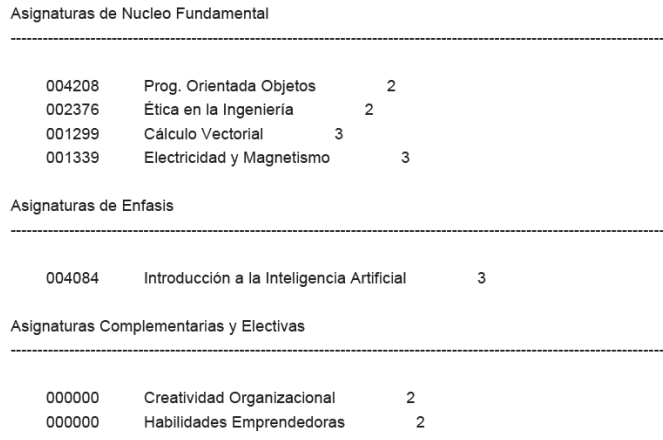

**Ilustración 50. Cuerpo archivo Generado**

# **7.2. Caso de Prueba Sin personalización**

Aunque KONSEY 2.0 está diseñado y desarrollado para ser un software de recomendación apuntando a personalizar al usuario los servicios ofrecidos, para efecto del ejercicio académico se comparará cómo sería dicho software sin el componente de personalización y cuáles serían sus respuestas.

Partiendo del archivo recibido para conocer los datos académicos del estudiante, igualmente se ofrecerán servicios de inscripción. Por el lado de las asignaturas del Núcleo Fundamental, sólo se ofrecerán las que tenga disponibles para ver, es decir, la asignaturas en las cuales ya haya cursado los prerrequisitos. La ilustración 51 muestra cómo sería la lista desplegable de estas asignaturas.

| Codigo | Asignatura               | Numero de Creditos | Compatible |
|--------|--------------------------|--------------------|------------|
| 001299 | Cálculo Vectorial        | 3                  |            |
| 001300 | Ecuaciones Diferen       | 3                  |            |
| 001339 | Electricidad y Magn 3    |                    |            |
| 017620 | Matemáticas Discre 3     |                    |            |
| 004249 | Probabilidad y Esta 3    |                    |            |
| 016143 | Constitución y Dere 2    |                    |            |
| 002476 | Fe y Compromiso d 2      |                    |            |
| 002376 | Ética en la Ingeniería 2 |                    |            |
| 004210 | Programación de C 3      |                    |            |
| 004136 | Máquinas digitales       | 3                  |            |
| 004082 | Sistemas de Inform       | 3                  |            |
| 004208 | Prog. Orientada Obj 2    |                    |            |

**Ilustración 51. Asignaturas Núcleo sin Personalización**

Las Asignaturas de énfasis recomendadas serían aquellas que pueda cursar una vez cumplidos los prerrequisitos para éstas; éste será el único criterio de despliegue de este tipo de asignaturas. La Ilustración 52 muestra este caso.

| Codigo | Asignatura             | Numero de Creditos | Compatible |    |
|--------|------------------------|--------------------|------------|----|
| 004189 | Introducción a la Co 3 |                    |            |    |
| 021801 | Interacción Hombre 3   |                    |            | E, |
| 004089 | Visión Artificial      |                    |            |    |
| 004192 | Desarrollo Multimed 3  |                    |            |    |
| 024243 | Visualización Cientí 4 |                    |            |    |

**Ilustración 52. Asignaturas Énfasis sin Personalización**

Por último, no se haría una recomendación de asignaturas Complementarias y Electivas ni de sus respectivos departamentos debido a la falta de criterios para hacer la misma. Ver Ilustración 53

| Departamento |    |
|--------------|----|
|              |    |
|              | Ē. |
|              |    |
|              |    |

**Ilustración 53. Asignaturas Complementarias y Electivas sin Personalización**

83 }

En general, ésta sería el escenario en caso dado de que KONSEY no realizará recomendación a partir de los conceptos Cognitivos del estudiante, sólo se tendría en cuenta el Historial del Estudiante.

# **7.3. Caso de Prueba Con Personalización**

La recomendación ahora aparte de tener en cuenta el historial académico del estudiante, tiene en cuenta los *test* realizados (Inteligencias Múltiples, Habilidades Intelectuales, Preferencias Actividades y Competencias) además de las reglas de dinámicas consignadas dentro del motor de inferencias, aconsejando la mejor manera de cursar un semestre según las características del Estudiante.

| Departamento          |    |
|-----------------------|----|
| Diseño Industrial     |    |
| Administracion        | E. |
| Ingenieria Industrial |    |
| Comunicacion          |    |

**Ilustración 54. Asignaturas Complementarias y Electivas con Personalización**

Con personalización el sistema especifica los créditos cursados en la línea de énfasis más demandada por parte del Estudiante.

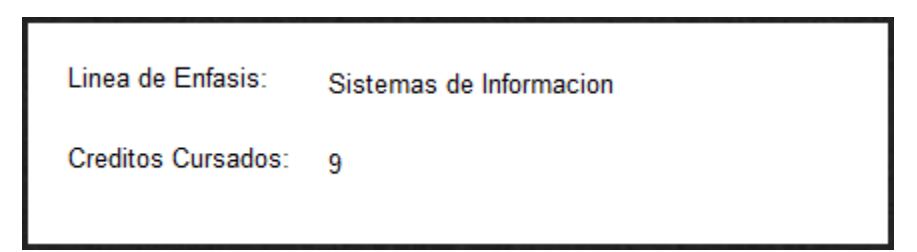

**Ilustración 55. Línea Énfasis con Personalización**

Con personalización las asignaturas recomendadas de énfasis obedecen a los prerrequisitos cursados y a la compatibilidad según los resultados arrojados por los *test* hechos.

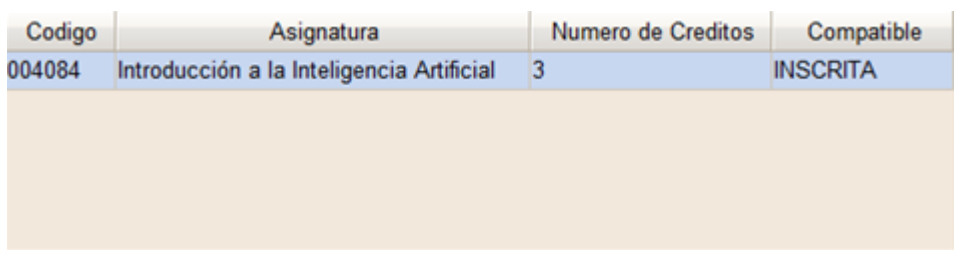

**Ilustración 56. Asignaturas Énfasis con Personalización**

Por último, con personalización las asignaturas de núcleo son recomendadas según la inferencia realizada por el motor y las características del estudiante, recomendando en este caso en particular qué asignaturas de énfasis no debería cursar juntas, es decir, si inscribe una no debería inscribir la otra. Ver Ilustración 57.

| Codigo | Asignatura               | Numero de Creditos | Compatible              |                    |
|--------|--------------------------|--------------------|-------------------------|--------------------|
| 001300 | Ecuaciones Diferen 3     |                    |                         | $\curvearrowright$ |
| 001339 | Electricidad y Mag       | 3                  | <b>NO DEBE INSCRBIR</b> |                    |
| 017620 | Matemáticas Discr        | 3                  |                         |                    |
| 004249 | Probabilidad y Esta 3    |                    | <b>INSCRITA</b>         |                    |
| 001370 | Finanzas Básicas         | 3                  | <b>INSCRITA</b>         |                    |
| 001449 | Principios de Econ 3     |                    | <b>NO DEBE INSCRBIR</b> |                    |
| 016143 | Constitución y Der 2     |                    |                         |                    |
| 002476 | Fe y Compromiso  2       |                    |                         |                    |
| 002376 | Ética en la Ingeniería 2 |                    |                         |                    |
| 004183 | Análisis y Diseño  2     |                    | <b>INSCRITA</b>         |                    |
| 004136 | Máquinas digitales       | 3                  |                         |                    |
| 004208 | Prog. Orientada Ob 2     |                    | <b>INSCRITA</b>         |                    |
| 004196 | Estructuras de Datos 3   |                    | NO DEBE INSCRBIR        |                    |

**Ilustración 57. Asignaturas Núcleo con Personalización**

#### **7.4. Casos de prueba Motor de Inferencia**

Para estos casos de prueba se escogieron estudiantes que obedecieran a las delimitaciones del motor de inferencia para generar las diferentes inferencias y poder ser plasmadas en esta sección

#### **7.4.1. Estudiante promedio menor a 3.4**

Una vez cargado el archivo con el informe académico del estudiante, el motor determinó que éste estaba en periodo de prueba por lo que disparó las reglas correspondientes a este caso. En la ilustración 58 se puede evidenciar que el software recomienda cursar más de media matricula si se quiere subir el promedio ponderado para salir de esta condición académica.

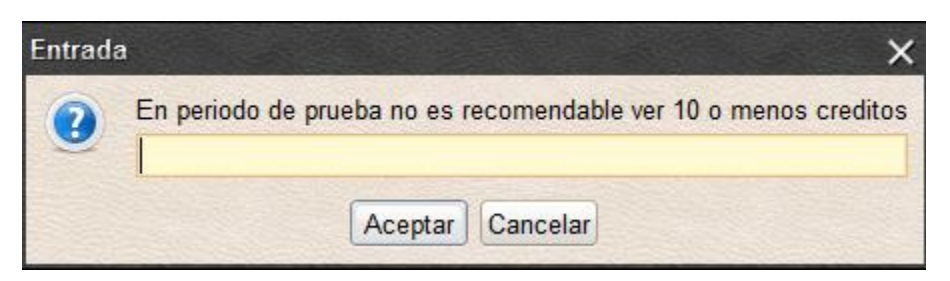

**Ilustración 58. Recomendación promedio menor a 3.4**

Por otro lado, el sistema recomienda inscribir asignaturas complementarias y electivas en su gran mayoría, debido a que éstas pueden facilitarse más a la hora de ser cursadas y se podría obtener mejores calificaciones que contribuyeran a incrementar el promedio ponderado el estudiante. Ilustración 59 e Ilustración 60.

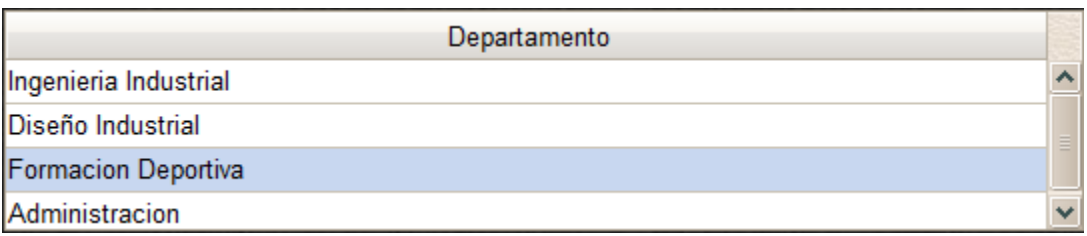

**Ilustración 59. Recomendación complementarias y electivas promedio menor a 3.4**

Se recomienda cursar cierta cantidad de créditos en los tipos diferentes de asignaturas existentes para favorecer el crecimiento académico.

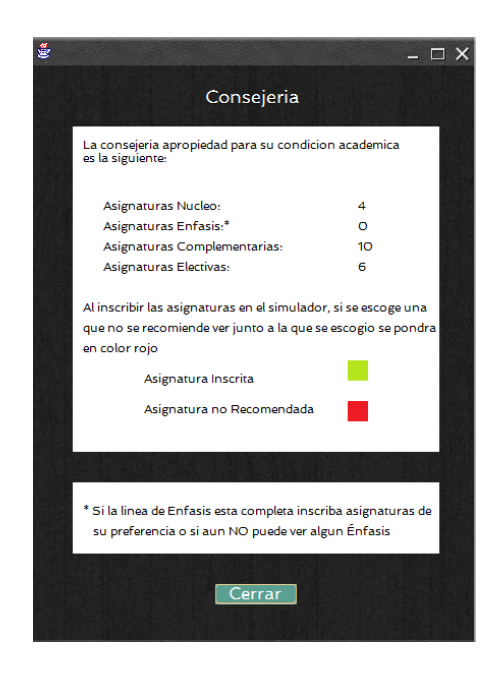

**Ilustración 60. Recomendación créditos a cursar promedio menor a 3.4**

Se calculan las notas a ser tenidaas para aumentar el promedio ponderado por asignaturas y salir de prueba academica, Esto despues de hacer la correspondiente simulacion. Ilustraciones 61 y 62.

|                    | Codigo | Asignatura                 | Numero de Creditos |           |
|--------------------|--------|----------------------------|--------------------|-----------|
|                    | 004208 | Prog. Orientada Objetos    | $\overline{2}$     |           |
| Nucleo Fundamental | 002376 | Ética en la Ingeniería     | $\overline{2}$     |           |
| Enfasis I.S.       | Codigo | Asignatura                 | Numero de Creditos |           |
|                    | Codigo | Asignatura                 | Numero de Creditos |           |
| Complementarias/   | 000000 | Creatividad Organizacional | $\overline{2}$     | $\lambda$ |
|                    |        | Habilidades Emprendedoras  | $\overline{2}$     |           |
|                    | 000000 |                            |                    |           |
| Electivas          | 000000 | <b>Futbol Sala</b>         | $\overline{2}$     |           |

**Ilustración 61. Recomendación Simulación promedio menor a 3.4**

En la Ilustración 62 se aprecian las notas propuestas generadas en el archivo PDF del estudiante a partir de la consejería realizada por KONSEY 2.0.

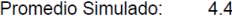

| Codigo | Asignatura                           | Nota |
|--------|--------------------------------------|------|
| 004208 | Prog. Orientada Objetos              | 4.0  |
| 002376 | Ética en la Ingeniería               | 4.0  |
| 000000 | Creatividad<br>Organizacional        | 4.5  |
| 000000 | <b>Habilidades</b><br>Emprendedoras  | 4.5  |
| 000000 | <b>Futbol Sala</b>                   | 4.5  |
| 000000 | Ciclismo Baio Techo                  | 4.5  |
| 000000 | Introduccion a la Ing.<br>Industrial | 4.5  |
| 000000 | Fuerza.<br>Acondicionamiento         | 4.5  |
| 000000 | Gerencia de<br>Operaciones           | 4.5  |
| 000000 | Introduccion a la<br>Administracion  | 4.5  |

**Ilustración 62. Recomendación Notas promedio menor a 3.4**

#### **7.4.2. Estudiante promedio entre 3.4 y 3.8**

Con la carga del archivo, el sistema de termina que el promedio está en este rango por lo que se encamina en seguir las reglas de consejería pertinentes. Una vez hecho esto, recomienda en particular asignaturas de núcleo fundamental que no deben ser inscritas con otras del núcleo fundamental, además de hacer las recomendaciones ya nombradas anteriormente de énfasis, complementarias y electivas. En la Ilustración 63 se aprecia cómo el sistema, según las reglas de inferencia, recomienda asignaturas a inscribir de manera solitaria.

| Codigo | Asignatura               | Numero de Creditos | Compatible              |                    |
|--------|--------------------------|--------------------|-------------------------|--------------------|
| 001300 | Ecuaciones Diferen 3     |                    |                         | $\curvearrowright$ |
| 001339 | Electricidad y Mag 3     |                    | <b>NO DEBE INSCRBIR</b> |                    |
| 017620 | Matemáticas Discr 3      |                    |                         |                    |
| 004249 | Probabilidad y Esta 3    |                    | <b>INSCRITA</b>         |                    |
| 001370 | Finanzas Básicas         | 3                  | <b>INSCRITA</b>         |                    |
| 001449 | Principios de Econ 3     |                    | NO DEBE INSCRBIR        |                    |
| 016143 | Constitución y Der 2     |                    |                         |                    |
| 002476 | Fe y Compromiso  2       |                    |                         |                    |
| 002376 | Ética en la Ingeniería 2 |                    |                         |                    |
| 004183 | Análisis y Diseño  2     |                    | <b>INSCRITA</b>         |                    |
| 004136 | Máquinas digitales       | 3                  |                         |                    |
| 004208 | Prog. Orientada Ob 2     |                    | <b>INSCRITA</b>         |                    |
| 004196 | Estructuras de Datos 3   |                    | NO DEBE INSCRBIR        |                    |

**Ilustración 63. Recomendación Notas promedio entre 3.4 y 3.8**

En caso dado de querer inscribir asignaturas que no se recomienda ver juntas, el sistema despliega un mensaje de alerta informando de la acción que se va a ejecutar; si el usuario quiere hacer caso omiso a la recomendación puede pulsar en aceptar e inscribir las asignaturas. Esto se muestra en la Ilustración 64.

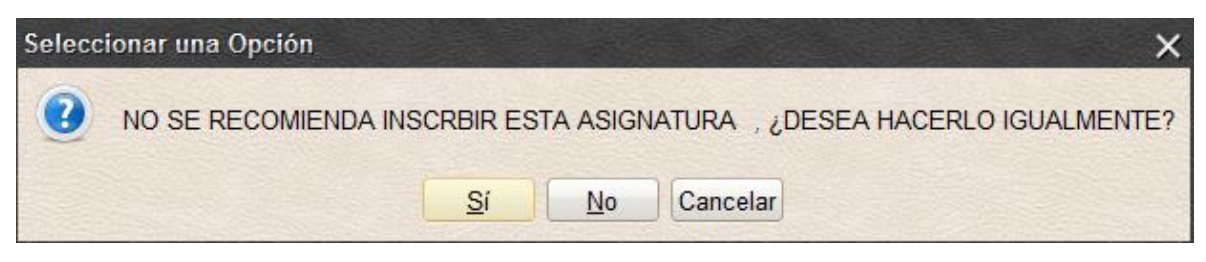

**Ilustración 64 Recomendación Alerta Inscripción promedio entre 3.4 y 3.8**

Por último, se despliega la simulación de las asignaturas inscritas siguiendo la recomendación generada por KONSEY 2.0. Ilustración 65.

|                    | Codigo | Asignatura                        | Numero de Creditos |   |
|--------------------|--------|-----------------------------------|--------------------|---|
|                    | 004249 | Probabilidad y Estadística        | $\overline{3}$     | ۸ |
| Nucleo Fundamental | 001370 | Finanzas Básicas                  | 3                  |   |
|                    | 004208 | Prog. Orientada Objetos           | $\overline{2}$     |   |
|                    | 004183 | Análisis y Diseño O.O.            | 2                  |   |
|                    |        |                                   |                    |   |
|                    |        |                                   |                    |   |
|                    | Codigo | Asignatura                        | Numero de Creditos |   |
| Enfasis I.S.       | 004084 | Introducción a la Inteligencia  3 |                    |   |
|                    |        |                                   |                    |   |
|                    | Codigo | Asignatura                        | Numero de Creditos |   |
|                    | 000000 | Gerencia de Operaciones           | $\overline{2}$     |   |
| Complementarias/   | 000000 | Habilidades Comerciales           | $\overline{2}$     |   |
| Electivas          |        | Guardar Archivo                   |                    |   |

**Ilustración 65. Recomendación Simulación promedio entre 3.4 y 3.8**

#### **7.4.3. Estudiante promedio mayor a 3.8**

En este caso la recomendación se hace de manera general, se tienen en cuenta las recomendaciones de asignaturas de énfasis y complementarias, pero no se le presentan restricciones al estudiante debido a que su promedio muestra que puede inscribir asignaturas sin presentar inconveniente a la hora de aprobarlas.

| Codigo | Asignatura            | Numero de Creditos | Compatible      |
|--------|-----------------------|--------------------|-----------------|
| 005100 | Pry. Social Univers 2 |                    | <b>INSCRITA</b> |
| 022469 | Trabajo de Grado IS 4 |                    | <b>INSCRITA</b> |

**Ilustración 66. Recomendación Núcleo Fundamental promedio mayor a 3.4**

Recomendación énfasis Ilustración 67.

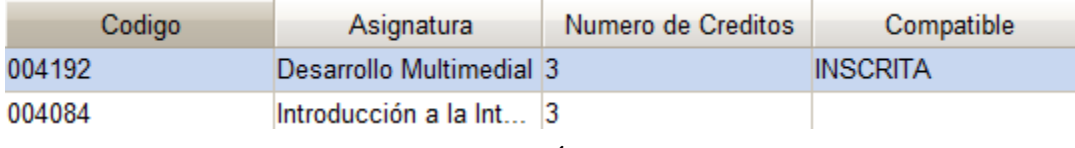

**Ilustración 67. Recomendación Énfasis promedio mayor a 3.4**

Recomendación línea énfasis Ilustración 68.

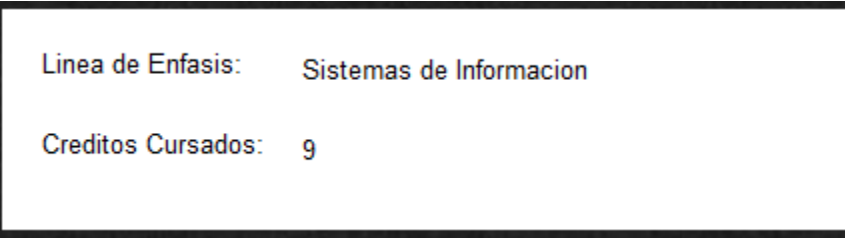

**Ilustración 68. Recomendación Línea Énfasis promedio mayor a 3.4**

# **8. CONCLUSIONES**

A continuación se expondrán las conclusiones concernientes al desarrollo de KONSEY 2.0; se dividirán en tres tipos de conclusiones: generales, de objetivos específicos y área de conocimiento.

## **8.1. Conclusiones Generales**

- o Se desarrolló un sistema de consejería que permite al estudiante hacer una simulación de sus asignaturas en términos de inscripción para modelar su próximo semestre basado en recomendaciones de asignaturas a partir de sus capacidades cognitivas.
- o Se reutilizó la base de datos de la versión anterior a KONSEY 2.0 para embeber los datos básicos del estudiante, así como su recomendación de asignaturas de énfasis.
- o Para enriquecer el modelo de adaptación fue necesario hacer un estudio validado por un experto en pedagogía y así caracterizar los departamentos de la universidad mediante la teoría de habilidades intelectuales.
- o Se complementó el perfil de estudiante agregando las habilidades intelectuales que lo favorecían así como las preferencias de actividades académicas.
- o Konsey 2.0 amplió la recomendación de asignaturas a: De énfasis, Complementarias y Electivas, haciendo una recomendación en las de Núcleo Fundamental según reglas de consejería.
- o Konsey 2.0 realizó una caracterización de los departamentos de la Pontificia Universidad Javeriana basada en determinar qué habilidades intelectuales buscaban desarrollar con sus asignaturas y qué tipo de actividades hacían en general las mismas.
- o KONSEY 2.0 determinó los departamentos más demandados en términos de inscripción de asignaturas mediante un pre-experimento realizado a estudiantes de cuarto a sexto semestre de la carrera Ingeniería de Sistemas.
- o Konsey 2.0 implementó un gestor de base de datos Oracle 10g permitiendo hacer cambios directamente en la base de datos sin intervenir con el código del software desarrollado, permitiendo desacoplar los componentes del modelo y el controlador.
- o KONSEY 2.0 implementó un motor de inferencia para el apoyo a toma de decisiones basado en reglas denominado JESS permitiendo establecer varios tipos de consejería según las necesidades de los estudiantes.
- o KONSEY 2.0 continuó el trabajo de su predecesor KONSEY implementando todas sus funcionalidades y añadiendo la recomendación de asignaturas complementarias y electivas, las nuevas teorías basadas en habilidades intelectuales y el motor de reglas dinámicas para la toma de decisiones de consejería.
- o Se desarrolló el análisis, diseño e implementación del sistema, donde se encuentra la elaboración de requerimientos, priorización y arquitectura a utilizar.
- o Se desacopló el sistema de reglas y base de datos que utilizaba KONSEY para lograr escalar el software sin necesidad de construir nuevas versiones.
- o Se dejó el prototipo StandAlone para favorecer la consulta de este desde cualquier computador donde se instale.
- o Se Adaptaron las reglas de consejería al nuevo reglamento de la universidad [17], renovando las reglas utilizadas por KONSEY.

## **8.2. Conclusiones en Objetivos Específicos**

- o Se contextualizó y se caracterizó la información acerca de los departamentos académicos de la universidad que imparten asignaturas electivas y complementarias (objetivo específico 1).
- o Se complementó el modelo de adaptación de KONSEY (Objetivo específico 3).
- o Se identificaron las falencias de KONSEY (tales como: falta de recomendación en asignaturas complementarias y electivas, solo una única regla de consejería implementada) y se mejoraron en la medida que el alcance de este trabajo de grado lo permitió, se implementó una nueva base

de datos, se añadieron teorías que reforzaran los perfiles de usuario, se amplió el estudio de asignaturas a todos los tipos y se implementó un motor de inferencias. (Objetivo específico 2).

- o Se desarrolló la versión KONSEY 2.0 a partir de lo planteado en el marco teórico [\(Sección 3\).](#page-16-0) (Objetivo específico 4).
- o Se validó el sistema de recomendación a través de un prototipo funcional que tomó como base KONSEY y los departamentos a los cuales pertenecen las asignaturas complementarias y electivas de Ingeniería de Sistemas como objeto de recomendación. (Objetivo específico 5).

# **8.3. Conclusiones Área de Conocimiento**

- o En términos de ingeniería de sistemas, se implementó un prototipo funcional, el cual interactúa con diferentes ambientes y lenguajes de programación como los son: JESS, JAVA, CLIPS y SQL. Además de haber generado un producto de software útil y relevante para los estudiantes a partir de estas herramientas.
- o Se utilizó un motor de reglas para hacer más extensible el conjunto de reglas y restricciones que puede tener un sistema como éste.
- o Se usó personalización en el sistema de recomendación para configurar la consejería al estudiante de manera que se aconseje de la forma más específica según sus características.
- o En términos psicológicos, se logró estereotipar a un estudiante y comprender cómo aprende y cuáles son sus fortalezas a la hora de cursar asignaturas.

# **9. TRABAJO FUTURO**

- o Se busca desarrollar la aplicación de consejería de forma móvil para que sus usuarios puedan disponer de ésta en cualquier momento.
- o Se recomienda ampliar la cobertura del motor de base de datos unificándolo en la nube para alimentar todas las distribuciones del software y así hacer cambios generales sin intervenir en versiones individuales.
- o Se recomienda ampliar el estudio y la caracterización de departamentos a la totalidad de los mismos dentro de la Pontificia Universidad Javeriana.
- o Se buscaría integrar *KONSEY 2.0*, con el sistema de Información Universitaria de la Universidad, para así convertirse en una gran herramienta de apoyo a los estudiantes en su proceso de inscripción semestral de asignaturas.
- o Se recomienda desarrollar KONSEY 2.0 para todos los departamentos de la Universidad, es decir, que la consejería no sólo se pueda hacer con estudiantes de la carrera Ingeniería de Sistemas.
	- Adaptar con todos los programas educativos de la universidad con sus respectivos núcleos básicos y asignaturas de énfasis.
- o Realizar el pre-experimento con todos los estudiantes de la carrera Ingeniería de Sistemas para tener una total certeza y un estudio formal acerca de los departamentos más demandados para inscripción de asignaturas complementarias y de énfasis.
- o Realizar un módulo de adición de reglas de consejería a manera de administrador de las mimas para añadir cuantas se desee.
- o Realizar una investigación enfocada en la solución de las debilidades del estudiante contribuyendo a enfocarse no solo en las fortalezas.

#### **10. REFERENCIAS**

- [1] Kawai, R.; Hazeyama, A.; A Know-How Recommendation System for a Software Engineering Project Course by Using the Content Filtering Technique; Dept. of Inf. Sci., Tokyo Gakugei Univ., Tokyo, Japan.
- [2] Gasparini, I.; Lichtnow, D.; Pimenta, M.S.; de Oliveira, J.P.M.; Quality Ontology for Recommendation in an Adaptive Educational System; Dept. de Cienc. da Comput., Univ. do Estado de Santa Catarina, Joinville, Brazil.
- [3] de Ávila, P.M.; Gatto, E.C.; Zorzo, S.D.; Recommender: Helping viewers in their choice for educational programs in digital TV context.
- [4] Dou Gui-Qin; Zhu Yan-Song; Han Yu-Min; Research on selection system based on Bayesian recommendation model, Dept. of Comput. Sci., Zhong Yuan Univ. of Technol., Zhengzhou, China.
- [5] Li Zhiping; Sun Yu; Xu Tianwei; A formal model of personalized recommendation systems in intelligent tutoring systems; Sch. of Inf. Sci. & Technol., Yunnan Normal Univ., Kunming, China.
- [6] Yuanyuan Jiang; Haisheng Zhan; Qiaoli Zhuang; Application research on personalized recommendation in distance education; Dept. of Mil. Thoughts & Strategy, Naval Arms Command Acad. PLA China, Guangzhou, China.
- [7] Wu Bing; Wu Fei; Ye Chunming; Personalized recommendation system based on multi agent and rough se; Coll. of Manage., Univ. of Shanghai for Sci. & Technol., Shanghai, China.
- [8] Jun Liu, Xiao ling Wang, Xuanzheng Liu, Fan Yang. Analysis and Design of Personalized Recommendation System for University Physical Education. Physical Education Department, Dalian University of Technology, DUT, Dalian, China
- [9] García, C. Gil, D. Sánchez, V. (2013), KONSEY: Sistema de consejería, Bogotá, Colombia.
- [10] Chaparro, H. Gil, R. (2008), PensumExpert-VIII [Recurso electrónico] aplicación Web de visualización y apoyo a toma de decisiones en el proceso de elección de asignaturas de un currículo flexible, Bogotá, Colombia.
- [11] Gil, D. (2013) AlzCast: Sistema de Recomendación de Asignaturas, Bogotá, Colombia.
- [12] García, C, Sánchez, V. (2013) MY SIREASE: Sistema de Recomendación basado en la caracterización del estudiante para apoyarlo en el proceso de inscripción de asignaturas, Bogotá, Colombia.
- [13] Gardner Howard, (2001), Estructuras de la mente. La teoría de las múltiples inteligencias, F.C.E., México.
- [14] Borgobello A., Peralta N., Roselli N. (2009), El estilo docente universitario en relación a tipo de clase y a la disciplina enseñada, Laboratorio de Psicología Social Experimental de IRICE-CONICET.
- [15] Guthrie, E. R. (1957). La psicología del aprendizaje. Nueva York: Harper Brothers
- [16] vila, F.T.P. (2007). "Estilos de Enseñanza de los Profesores de la Carrera de Psicología. Revista Mexicana de Orientación Educativa", 5(13), 17-24, [en línea], disponible en: http://pepsic.bvsalud.org/scielo.php?script=sci\_arttext&pid=S1665-75272008000100005, recuperado: 27 de enero de 2013.
- [17] "Actualización del Reglamento de estudiantes" (2013), [en línea], disponible en: http://www.javeriana.edu.co/puj/rectoria/sec\_general/acuerdos/Reglamento\_de\_Estudiantes (Actualizado).pdf, recuperado: 27 de enero de 2013
- [18] Taba, H. (1974). La elaboración del currículo. Ed. Troquel. Buenos Aires.
- [19] Tyler, R. (1973). Principios básicos del currículo. Ed. Troquel. Buenos Aires.
- [20] Salcedo Lagos, Pedro; Labraña, Cecilia; Farrán Leiva, Yussef. (2002). Una Plataforma Inteligente de Educación a Distancia que incorpora la Adaptabilidad de Estrategias de Enseñanza al Perfil, Estilos de Aprendizaje y Conocimiento de los Alumnos, Congreso Uruguayo de Informática y Centro Latinoamericano de Estudios en Informática.
- [21] Gardner, Howard. (1983) Multiple Intelligences, ISBN 0-465-04768-8, Basic Books. Castellano "Inteligencias múltiples" ISBN: 84-493-1806-8 Paidos
- [22] Gardner, Howard. (1999) "Intelligence Reframed: Multiple Intelligences for the 21st Century." Basic Books.
- [23] Dunn, R. & Dunn, K. (1989). *Learning style inventory*. *Theory into Practice,* Lawrence, Price Systems*, 24* (1), pp. 10-19. 1989.
- [24] Felder, R. Silverman L. (2002) Learning and teaching styles in engineering education, Engineering Education Journal Vol. 78 Num. 7 p. 674-681.
- [25] "Asignatura" (2010), [en línea], disponible en: http://lema.rae.es/drae/?val=asignatura, recuperado: 27 de enero de 2013.
- [26] Alonso, C. y Gallego, D. (1999), *Los estilos de aprendizaje. Procedimientos de diagnóstico y mejora* (4ª ed.). España: Ediciones Mensajero. [] Alonso, C., Gallego, D. y Honey, P. (1999), *Los estilos de aprendizaje. Procedimientos de diagnóstico y mejora* (4ª ed.). Bilbao, España: Ediciones Mensajero.
- [27] Arnaz, J. (1993). La planeación curricular. Segunda reimpresión. México: Trillas
- [28] Gil, C. M. & Morales L. M. (2001). Introducción de técnicas grupales en la enseñanza de la química orgánica universitaria. Revista Cubana de Química, 13(3), 43-48.
- [29] Broche Candó, J. M. & Ramírez Álvarez, R. (2008). Caracterización del uso de los medios de enseñanza por los profesores que se desempeñan en el Nuevo Programa de Formación de Médico
- [30] Camargo-Escobar, I. M. & Pardo-Adames, C. (2008). Competencias docentes de profesores de pregrado: diseño y validación de un instrumento de evaluación. Universitas Psychologica, 7(2), 441-455.
- [31] Wang, X., Yuan, F. (2009). Course Recommendation by Improving BM25 to Identity Students' Different Levels of Interests in Courses. In: 2009 International Conference on New Trends in Information and Service Science.
- [32] Zaitseva, L., Boule, C. (2003). Student Models in Computer-Based Education. In: Proceedings of The 3rd IEEE International Conference on Advanced Learning Technologies
- [33] Munoz, A. (2000). Modelo de lección integrador de las inteligencias múltiples para la enseñanza - aprendizaje del Inglés como segunda. Santa Fe de Bogotá.
- [34] Gaitán, C. (2001). Acción comunicativa y formación : propuesta de un modelo para la interpretación de las interacciones educativas en el contexto de la educación superior. Bogotá. COLCIENCIAS.
- [35] Building ESD in Latin America. Journal of Education for Sustainable Development, v1 n1 p147-148 2007. 2 pp. (2009)
- [36] Larreamendy, F. (1990) Hacia Un Modelo Integral de Intervención Psicológica En El Contexto Escolar. Universitas Xaveriana (Cali) No. 6 (Jul.-Dic. 1990)
- [37] Roberts, N. , Plakhotnik, M. (2009). The nature and function of support systems in graduate adult education.. New Directions for Adult & Continuing Education. Summer2009, Issue 122, p43-52, 10p.
- [38] Crespo, R. , González, L. (2010). Recommendation System based on user interaction data applied to intelligent electronic books.

97 ]

- [39] Marques, O.; Xundong Ding; Hsu, S., "Design and development of a Web-based academic advising system," Frontiers in Education Conference, 2001. 31st Annual, vol.3, no., pp.S3C,6-10 vol.3, 2001doi: 10.1109/FIE.2001.964053
- [40] Navarro, J.; Borges, J.; Rodriguez, N.; Jimenez, M., "Electronic academic counseling system," Frontiers in Education, 2002. FIE 2002. 32nd Annual, vol.2, no., pp.F4E-10,F4E-14 vol.2, 2002 doi: 10.1109/FIE.2002.1158235
- [41] Percival, R. (2004). A comparison of teaching styles. Mathematics Teaching, 186, 39-41.
- [42] Essential Software Architecture, Ian Gorton, Ed.Springer, 2006
- [43] "Plan de estudios Carrera Ingeniería de Sistemas". (2005). Fecha de consulta: 23 de marzo de 2014. URL: [http://puj](http://puj-portal.javeriana.edu.co/portal/page/portal/Facultad%20de%20Ingenieria/plt_car_sistemas/Plan%20de%20estudios2)[portal.javeriana.edu.co/portal/page/portal/Facultad%20de%20Ingenieria/plt\\_car\\_sistemas/P](http://puj-portal.javeriana.edu.co/portal/page/portal/Facultad%20de%20Ingenieria/plt_car_sistemas/Plan%20de%20estudios2) [lan%20de%20estudios2.](http://puj-portal.javeriana.edu.co/portal/page/portal/Facultad%20de%20Ingenieria/plt_car_sistemas/Plan%20de%20estudios2)
- [44] JESS, "rule engine and scripting environment". Fecha de consulta 10 de abril de 2014. URL: http://herzberg.ca.sandia.gov.

#### ANEXO 2

#### CARTA DE AUTORIZACIÓN DE LOS AUTORES (Licencia de uso)

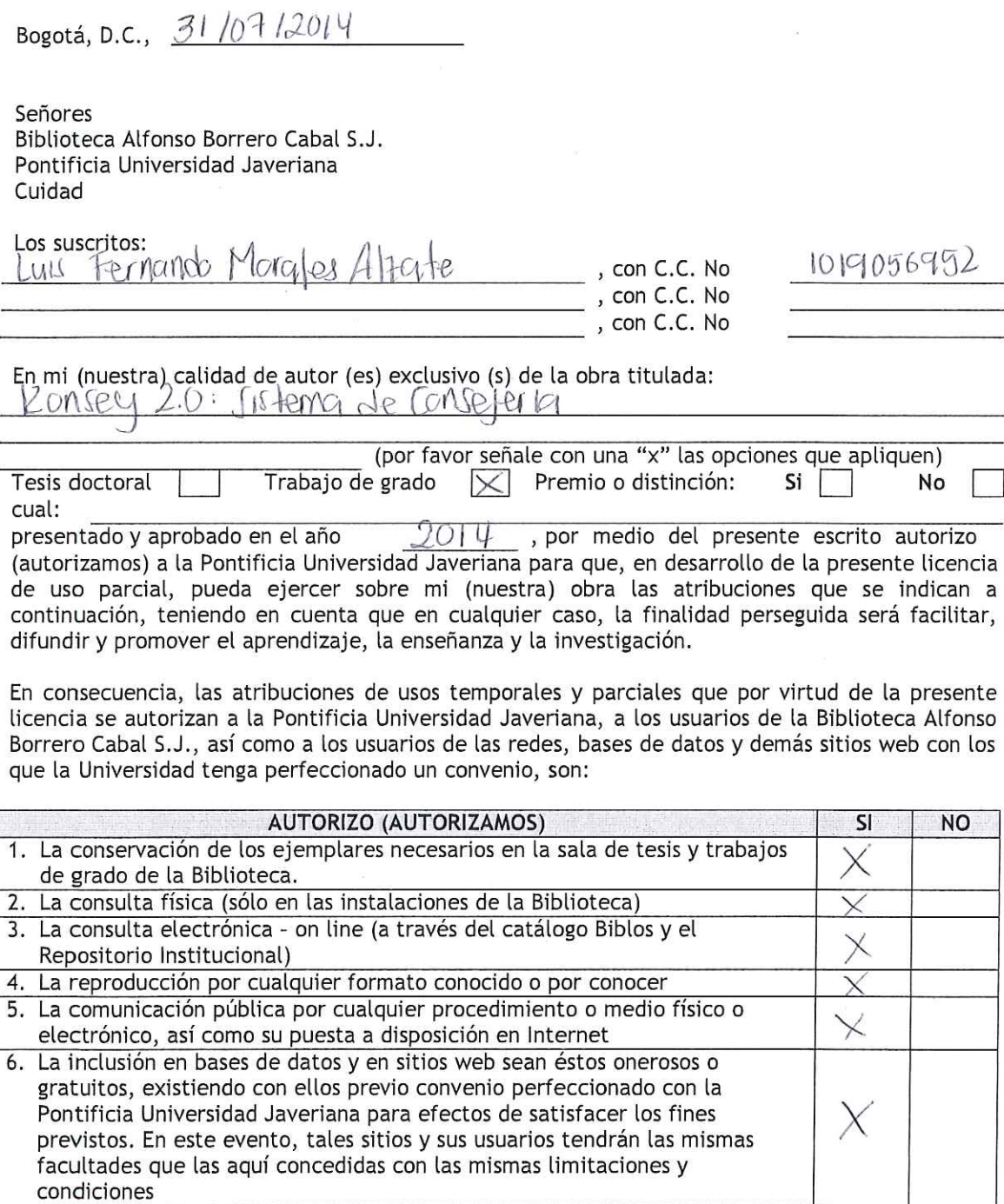

De acuerdo con la naturaleza del uso concedido, la presente licencia parcial se otorga a título gratuito por el máximo tiempo legal colombiano, con el propósito de que en dicho lapso mi<br>(nuestra) obra sea explotada en las condiciones aquí estipuladas y para los fines indicados, respetando siempre la titularidad de los derechos patrimoniales y morales correspondientes, de

 $\overline{4}$ 

acuerdo con los usos honrados, de manera proporcional y justificada a la finalidad perseguida, sin ánimo de lucro ni de comercialización.

De manera complementaria, garantizo (garantizamos) en mi (nuestra) calidad de estudiante (s) y por ende autor (es) exclusivo (s), que la Tesis o Trabajo de Grado en cuestión, es producto de mi (nuestra) plena autoría, de mi (nuestro) esfuerzo personal intelectual, como consecuencia de mi (nuestra) creación original particular y, por tanto, soy (somos) el (los) único (s) titular (es) de la misma. Además, aseguro (aseguramos) que no contiene citas, ni transcripciones de otras obras protegidas, por fuera de los límites autorizados por la ley, según los usos honrados, y en proporción a los fines previstos; ni tampoco contempla declaraciones difamatorias contra terceros; respetando el derecho a la imagen, intimidad, buen nombre y demás derechos constitucionales. Adicionalmente, manifiesto (manifestamos) que no se incluyeron expresiones contrarias al orden público ni a las buenas costumbres. En consecuencia, la responsabilidad directa en la elaboración, presentación, investigación y, en general, contenidos de la Tesis o Trabajo de Grado es de mí (nuestro) competencia exclusiva, eximiendo de toda responsabilidad a la Pontifica Universidad Javeriana por tales aspectos.

Sin periuicio de los usos y atribuciones otorgadas en virtud de este documento, continuaré (continuaremos) conservando los correspondientes derechos patrimoniales sin modificación o restricción alguna, puesto que de acuerdo con la legislación colombiana aplicable, el presente es un acuerdo jurídico que en ningún caso conlleva la enajenación de los derechos patrimoniales derivados del régimen del Derecho de Autor.

De conformidad con lo establecido en el artículo 30 de la Ley 23 de 1982 y el artículo 11 de la Decisión Andina 351 de 1993, "Los derechos morales sobre el trabajo son propiedad de los autores", los cuales son irrenunciables, imprescriptibles, inembargables e inalienables. En consecuencia, la Pontificia Universidad Javeriana está en la obligación de RESPETARLOS Y HACERLOS RESPETAR, para lo cual tomará las medidas correspondientes para garantizar su observancia.

#### NOTA: Información Confidencial:

Esta Tesis o Trabajo de Grado contiene información privilegiada, estratégica, secreta, confidencial y demás similar, o hace parte de una investigación que se adelanta y cuyos resultados finales no se han publicado. No  $\mathsf{K}$ Si

En caso afirmativo expresamente indicaré (indicaremos), en carta adjunta, tal situación con el fin de que se mantenga la restricción de acceso.

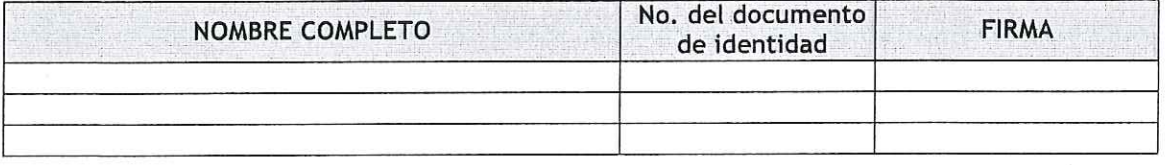

<u>Ingenteria de Sitiemas</u><br>Démico: <u>Ingenteria de sistema</u> **FACULTAD:** PROGRAMA ACADEMICO:

# ANEXO 3 BIBLIOTECA ALFONSO BORRERO CABAL, S.J.<br>DESCRIPCIÓN DE LA TESIS O DEL TRABAJO DE GRADO

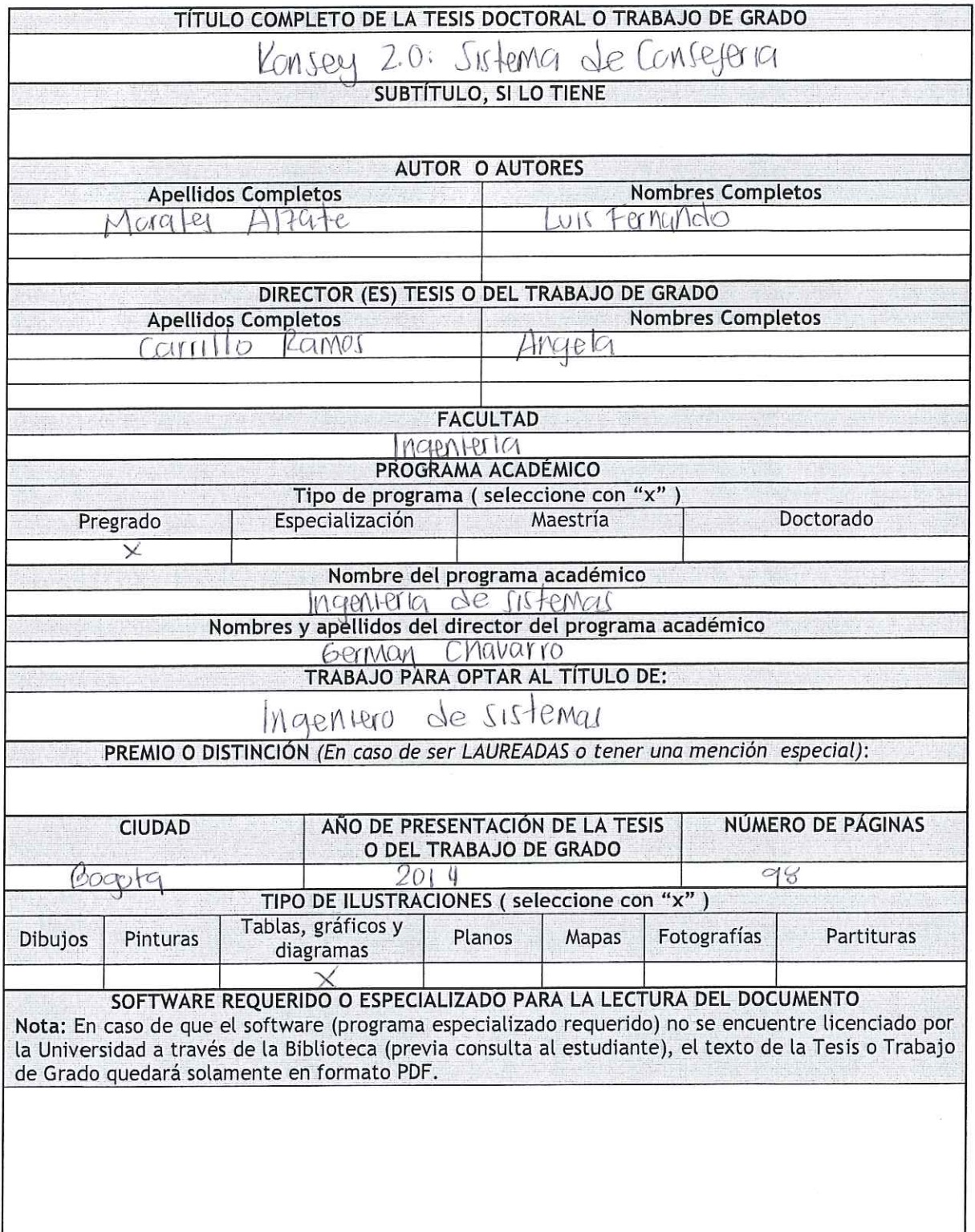

PUJ- BG Normas para la entrega de Tesis y Trabajos de grado a la Biblioteca General - Junio de 2013

 $\boldsymbol{6}$ 

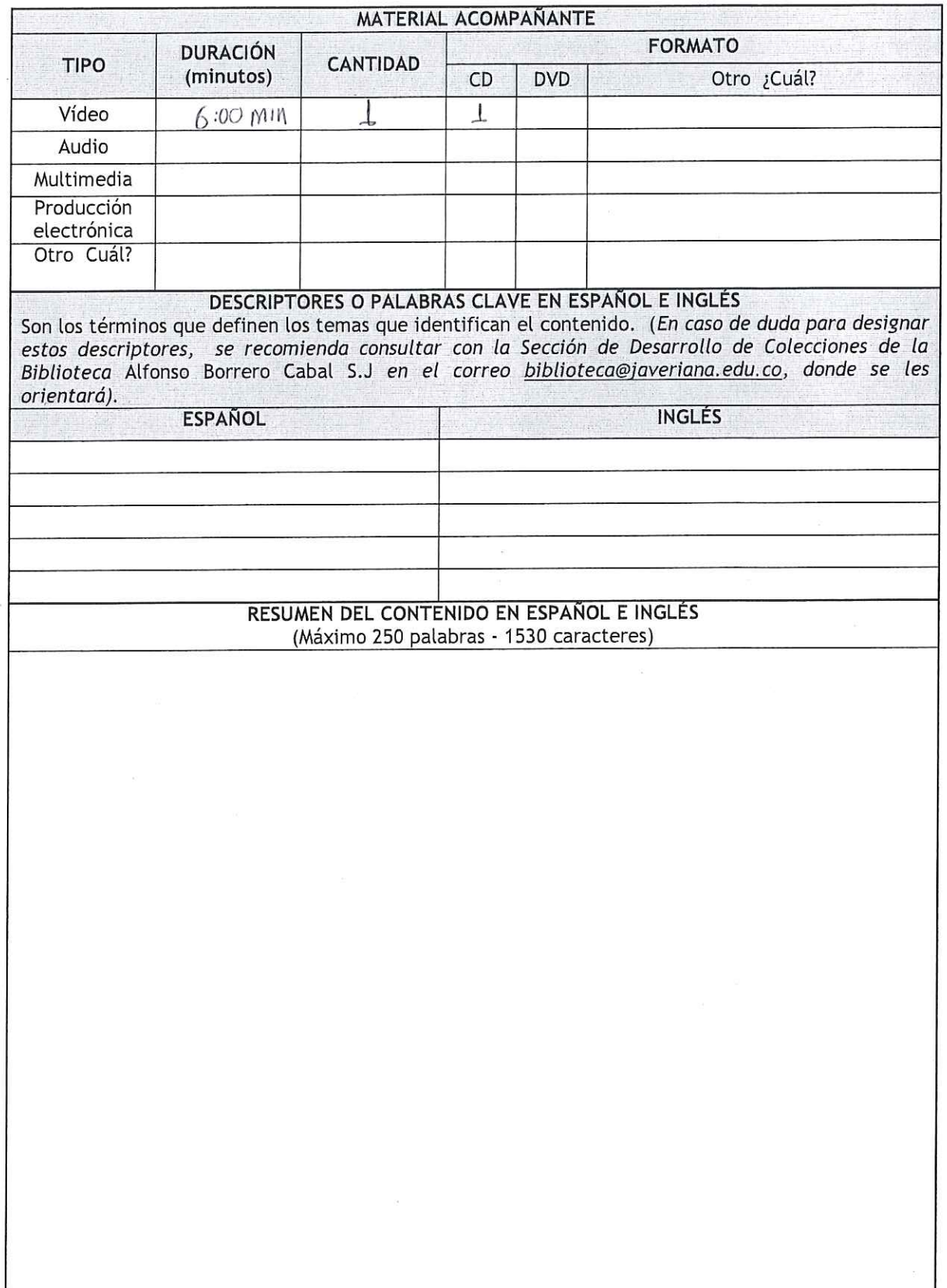

 $\overline{7}$